## NPI

Application Program Interface Guide

April 2003

Protocols: LAPB/X.25, SNA, and HDLC/SDLC

Copyright © 2003 GCOM, Inc. All rights reserved.

#### © 1995-2003 GCOM, Inc. All rights reserved.

Non-proprietary—Provided that this notice of copyright is included, this document may be copied in its entirety without alteration. Permission to publish excerpts should be obtained from GCOM, Inc.

Rsystem is a registered trademark of GCOM, Inc. UNIX is a registered trademark of UNIX Systems Laboratories, Inc. in the U.S. and other countries. SCO is a trademark of the Santa Cruz Operation, Inc. All other brand product names mentioned herein are the trademarks or registered trademarks of their respective owners.

Any provision of this product and its manual to the U.S Government is with "Restricted Rights": Use, duplication, or disclosure by the U.S. Government is subject to restrictions as set forth in subparagraph (c)(1)(ii) of the Rights in Technical Data and Computer Software clause at 252.227-7013 of the DOD FAR Supplement.

This manual was written, produced, and edited by Technical Writer Debra J. Schweiger using Microsoft Word 2000 and FrameMaker 6.0 on a Windows Millenium platform with the help of subject matter specialists Dave Grothe and Dave Healy, with illustrator and publication specialist Charles Lipp.

This manual was printed in the U.S.A.

#### **FOR FURTHER INFORMATION**

If you want more information about GCOM products, contact us at:

GCOM, Inc. 1800 Woodfield Savoy, IL 61874 (217) 351-4241 FAX: (217) 351-4240 e-mail: support@gcom.com homepage: http://gcom.com

# **C** ontents

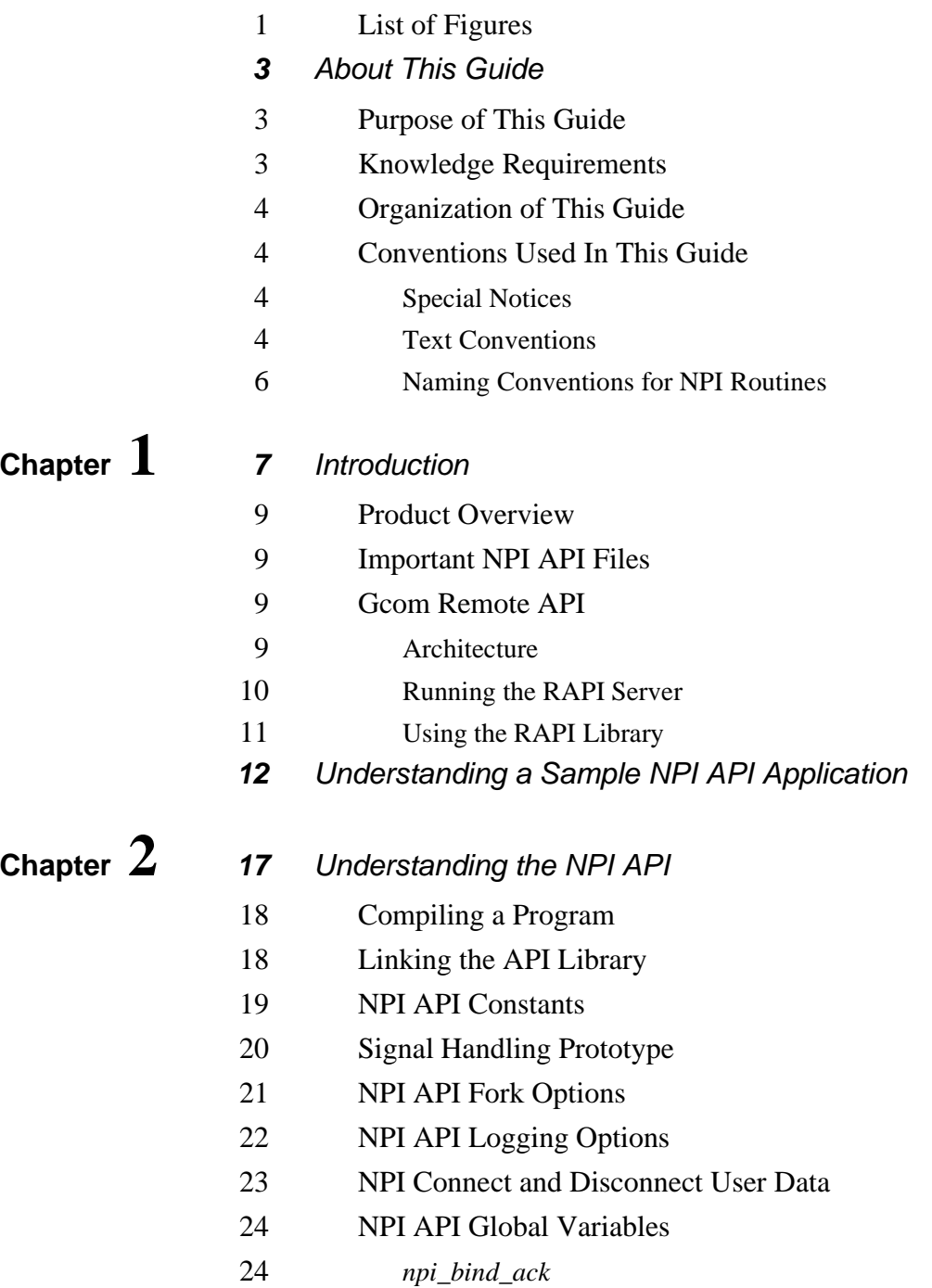

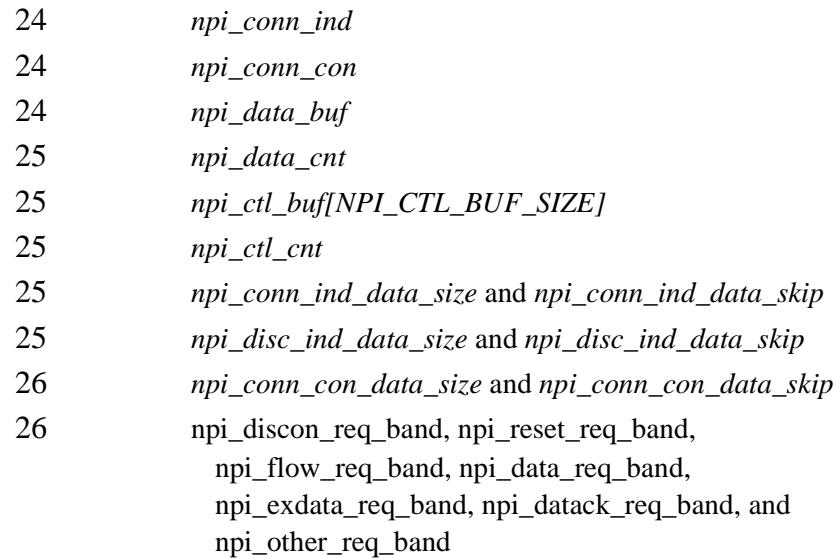

### **Chapte[r](#page-34-0) 3 [2](#page-34-1)7** NPI API Library Routine Reference

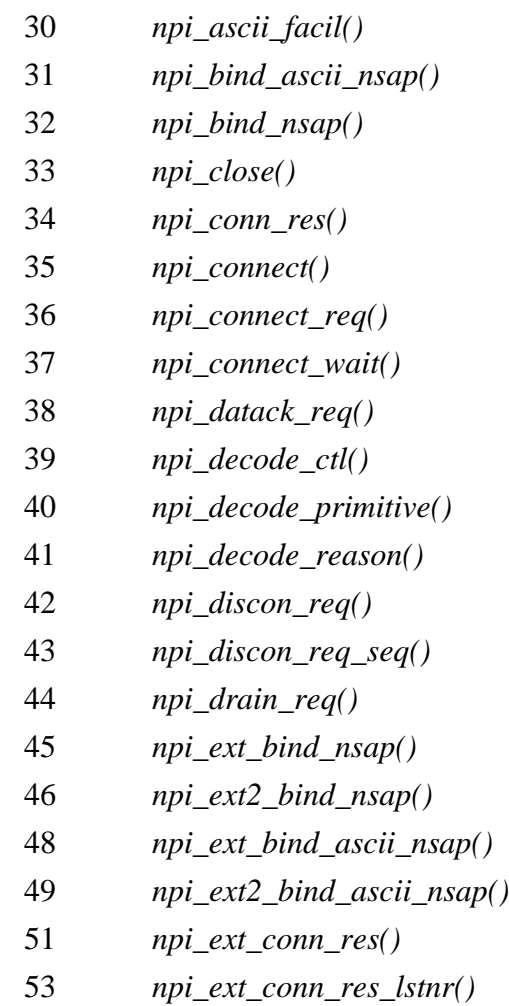

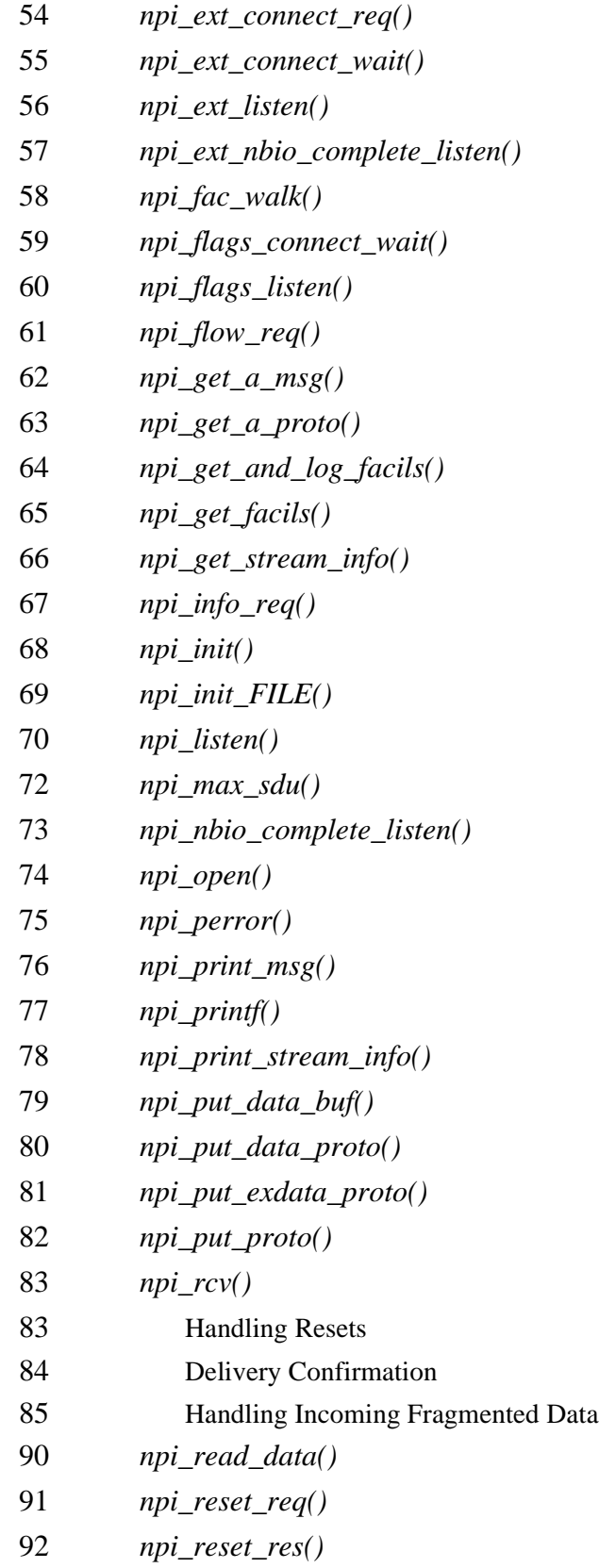

·

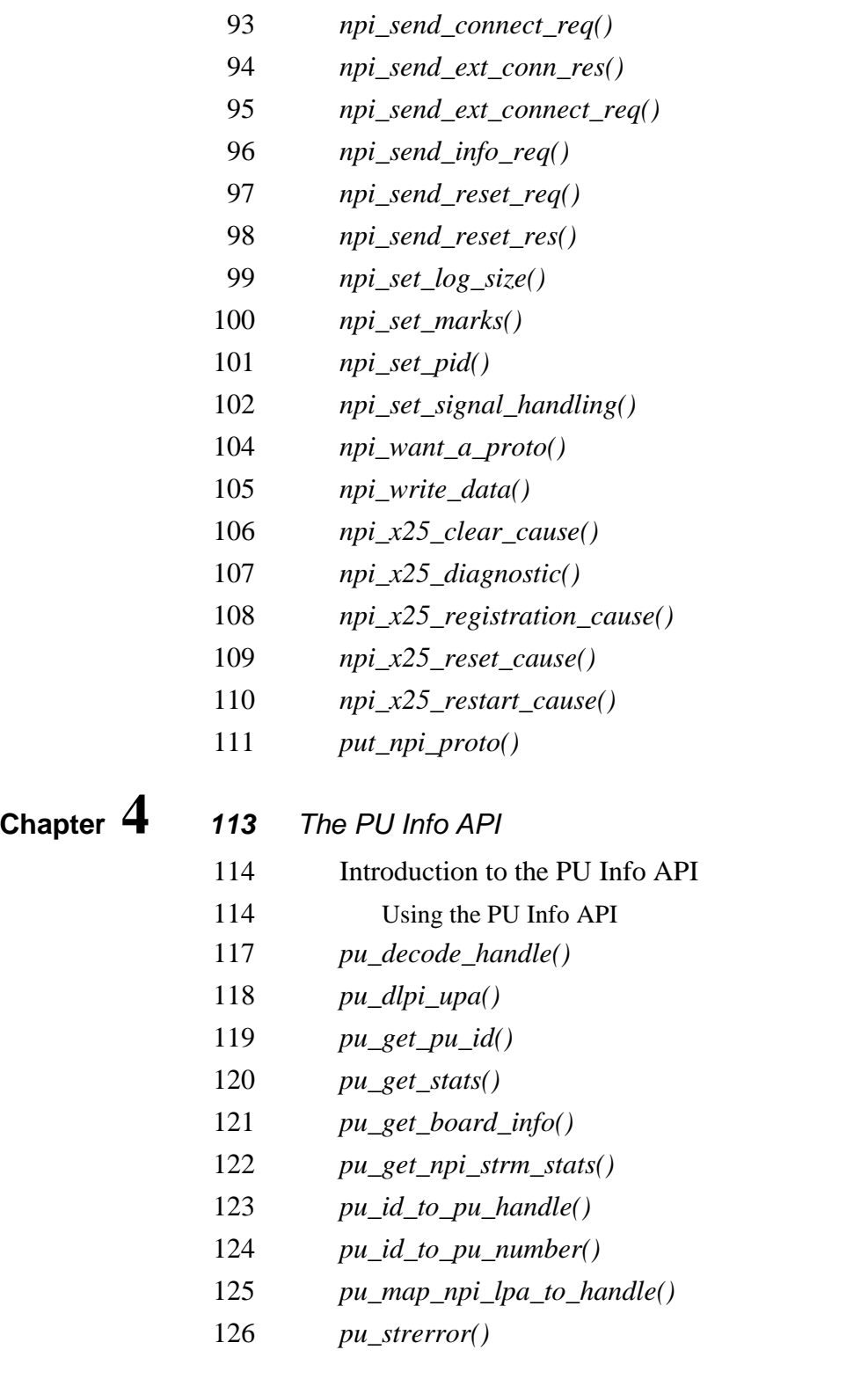

**Appendi[x](#page-134-0) A <sup>127</sup>** NPI Incoming Call Processing for X.25 Connections

#### <span id="page-8-0"></span>**List of Figures**

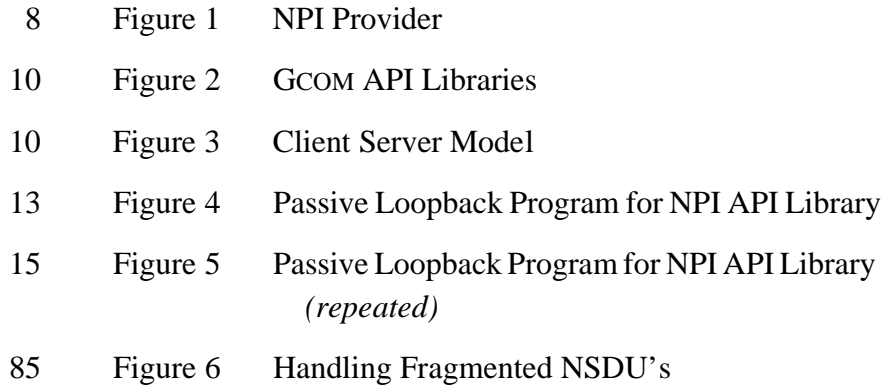

# **P** REFACE

### *About This Guide*

### <span id="page-10-0"></span>**Purpose of This Guide**

This guide is written for C programmers who intend to transfer data between local and remote peers in a UNIX STREAMS environment using a network layer protocol. The data and other messages are passed to the STREAMS-based Network Provider Interface (NPI) by making calls to routines contained in the GCOM's NPI Application Program Interface (API) Library.

### <span id="page-10-1"></span>**Knowledge Requirements**

You should be familiar with the OSI Reference Model terminology, OSI Network Services and the implementation of UNIX STREAMS that your application is using. You must also be proficient with the C programming language and have specific knowledge of the network layer protocol that your application is using to transfer data.

### <span id="page-11-0"></span>**Organization of This Guide**

Table 1 shows the organization of this manual and tells you where to find specific information.

**Table 1** Location of Important Information

| <b>For information about:</b>                                                                                                    | Look at:  |
|----------------------------------------------------------------------------------------------------|-----------|
| Product description and related files                                                                                                    | Section 1 |
| Understanding a sample NPI API test program                                                                                                    | Section 2 |
| Understanding the NPI API header file, npiapi.h, including how to<br>link header files, constants, the signal handling prototype, fork<br>options, logging options, connect/disconnect user data messages<br>and global variables | Section 3 |
| NPI API Library routine reference                                                                                                    | Section 4 |

### <span id="page-11-1"></span>**Conventions Used In This Guide**

This section discusses conventions used throughout this guide.

### **Special Notices**

A special format indicates notes, cautions and warnings. The purpose of these notices is defined as follows:

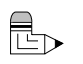

**Note:** *Notes call attention to important features or instructions.* 

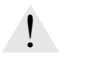

**Caution:** Cautions contain directions that you must follow to avoid immediate system damage or loss of data.

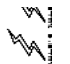

**Warning!** Warnings contain directions that you must follow for your personal safety. Follow these instructions carefully.

### **Text Conventions**

The use of italics, boldface and other text conventions are explained as follows:

**Boldface** terms Directories and file names appear in **boldface** typeface, such as the **hstpar.h** include file. Highlighted terms inside angle brackets refer to the global copy of the file. For instance, **<intsx25.h>** refers to **/rsys/include/intsx25.h**.

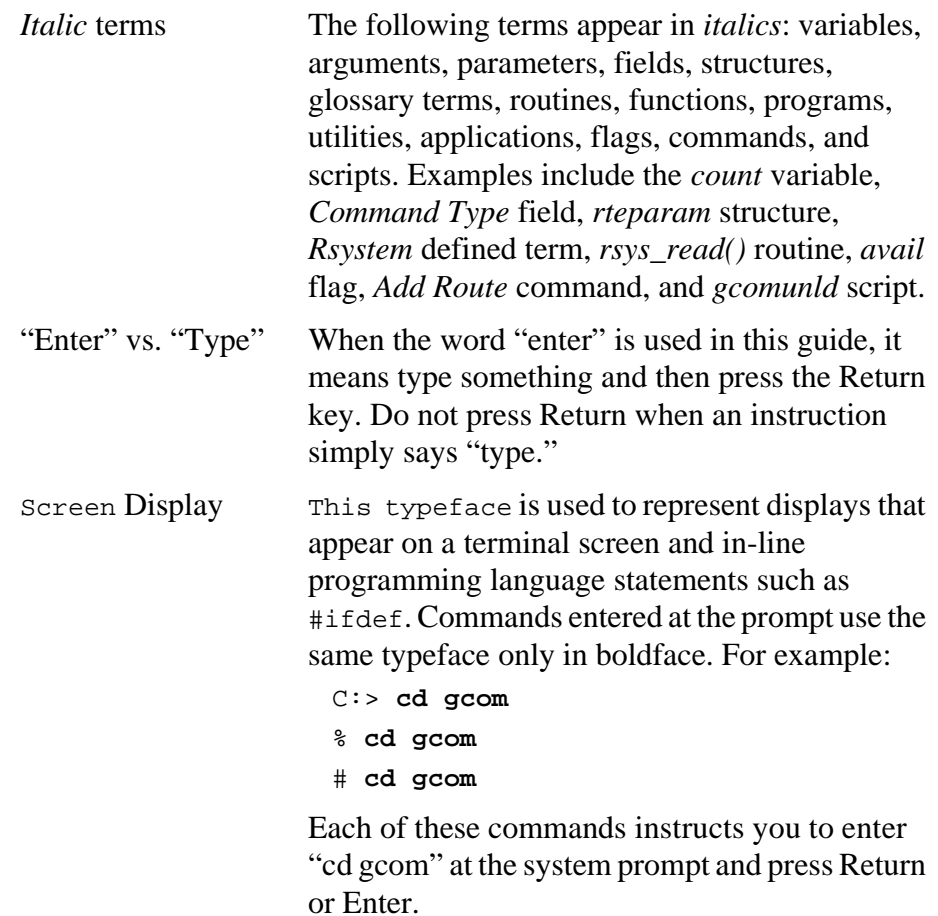

### **Naming Conventions for NPI Routines**

The general purpose of most routines can be inferred from the prefix and suffix naming conventions in Table 2.

### **Table 2 Naming Conventions for NPI Routines**

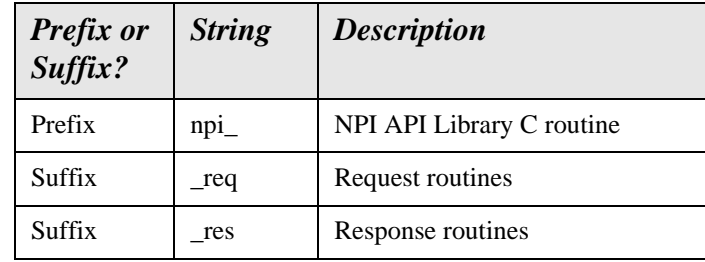

# <span id="page-14-0"></span>**SECTION 1**

### *Introduction*

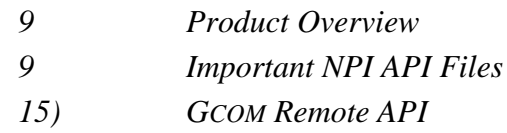

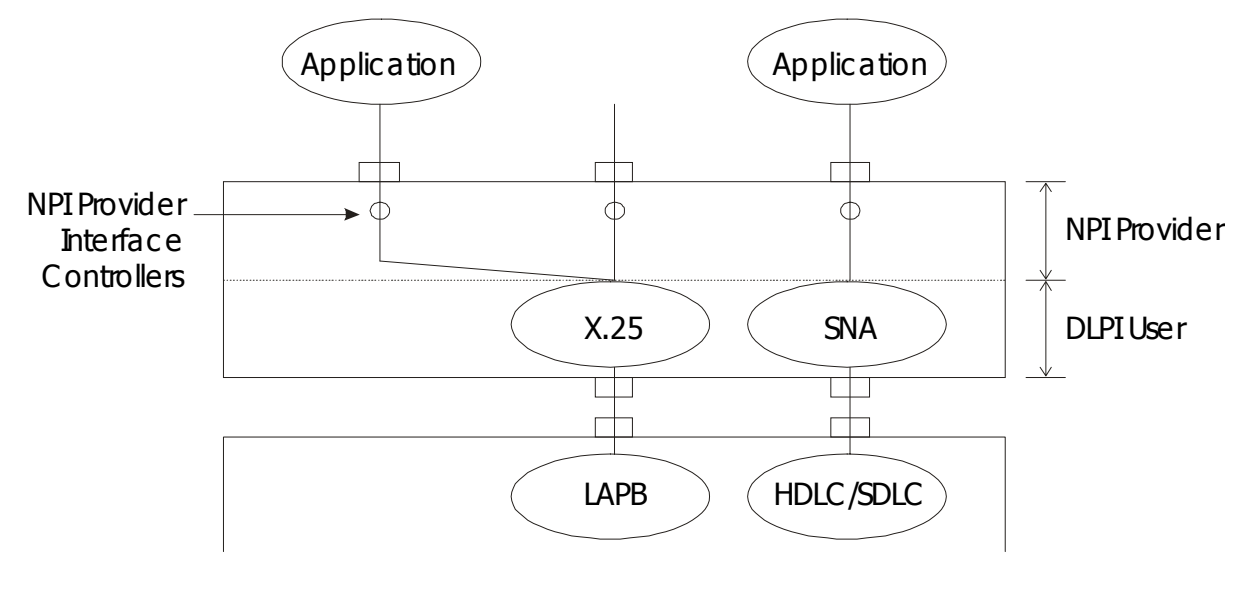

<span id="page-15-0"></span>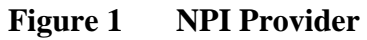

### <span id="page-16-0"></span>**Product Overview**

[Figure 1](#page-15-0) - NPI Provider, above, shows how the SNA and X.25 packet level connect to an application through an application program interface (API). The API translates NPI protocol messages to your application by way of subroutine calls.

### <span id="page-16-1"></span>**Important NPI API Files**

The NPI device driver package includes a library of routines that you can use to interface your application program to the NPI driver. The two files that pertain to the API library are as follows:

**/usr/lib/gcom/ npiapi.a**. The library file of NPI/X.25 interface routines to be linked in with your application program.

**/usr/include/gcom/npiapi.h**. Include this header file in your application program. It contains defines and prototype declarations useful to you application program. **npiapi.h** is compatible with both old-style C language and ANSI C. To use the ANSI style function prototype declarations, define the compile-time symbol PROTOTYPE prior to including **gcom/npiapi.h**.

### <span id="page-16-2"></span>**GCOM Remote API**

GCOM'S Remote API (RAPI) is a library of functions that allows the standard GCOM APIs to operate on protocol stacks that are configured and running on a remote machine. It is especially useful in situations in which the application code resides on a server system and the protocol processing is performed on a GCOM Protocol appliance attached to the server via a LAN connection.

### **Architecture**

[Figure 2](#page-17-0) - GCOM API Libraries, below, shows how the GCOM RAPI relates to all GCOM APIs. In the suite of GCOM API libraries, the NPI API interfaces to GCOM'S NPI driver for X.25, SNA and Bisync protocols. The GCOM DLPI interfaces to GCOM'S DLPI driver for link layer protocols such as LAPB, LAPD, HDLVC and Frame Relay. The GCOM CDI API library interfaces to GCOM'S synchronous protocol drivers directly for raw frame access.

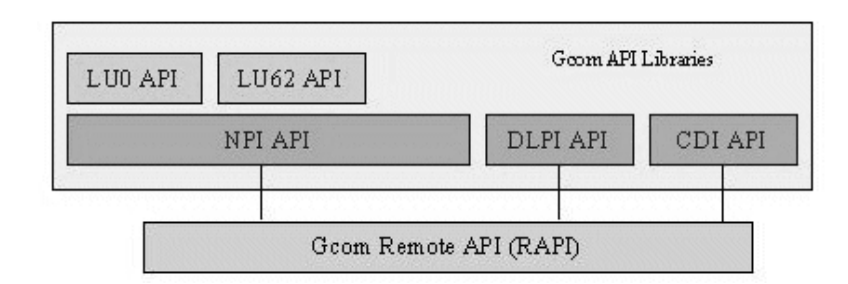

<span id="page-17-0"></span>**Figure 2 GCOM API Libraries**

<span id="page-17-1"></span>**Figure 3 Client Server Mode**l

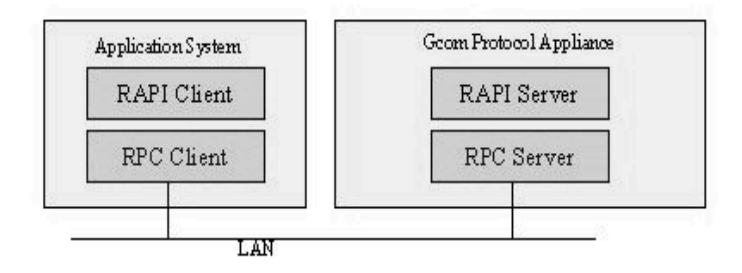

The Remote API is intended for use in a client/server environment as illustrated in [Figure 3,](#page-17-1) above. The user's application program, linked with the GCOM RAPI library, runs on the client system. The server system is typically a GCOM Protocol Appliance. It contains the communication hardware, protocol software and the Remote API server.

### **Running the RAPI Server**

The GCOM Remote API server is named Gcom\_rapisvr. It is usually unnecessary to run this program with any arguments. By default the program runs in the background. It can be run from the command line or from a shell script.

It is common to run *Gcom\_rapisvr* under root from an "rc" script. However, if permissions are set appropriately on the files that are to be accessed remotely, it is perfectly possible to run Gcom\_rapisvr from a non-root user id.

*Additional information on GCOM RAPI arguments, authentication, and other API routines can be found by accessing the GCOM RAPI white paper on the www.gcom.com web site.*

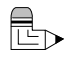

### **Using the RAPI Library**

In order to utilize the GCOM RAPI library it is necessary to link it into your program ahead of the "libgcom" library in order to link to the routines that perform the remote functions. A sample command line link for this is as follows:

cc -o foo foo.o /usr/lib/gcom/dlpiapi.a /usr/lib/gcom/rapi.a /usr/lib/gcom/libgcom.a

**Note:** *If RAPI library is omitted, then all file operations will be executed on the same machine on which the application program is running.*

In the application program, be sure to use the correct API routine to open data streams on a remote system. The open routing of each of these routines is passed a parameter which is a pointer to a string which names the remote host. Passing a NULL pointer, or a pointer to an empty string, indicates that the file is to be opened on the local machine.

When opening or closing NPI protocol data streams, use the functions:

Open routine: *npi\_open* Close routine: *npi\_close*

Apart from using the specially provided open and close functions, there are no other programming interface considerations for making an application utilize remote protocol services.

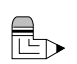

### <span id="page-19-1"></span><span id="page-19-0"></span>*Understanding a Sample NPI API Application*

<span id="page-20-0"></span>**Figure 4** Passive Loopback Program for NPI API Library

```
 1 #include <gcom/npiapi.h>
 2 char buf[1000] ;
3 int fil ;
4 int n ;5 int pkts ;
 6 main()
 7 {
 8 npi_init(NPI_LOG_DEFAULT
 9 | NPI_LOG_RX_PROTOS | NPI_LOG_TX_PROTOS
10 , NPI_LOG_NAME
11 ) ;
12 fil = npi_listen("*", NPI_LISTEN_FORK) ;
13 if (fil < 0) exit(1) ;
14 while ((n = npi_read_data(fil, buf, sizeof(buf))) >= 0)
15 {
16 pkts++ ;
17 if (npi_write_data(fil, buf, n) < 0) exit(1) ;
18 }
19 npi_printf("End of test: packets received = %d\n", pkts) ;
20 exit(0) ;
21 }
```
[Figure 2](#page-17-0), above, shows how to use the NPI API Library. The program (which happens to be *Gcom\_npilstn*) is a simple passive loopback program. It listens for any incoming connections, forks off a copy of itself to handle the incoming connection and loops any received data back to the sender. Refer to [Section 3 starting on page 27](#page-34-2) for a list of programs you can call from the NPI API.

The sample program contains the following features:

- Line 1 Include the **npiapi.h** file. A -DPROTOTYPE on the command line can cause ANSI style prototypes to be visible in the **npiapi.h** file.
- Lines 8–11 The program initializes the NPI API Library. The first parameter to the *npi\_init()* function specifies logging options to be used by the library. The set of options on line 9 make the logging verbose. Therefore, they are not suitable for production code. The second parameter to *npi\_init()* is the name of the log file that the library is to use. The default name is **/usr/spool/gcom/npi.log**.
- Line 12 The program calls the *npi\_listen()* function to wait for incoming calls. The *npi\_listen()* function returns the file handle of a Stream that has an open connection associated with it. The first parameter is an ASCII string representing the address on which the program is listening. The second parameter is an option that specifies that the *npi\_listen()* function should fork a new copy of itself for each incoming connection. Thus, when *npi\_listen()* returns, it will be on a child process of the original *npi\_listen ()* caller.

<span id="page-22-0"></span>**Figure 5** Passive Loopback Program for NPI API Library *(repeated)*

```
 1 #include <gcom/npiapi.h>
 2 char buf[1000] ;
3 int fil ;
4 int n ;5 int pkts ;
 6 main()
 7 {
 8 npi_init(NPI_LOG_DEFAULT
 9 | NPI_LOG_RX_PROTOS | NPI_LOG_TX_PROTOS
10 , NPI_LOG_NAME
11 ) ;
12 fil = npi_listen("*", NPI_LISTEN_FORK) ;
13 if (fil < 0) exit(1) ;
14 while ((n = npi_read_data(fil, buf, sizeof(buf))) >= 0)
15 {
16 pkts++ ;
17 if (npi_write_data(fil, buf, n) < 0) exit(1) ;
18 }
19 npi_printf("End of test: packets received = %d\n", pkts) ;
20 exit(0) ;
21 }
```
Line 14 The program calls the *npi\_read\_data()* function to read a single data message from the Stream. The function returns a negative number if a protocol message arrives or if the Stream encounters an error.

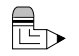

- **Note:** *The parameters for* npi\_read\_data() *are the same as for the standard C library read routine.*
- Line 17 The program writes back any received data to the Stream; this is the loopback operation.

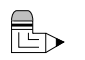

- **Note:** *The parameters for* npi\_write\_data() *are the same as for the standard C library write routine.*
- Line 19 The program uses the *npi\_printf()* routine to write a message into the log file. This routine has the same calling sequence as the C library *printf()* routine.

### <span id="page-24-1"></span><span id="page-24-0"></span>*Understanding the NPI API*

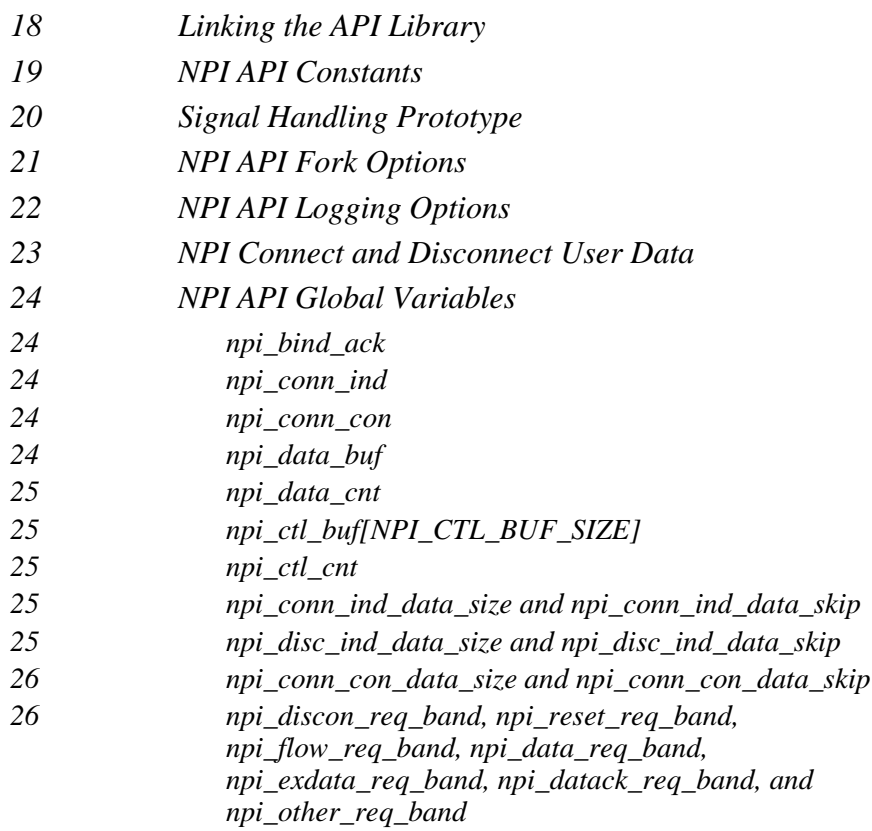

The **npiapi.h** file contains defines and prototypes used for the interface between your application and the GCOM NPI Streams driver. The **npiapi.a** file contains the routines that comprise the NPI API Library.

### <span id="page-25-0"></span>**Compiling a Program**

When compiling a program that is using the NPI API, be sure to include the option "-D\_REENTRANT" on your compiler command line. The NPI API is a thread safe library and the *npiapi.h* file needs this option to be defined in order to be interpreted correctly when it is included.

### <span id="page-25-1"></span>**Linking the API Library**

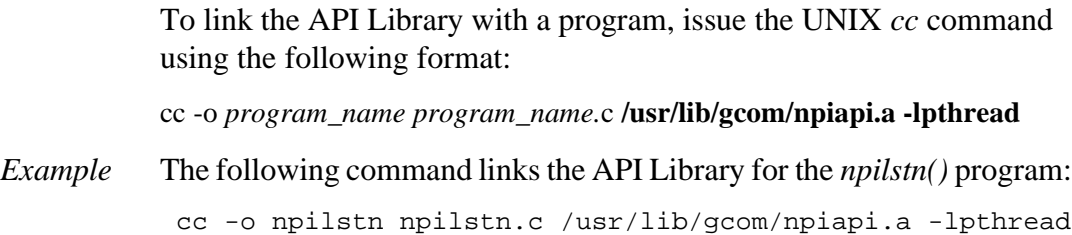

### <span id="page-26-0"></span>**NPI API Constants**

The following constants parameterize the internal behavior of the NPI API Library. These were the constants used when the library was compiled. Changing these in the application program will not have the desired effect on the NPI API Library.

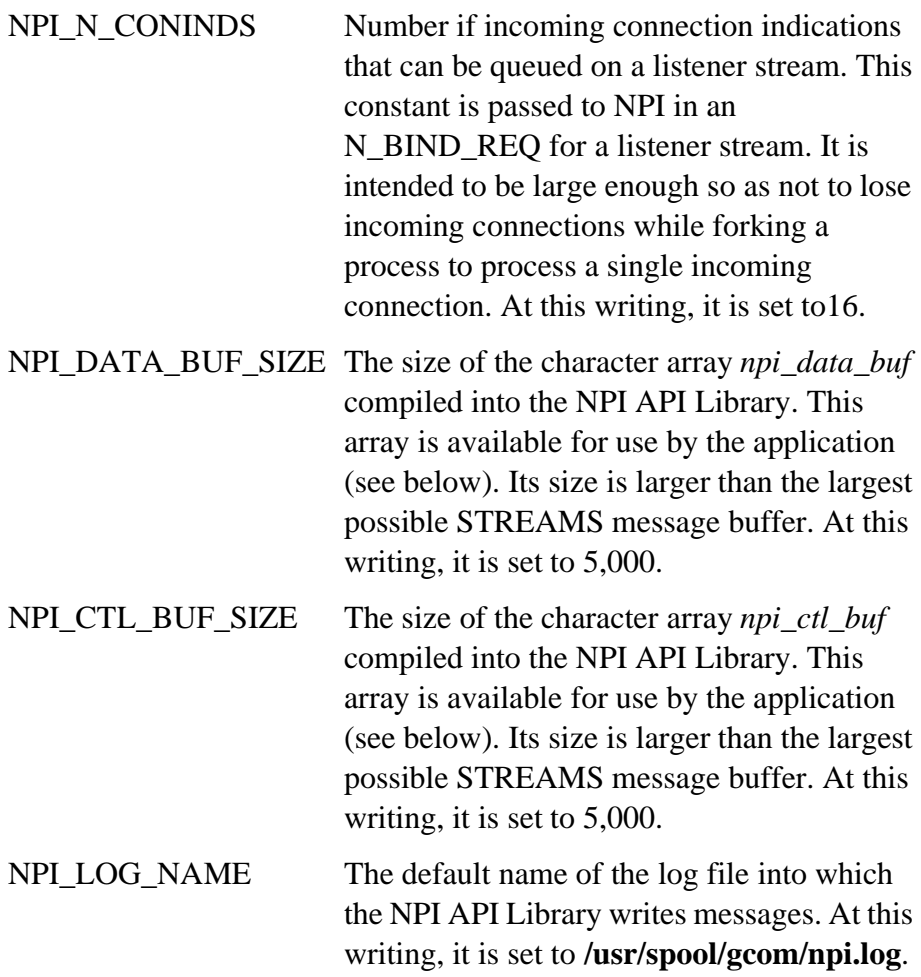

### <span id="page-27-0"></span>**Signal Handling Prototype**

This is the *typedef* for the user-supplied function passed to *npi\_set\_signal\_handling():* 

```
#ifdef PROTOTYPE
typedef int (*npi_sig_func_t) (int fid, char *ctl_ptr, int ctl_length,
                                         char *data_ptr, int data_length);
#else
typedef int (*npi_sig_func_t) ();
#endif
```
When called, the value returned from the user-supplied function is currently ignored by the API. Returning zero is therefore recommended.

### <span id="page-28-0"></span>**NPI API Fork Options**

The fork options are passed to the *npi\_listen()* routine. They control the process forking behavior when an incoming connection is completed. The forking styles are to fork a child process to handle the connection, or refrain from forking to another process and return to the user immediately because the user is using non-blocking I/O.

In the latter case, the return from *npi\_listen()* is in the same, and only, process as its caller. When this occurs, the incoming connection has already been transferred to another Stream with the original listening Stream still listening. If the connection can be utilized and then disconnected before NPI\_N\_CONINDS connect indications get queued up within the NPI driver, then this technique can be effectively used to serially process incoming connections to the same address. Once you have processed a connection within your application program, you can await another by calling the *npi\_listen()* routine again, just as in the first instance.

When using the other alternative, forking a process to handle the incoming connections, the *npi* listen() routine forks a child process after transferring the incoming connection to a second Stream. The return from *npi\_listen()* will be on the child process. The parent process continues execution within the *npi\_listen()* routine in order to accept more connections.

The options are selected by using either of the following two defines in the call to *npi\_listen()*.

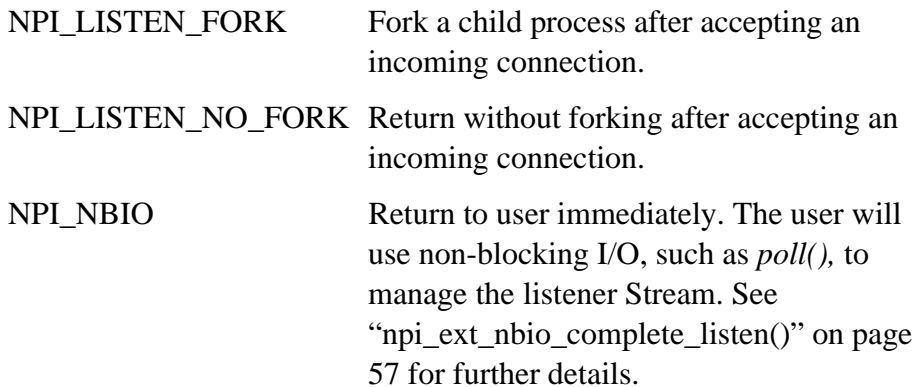

### <span id="page-29-0"></span>**NPI API Logging Options**

The following options are passed to the *npi\_init()* routine. They control the kinds of messages that are written into the NPI API log file. These options represent individual bits of a mask. They are ORed together to form the set of options passed to *npi\_init()*. A zero means no error reporting at all.

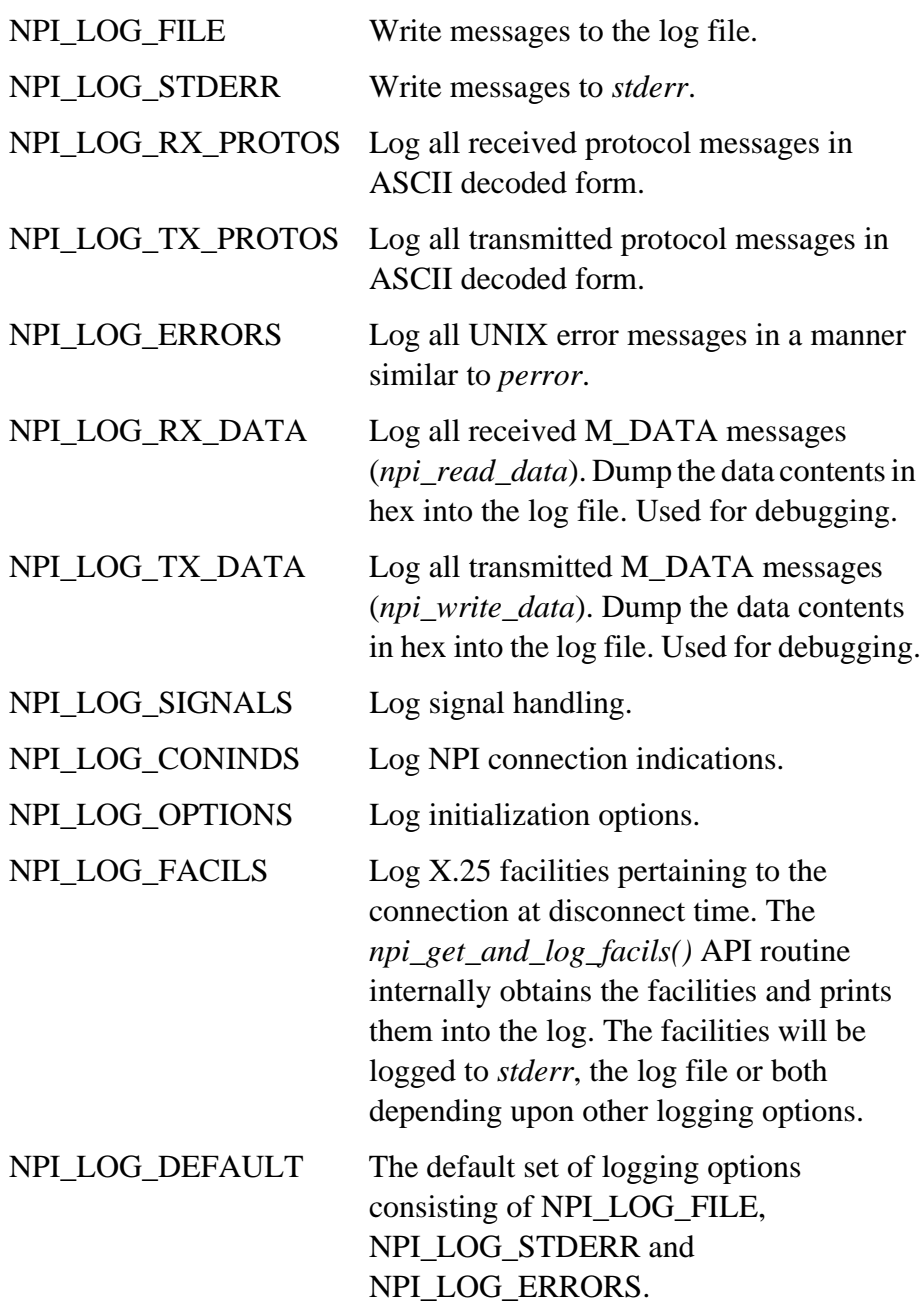

### <span id="page-30-0"></span>**NPI Connect and Disconnect User Data**

The N\_CONN\_IND, N\_CONN\_CON and N\_DISCON\_IND messages are all received by the NPI API Library. Each of these messages may be accompanied by M\_DATA. Depending upon the settings of some variables, the NPI API Library may save the data from these messages so that the next call to *npi\_read\_data()* transfers the data to the user's buffer area. These constants provide the defaults for the variables that control this activity:

NPI\_CONN\_IND\_DATA\_SIZE

Initializes *npi\_conn\_ind\_data\_size* variable

NPI\_CONN\_IND\_DATA\_SKIP

Initializes *npi\_conn\_ind\_data\_skip* variable

NPI\_CONN\_CON\_DATA\_SIZE

Initializes *npi\_conn\_con\_data\_size* variable

NPI\_CONN\_CON\_DATA\_SKIP

Initializes *npi\_conn\_con\_data\_skip* variable

NPI\_DISC\_IND\_DATA\_SIZE

Initializes *npi\_disc\_ind\_data\_size* variable

NPI\_DISC\_IND\_DATA\_SKIP

Initializes *npi\_disc\_ind\_data\_skip* variable

### <span id="page-31-0"></span>**NPI API Global Variables**

The NPI API package makes a certain set of its global variables available to the user. The variables and their intended uses are provided in this section.

The thread safe nature of the NPI API library means that the following variables, accessed as global variables, actually appear as different areas of memory for each thread that accesses them. For example, if thread A sets one of these variables to some value, thread B will perceive a different value because it has its own copy. Also, if thread A calls a routine that deposits information in one of these global locations (such as *npi\_rcv(*), then only thread A can perceive the values returned by that call.

### <span id="page-31-1"></span>*npi\_bind\_ack*

unsigned char npi\_bind\_ack[] ;

This array contains a copy of the N\_BIND\_ACK received by the NPI API routines. You may examine it for whatever information you may find useful.

### <span id="page-31-2"></span>*npi\_conn\_ind*

unsigned char npi\_conn\_ind[] ;

This array contains a copy of the N\_CONN\_IND received by the NPI API routines. When forking child processes, each child has its own copy of this protocol message.

#### <span id="page-31-3"></span>*npi\_conn\_con*

unsigned char npi\_conn\_con[] ;

This array contains a copy of the N\_CONN\_CON (connect confirm) received by the NPI API Library in response to an N\_CONN\_REQ sent by the library (active connection).

### <span id="page-31-4"></span>*npi\_data\_buf*

unsigned char npi\_data\_buf[NPI\_DATA\_BUF\_SIZE] ;

This array may be used by the application program as a place to build data messages to send on a connection or as a place into which to receive data messages. It is an array that is made available for use to the application program.

#### <span id="page-32-0"></span>*npi\_data\_cnt*

int npi\_data\_cnt ;

This variable contains the count of the number of bytes contained in the most recently sent or received data message from the NPI driver.

### <span id="page-32-1"></span>*npi\_ctl\_buf[NPI\_CTL\_BUF\_SIZE]*

unsigned char npi ctl buf[NPI CTL BUF SIZE] ;

This array is used by the NPI API driver to receive the M\_PROTO portion of messages from the NPI driver. It contains the most recent M\_PROTO received by the NPI API Library. A call to *npi\_read\_data()* overwrites this area with an invalid value; upon return, if the *PRIM\_type* field does not contain all ones, then an M\_PROTO was received while reading data.

### <span id="page-32-2"></span>*npi\_ctl\_cnt*

int npi ctl cnt ;

This variable contains the length of the M\_PROTO portion of the last message received from the NPI driver. If the last received message is a data-type message, this count will be negative. A call to *npi\_read\_data()* may fail because of a received M\_PROTO. In such a case, the count in *npi\_ctl\_cnt* will be positive and the protocol message will reside in the array *npi\_ctl\_buf*.

### <span id="page-32-3"></span>*npi\_conn\_ind\_data\_size* **and** *npi\_conn\_ind\_data\_skip*

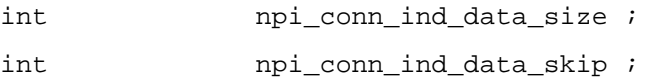

These variables control the saving of data from an N\_CONN\_IND message received by the NPI API Library. If the message contains more bytes than *npi\_conn\_ind\_data\_size,* then all but the first *npi\_conn\_ind\_data\_skip* bytes are saved so that they can be transferred to the user's buffer at the next call to *npi\_read\_data()*. These variables may be changed by assigning into them if the default values are not useful.

### <span id="page-32-4"></span>*npi\_disc\_ind\_data\_size* **and** *npi\_disc\_ind\_data\_skip*

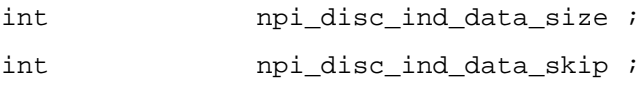

These variables control the saving of data from an N\_DISCON\_IND

message received by the NPI API Library. If the message contains more bytes than *npi\_disc\_ind\_data\_size,* then all but the first *npi\_disc\_ind\_data\_skip* bytes are saved so that they can be transferred to the user's buffer at the next call to *npi\_read\_data()*. After the data has been read, *npi\_read\_data()* returns a negative value on the next following call to indicate prior receipt of the N\_DISCON\_IND message. These variables may be changed by assigning into them if the default values are not useful.

#### <span id="page-33-0"></span>*npi\_conn\_con\_data\_size* **and** *npi\_conn\_con\_data\_skip*

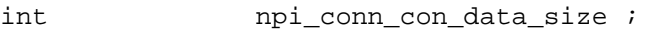

int npi conn con data skip ;

These variables control the saving of data from an N\_CONN\_CON message received by the NPI API Library. If the message contains more bytes than *npi\_conn\_con\_data\_size,* then all but the first *npi\_conn\_con\_data\_skip* bytes are saved so that they are transferred to the user's buffer at the next call to *npi\_read\_data()*. These variables may be changed by assigning into them if the default values are not useful.

### <span id="page-33-1"></span>*npi\_discon\_req\_band***,** *npi\_reset\_req\_band***,**  *npi\_flow\_req\_band***,** *npi\_data\_req\_band***,**  *npi\_exdata\_req\_band***,** *npi\_datack\_req\_band***, and**  *npi\_other\_req\_band*

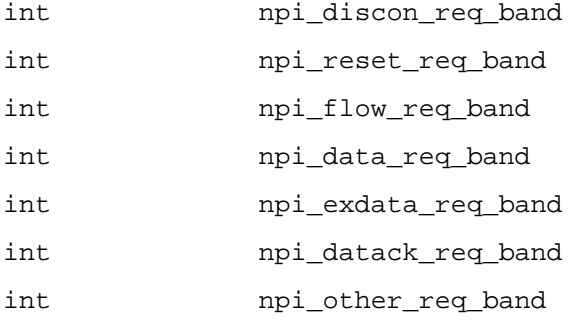

These variables control the priority band used by the corresponding requests. These priority bands allow privileged requests to be presented to NPI more rapidly. The default priority band is 0 for all requests; the fastest possible priority is 255. Priority levels are available in all versions of STREAMS other than the SVR3 version.

Priority levels can be set "on the fly" in a program to ensure that certain requests get processed as quickly as possible instead of being queued behind outstanding data requests. An emergency disconnect request is an example of when this might be useful, as is the NPI flow control request.

# <span id="page-34-2"></span><span id="page-34-0"></span>**SECTION 3**

### <span id="page-34-1"></span>*NPI API Library Routine Reference*

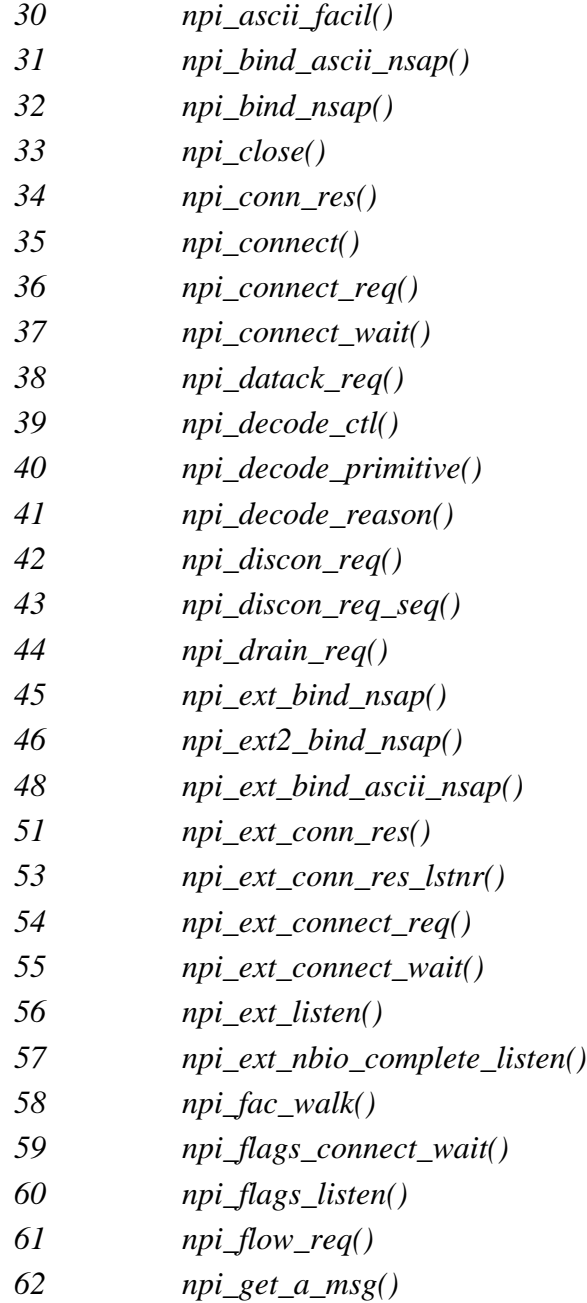

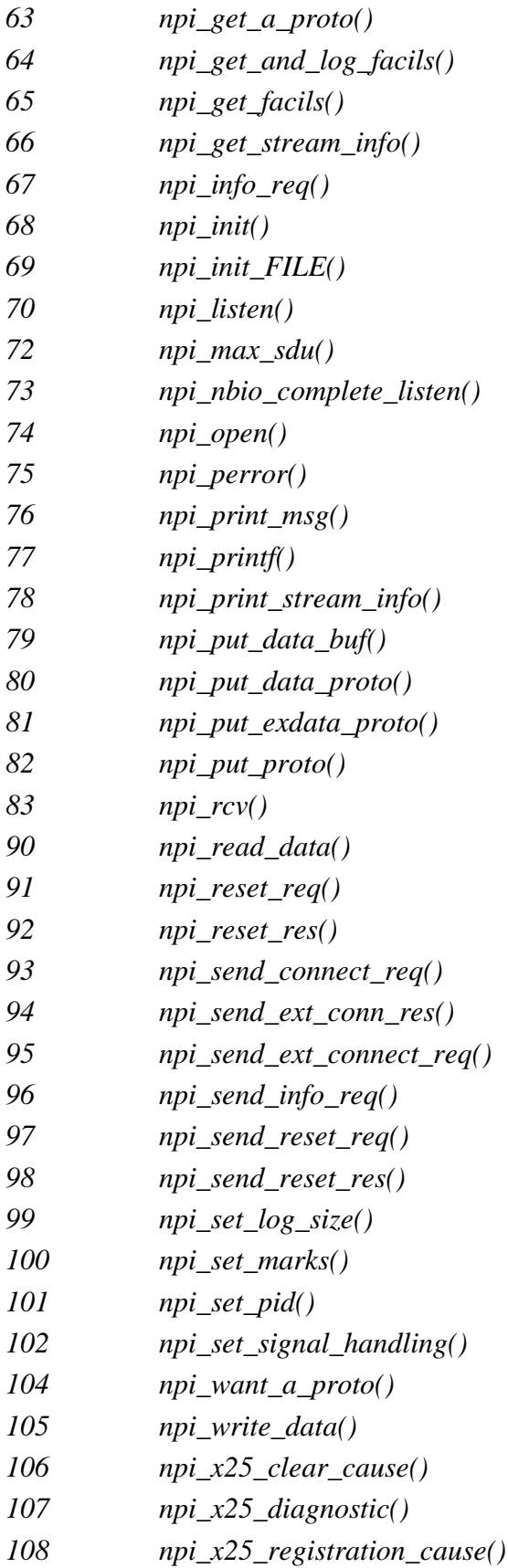
GCOM, INC.

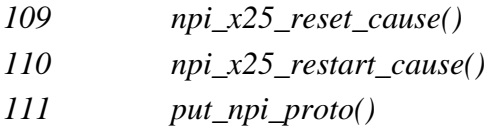

# *npi\_ascii\_facil()*

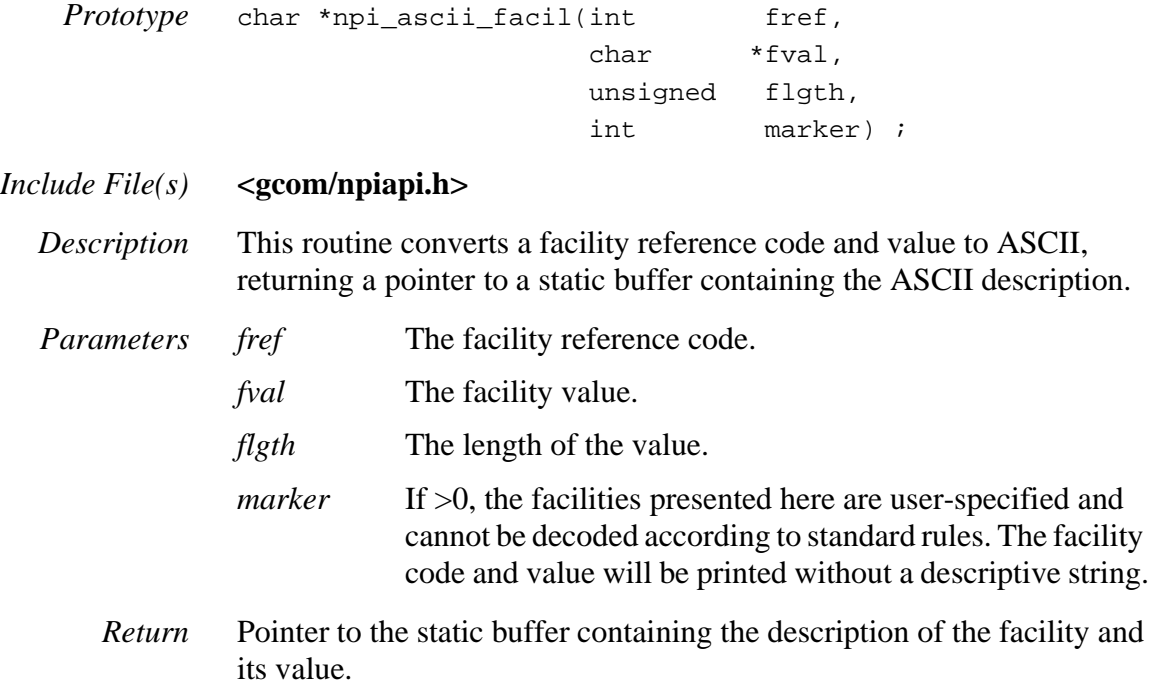

# *npi\_bind\_ascii\_nsap()*

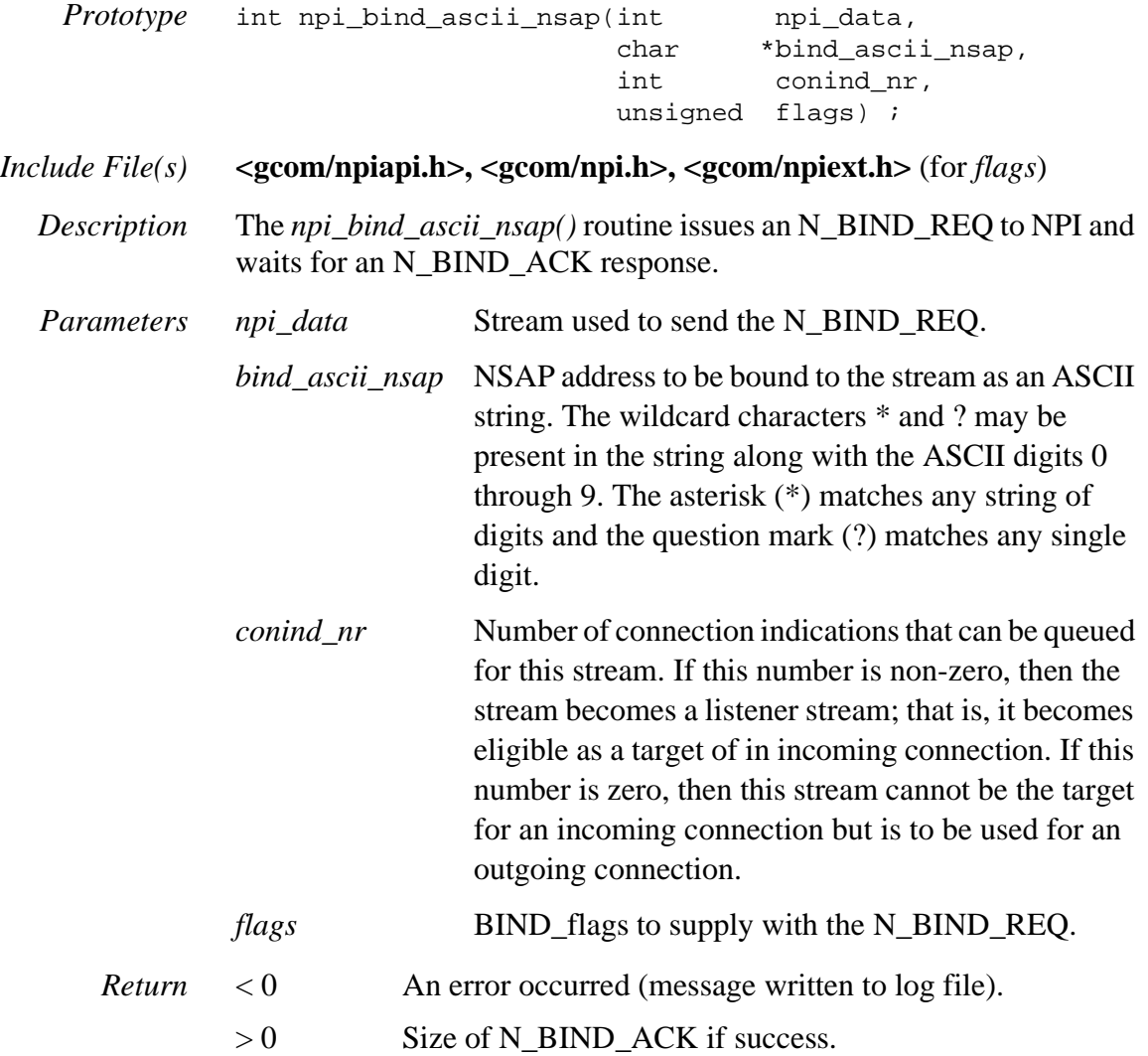

## *npi\_bind\_nsap()*

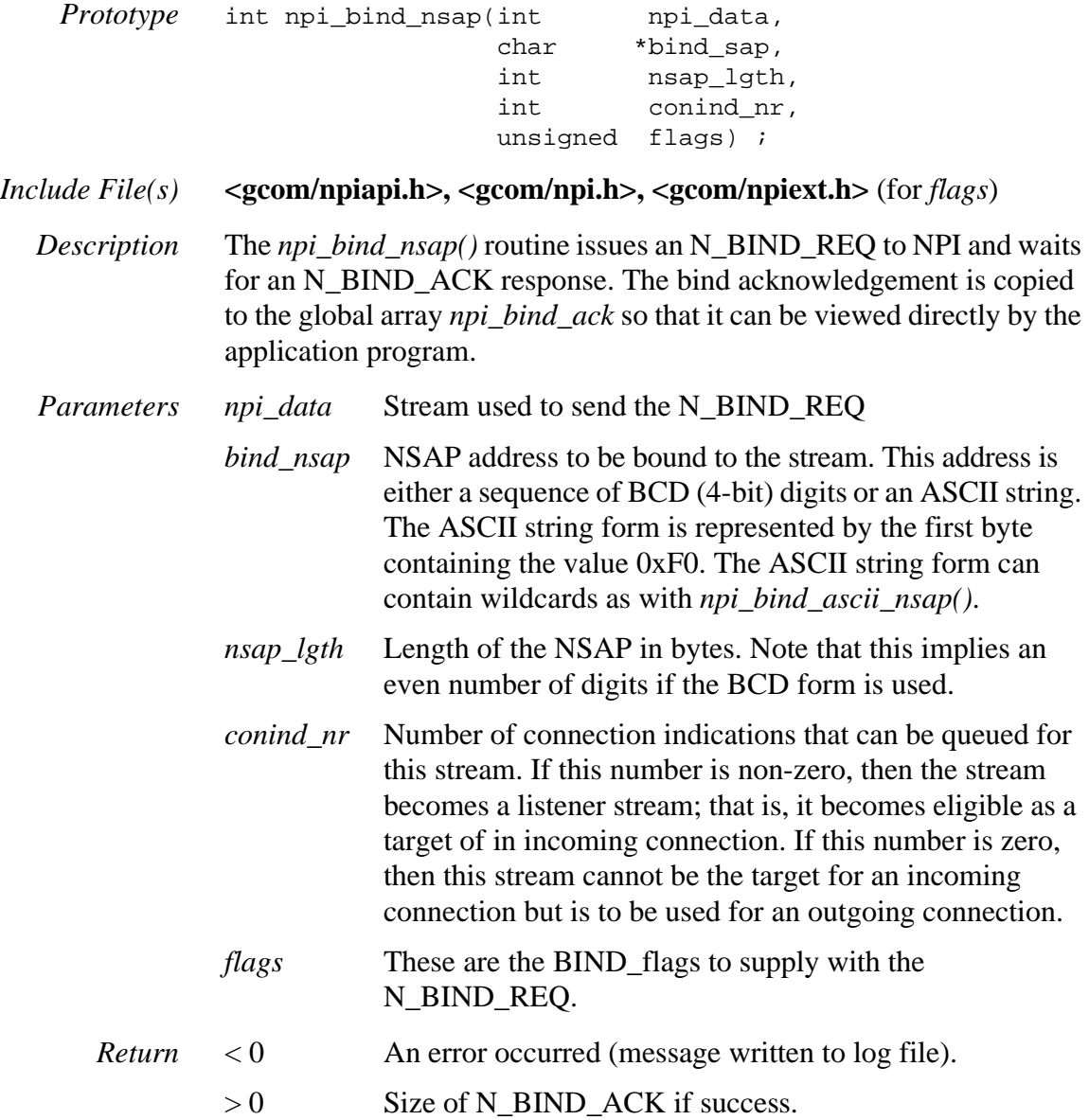

## *npi\_close()*

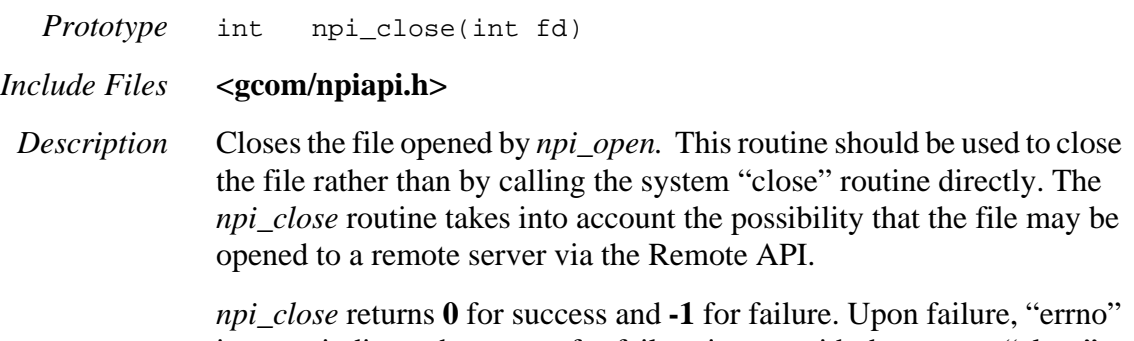

is set to indicate the reason for failure just as with the system "close" routine.

## *npi\_conn\_res()*

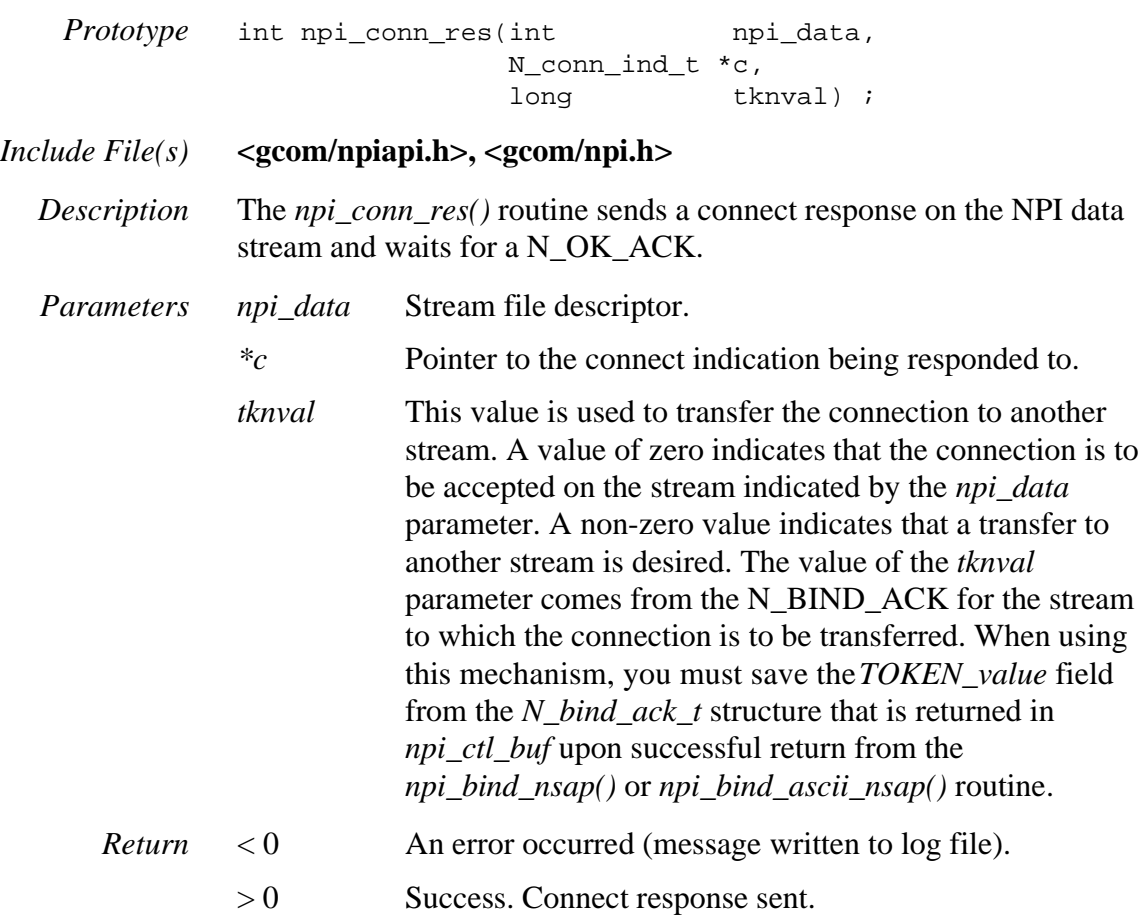

## *npi\_connect()*

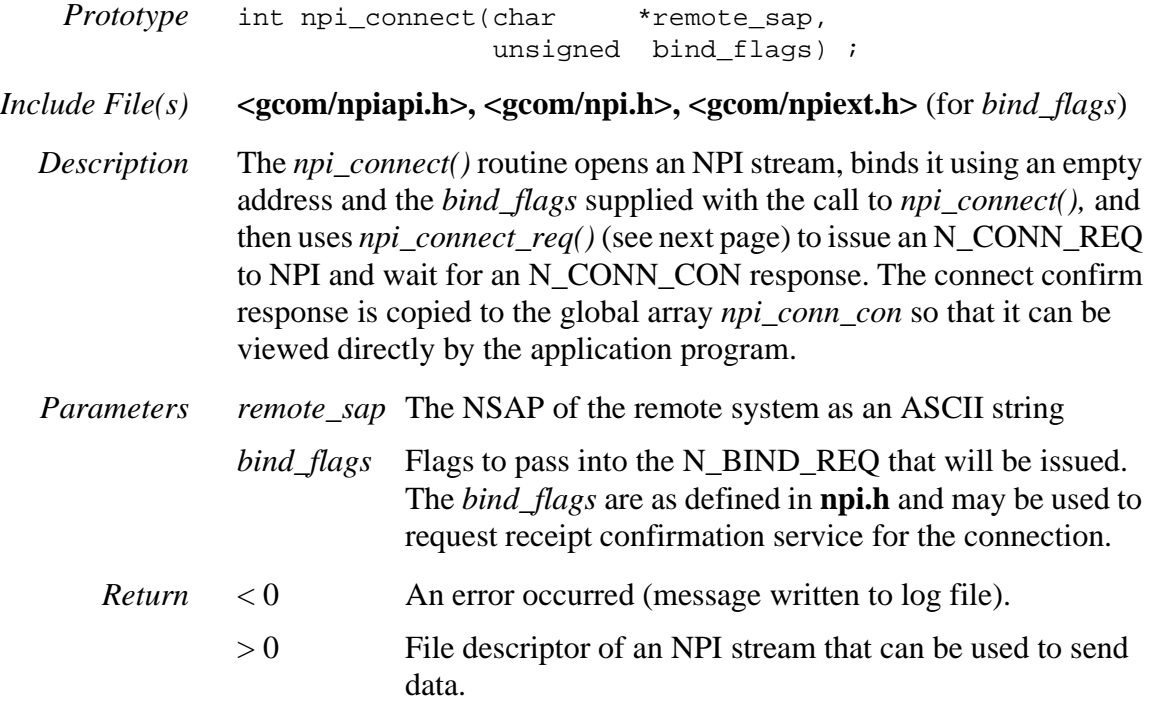

### *npi\_connect\_req()*

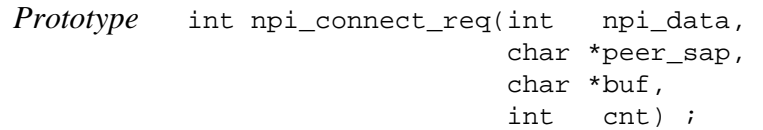

#### *Include File(s)* **<gcom/npiapi.h>**

*Description* The *npi\_connect\_req()* routine issues an N\_CONN\_REQ to NPI and waits for an N\_CONN\_CON response. If the *buf* parameter is non-NULL, *cnt* bytes of data accompanies the N\_CONN\_REQ. This is useful in X.25 "fast select" situations. The connect confirm response is copied to the global array *npi\_conn\_con* so that it can be viewed directly by the application program.

> If, in awaiting the N\_CONN\_CON message, an N\_DISCON\_IND with data is received, the *npi\_connect\_req()* routine returns normally as if the connection completed allowing the user to read the data from the N\_DISCON\_IND by calling the *npi\_read\_data()* routine.

> If any data accompanies the connect confirm, it is saved and returned to the user at the first use of *npi\_read\_data()*.

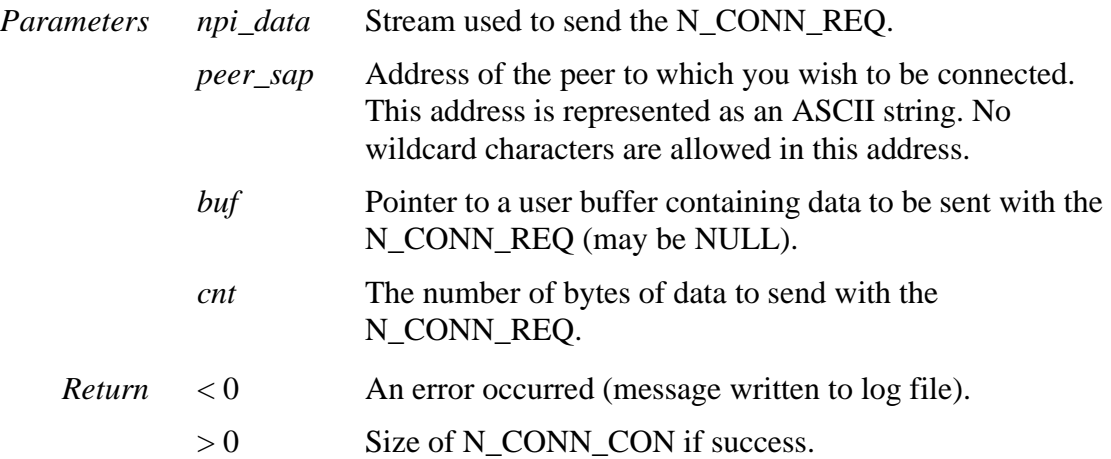

# *npi\_connect\_wait()*

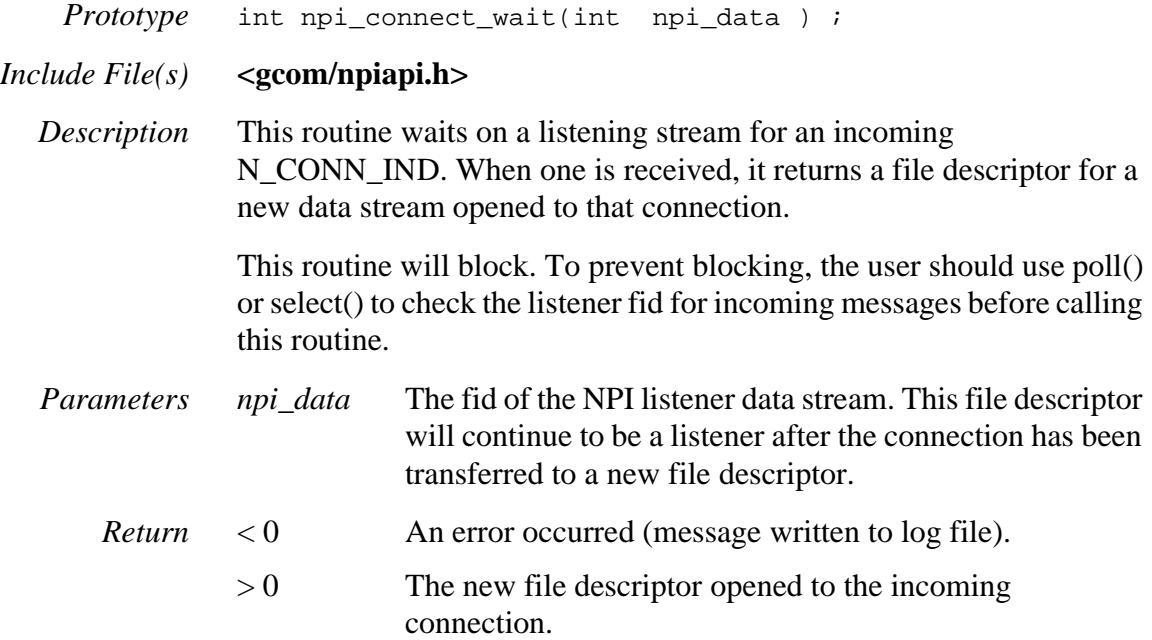

# *npi\_datack\_req()*

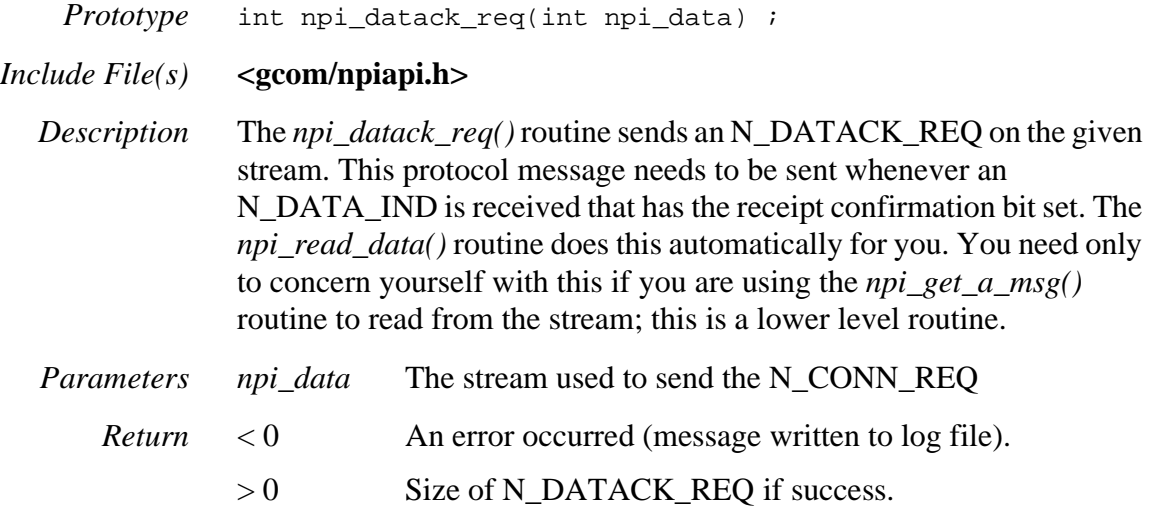

# *npi\_decode\_ctl()*

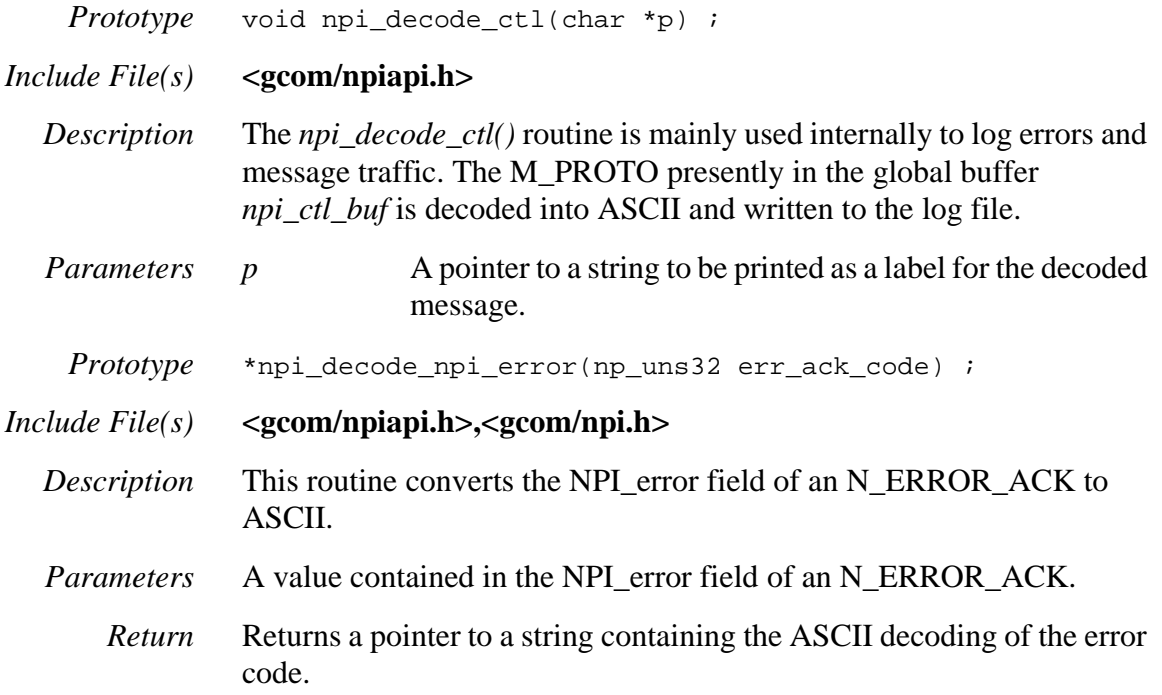

# *npi\_decode\_primitive()*

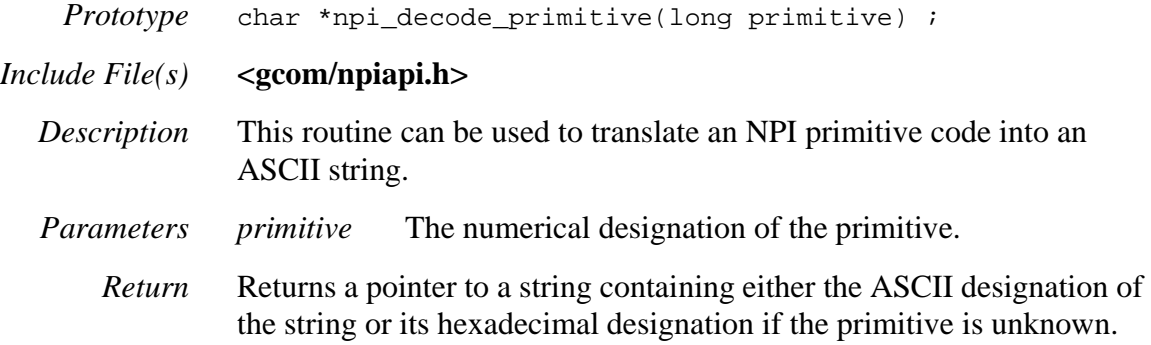

# *npi\_decode\_reason()*

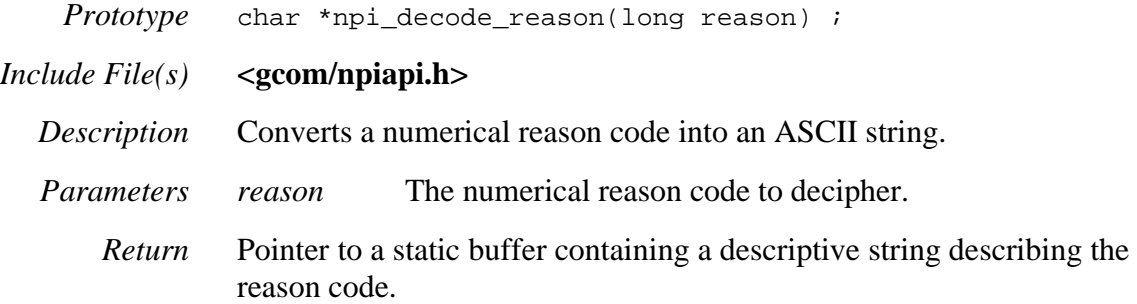

## *npi\_discon\_req()*

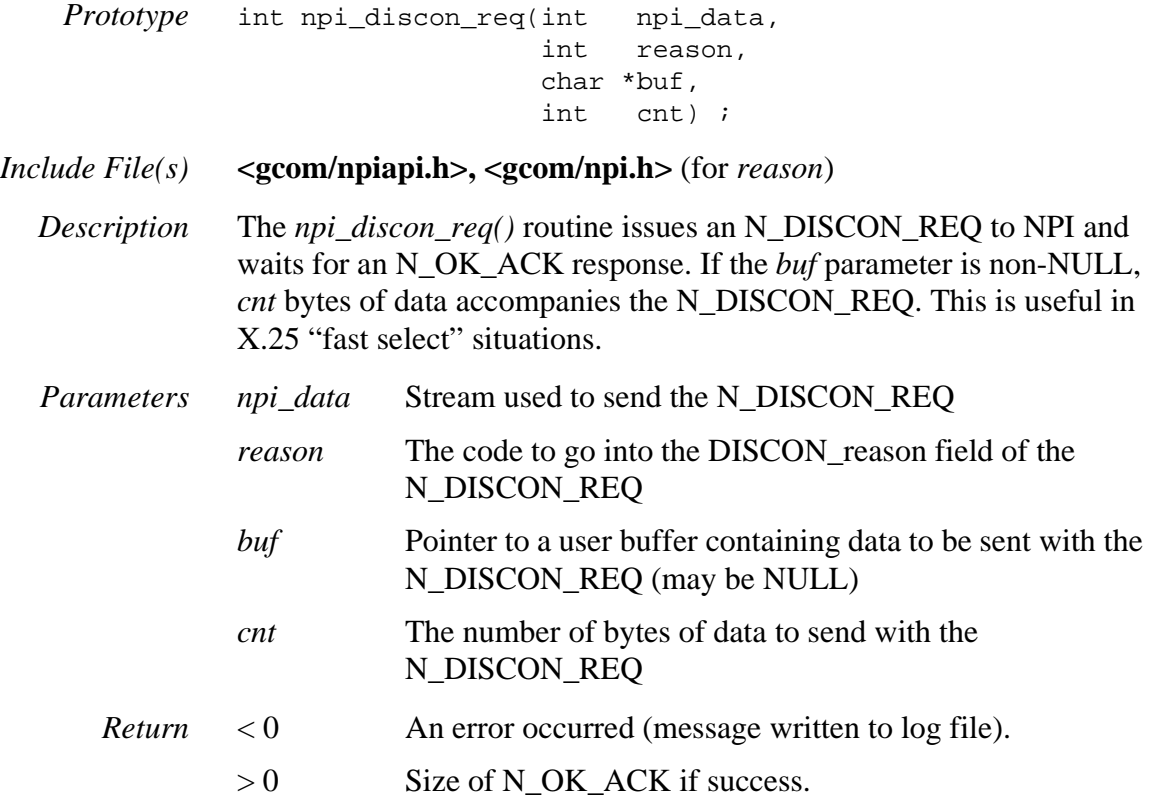

# *npi\_discon\_req\_seq()*

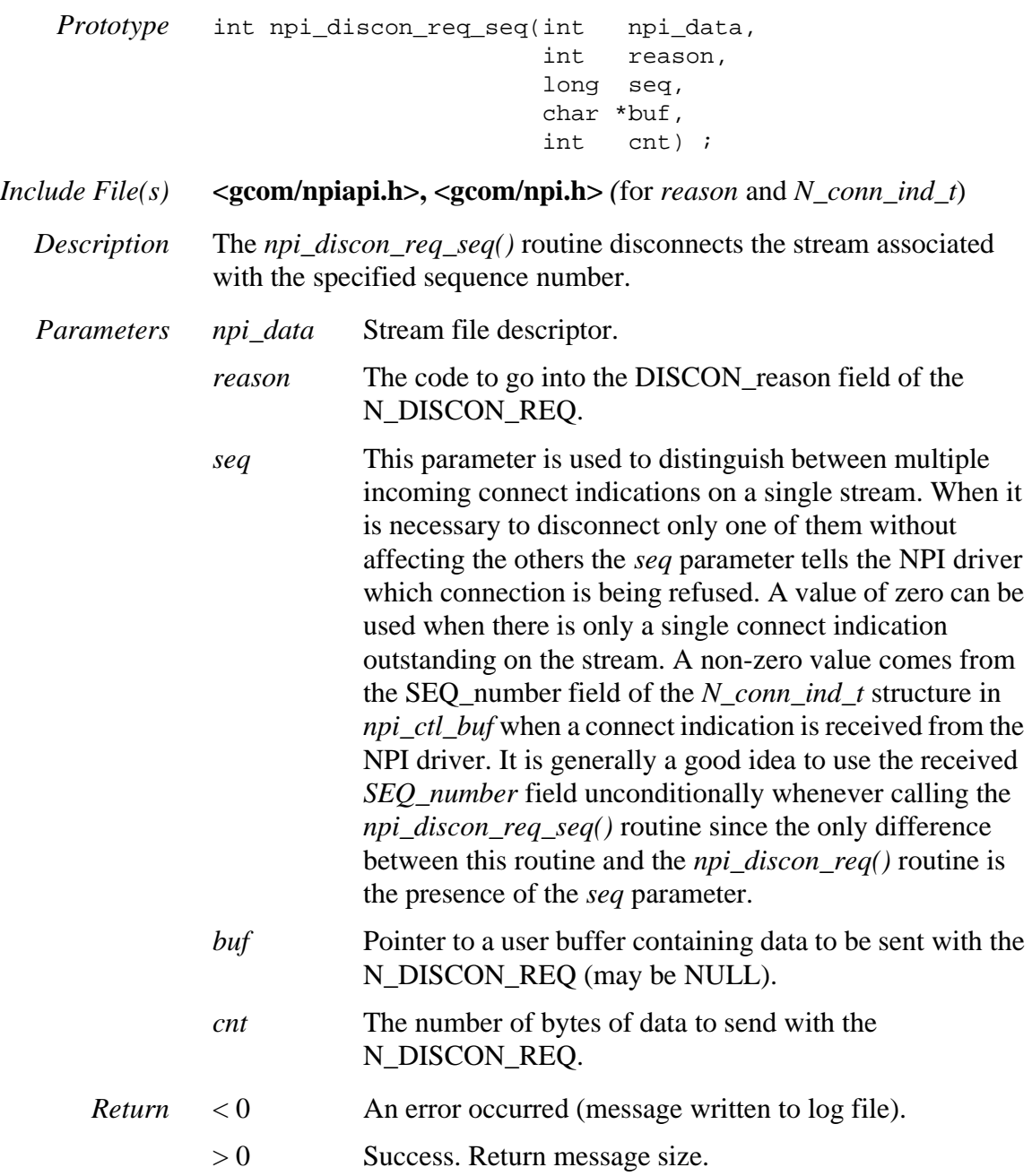

### *npi\_drain\_req()*

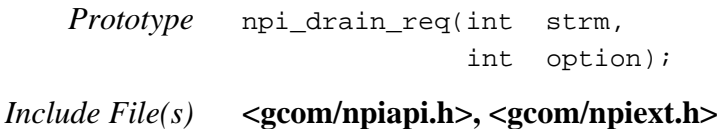

*Description* Send an N\_DRAIN\_REQ to the NPI Provider. Do not await the N\_OK\_ACK. The N\_DRAIN\_REQ causes the NPI Provider to return an N\_OK\_ACK at some later point in time when the drain conditions have been met. Generally speaking the idea is to obtain notification when data packets have been "drained." The option parameter specifies more precisely when the N\_OK\_ACK is sent back upstream. The following table explains the options in terms of mnemonics that are defined in the file *<gcom/npiext.h>*. Only one mnemonic is to be used as the option parmater value.

#### *Parameters*

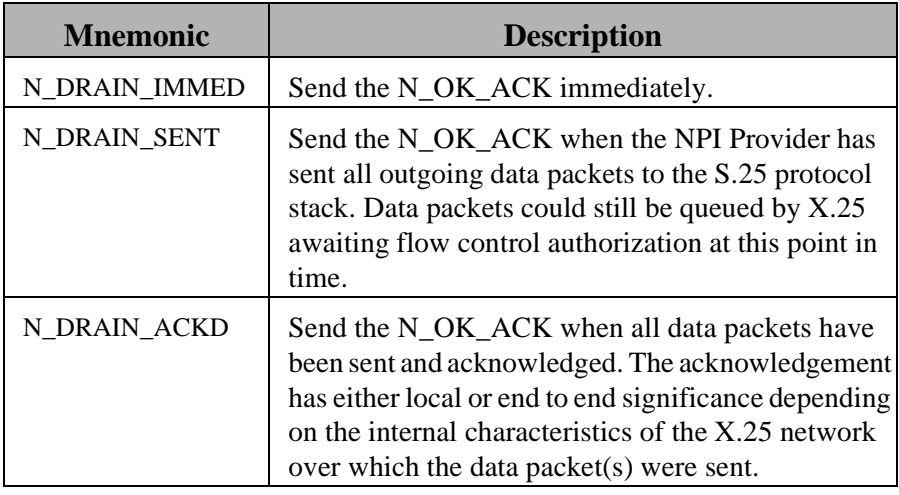

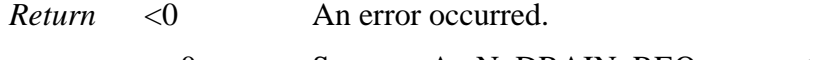

>=0 Success. An N\_DRAIN\_REQ was sent to the NPI Provider.

# *npi\_ext\_bind\_nsap()*

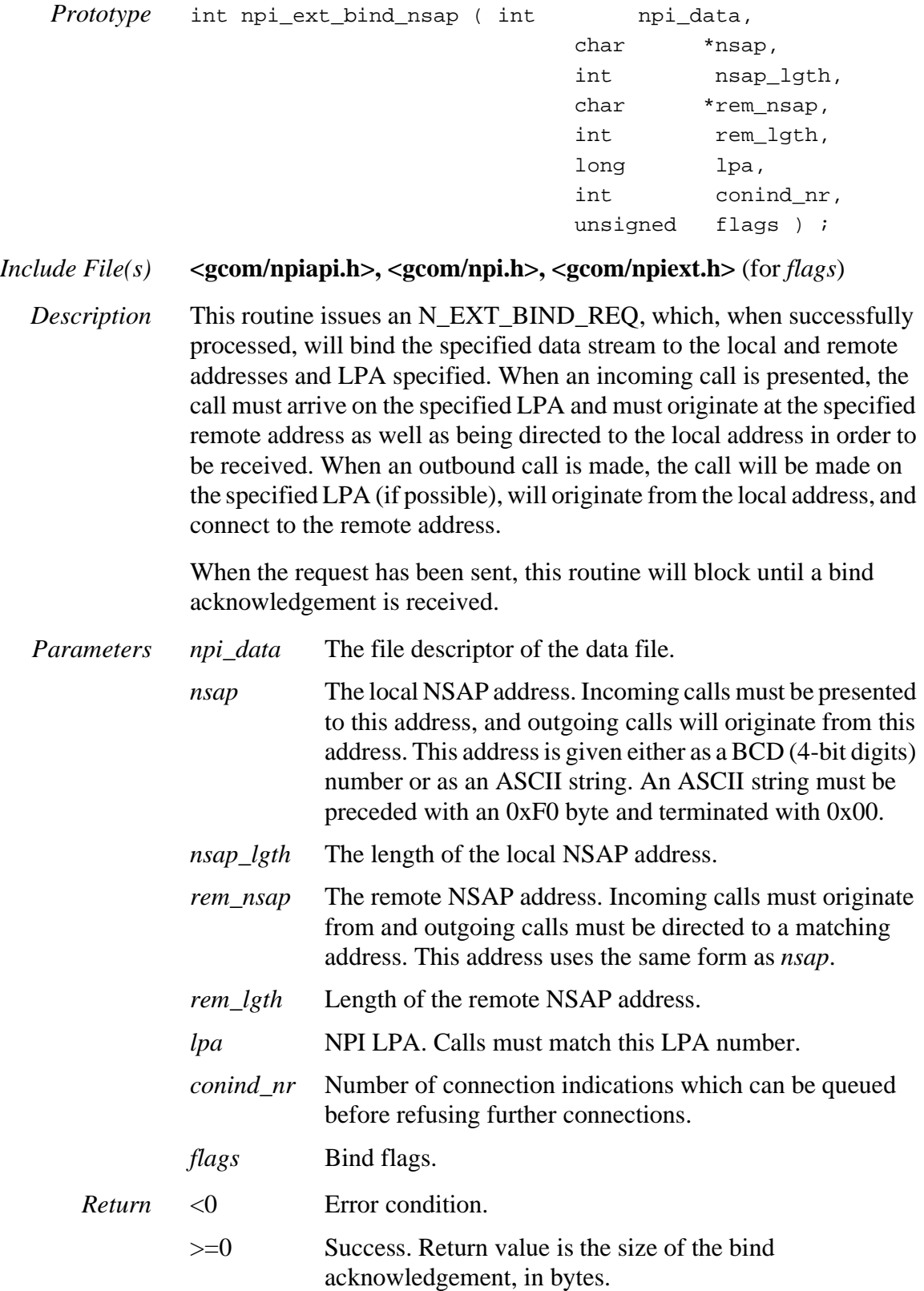

### *npi\_ext2\_bind\_nsap()*

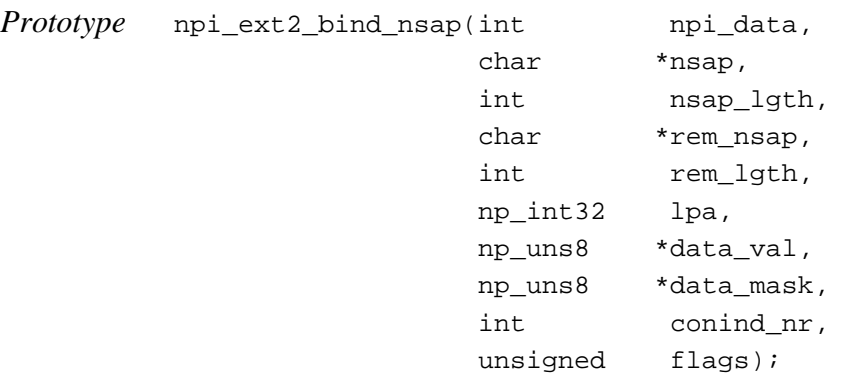

#### *Include File(s)* **<gcom/npiapi.h>**

*Description* Similar to the routine *npi\_ext\_bind\_nsap*. This routine accepts two additional parameters, *data\_val* and *data\_mask*. These are arrays of 16 bytes. If the parameter *conind\_nr* is zero these two arrays are not used. If *conind\_nr* is positive then the bytes of these two arrays are used to match against the user data field of an X.25 incoming call packet to determine whether or not the call is connected to the stream over which the *npi\_ext2\_bind\_nsap* is issued.

The data comparison is as follows, for  $\pm$  ranging from 0 to 15:

(user\_data[i] & data\_mask[i]) == (data\_val[i] & data mask[i])

All 16 bytes, up to the number of bytes is the user data field of the incoming call packet, must match in this manner for the incoming call to be connected to this stream. If the incoming call has no user data field, then it is assumed to match any data field patterns.

As with the standard NPI N\_BIND\_REQ for incoming connections, the total patterns of all such bind request presented to the NPI Provider must be distinct from one another.

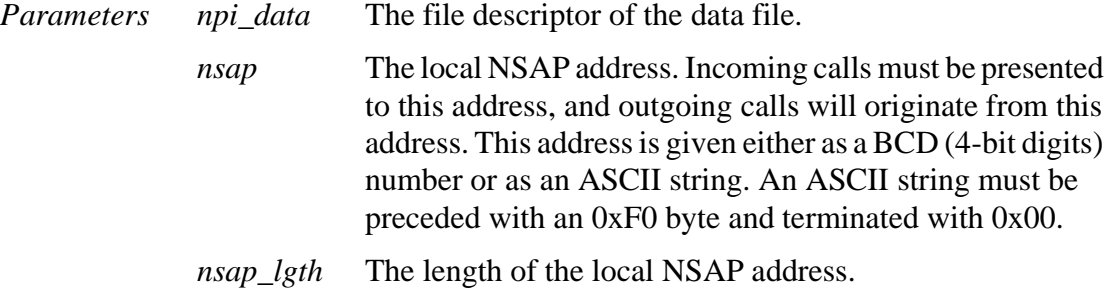

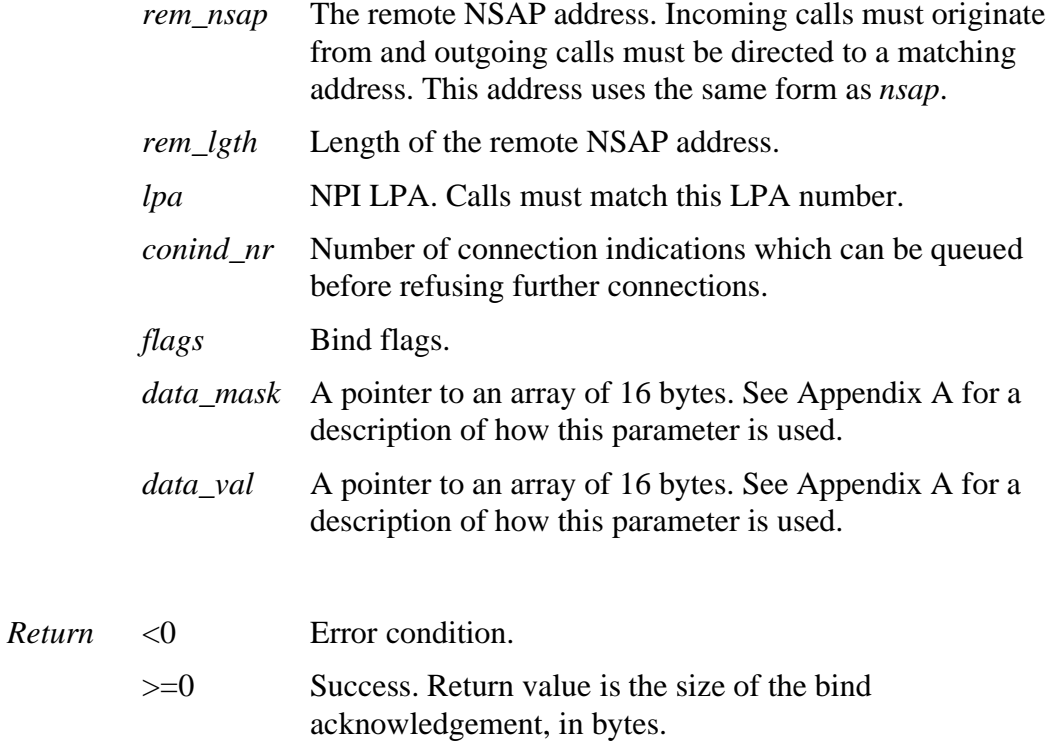

# *npi\_ext\_bind\_ascii\_nsap()*

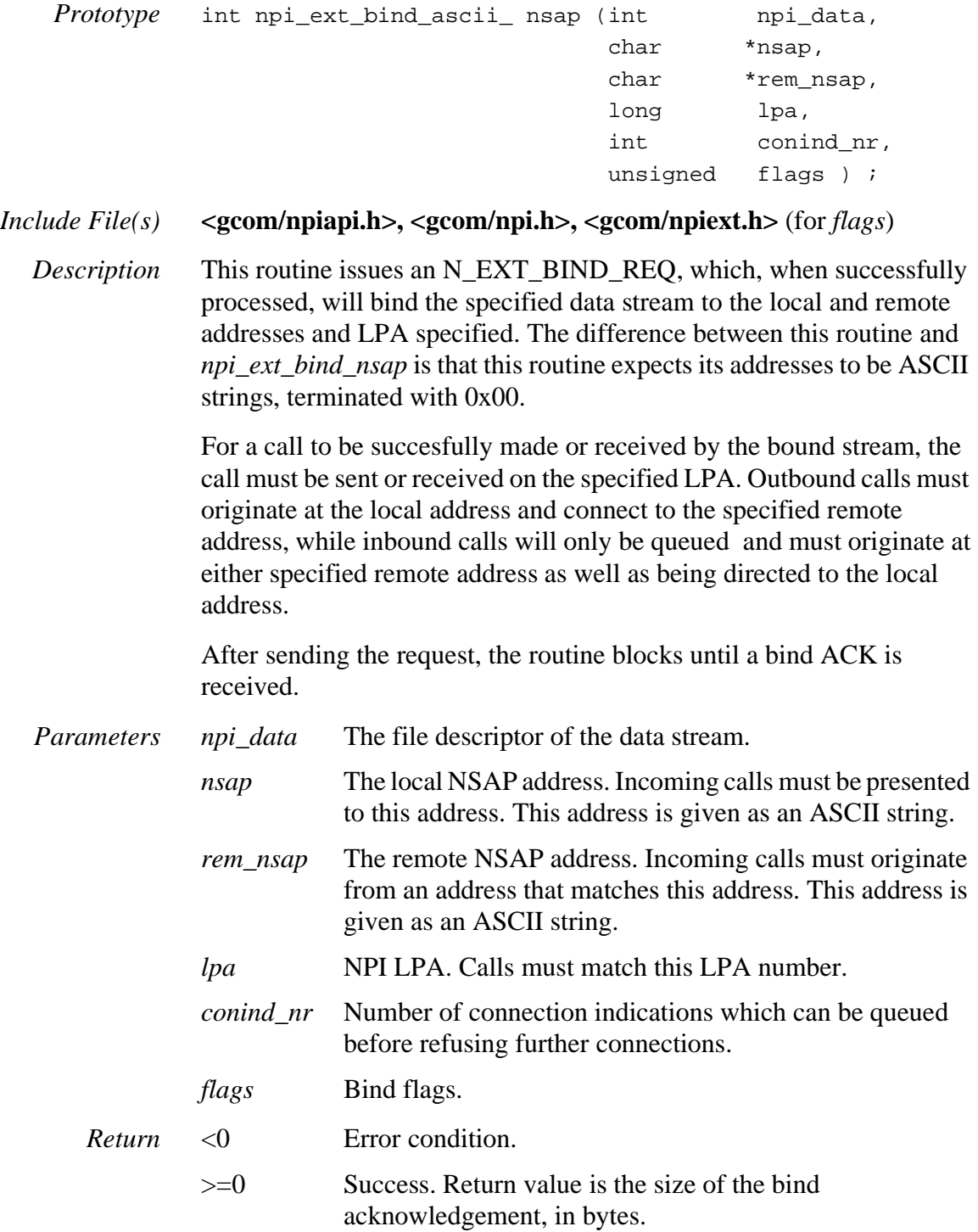

## *npi\_ext2\_bind\_ascii\_nsap()*

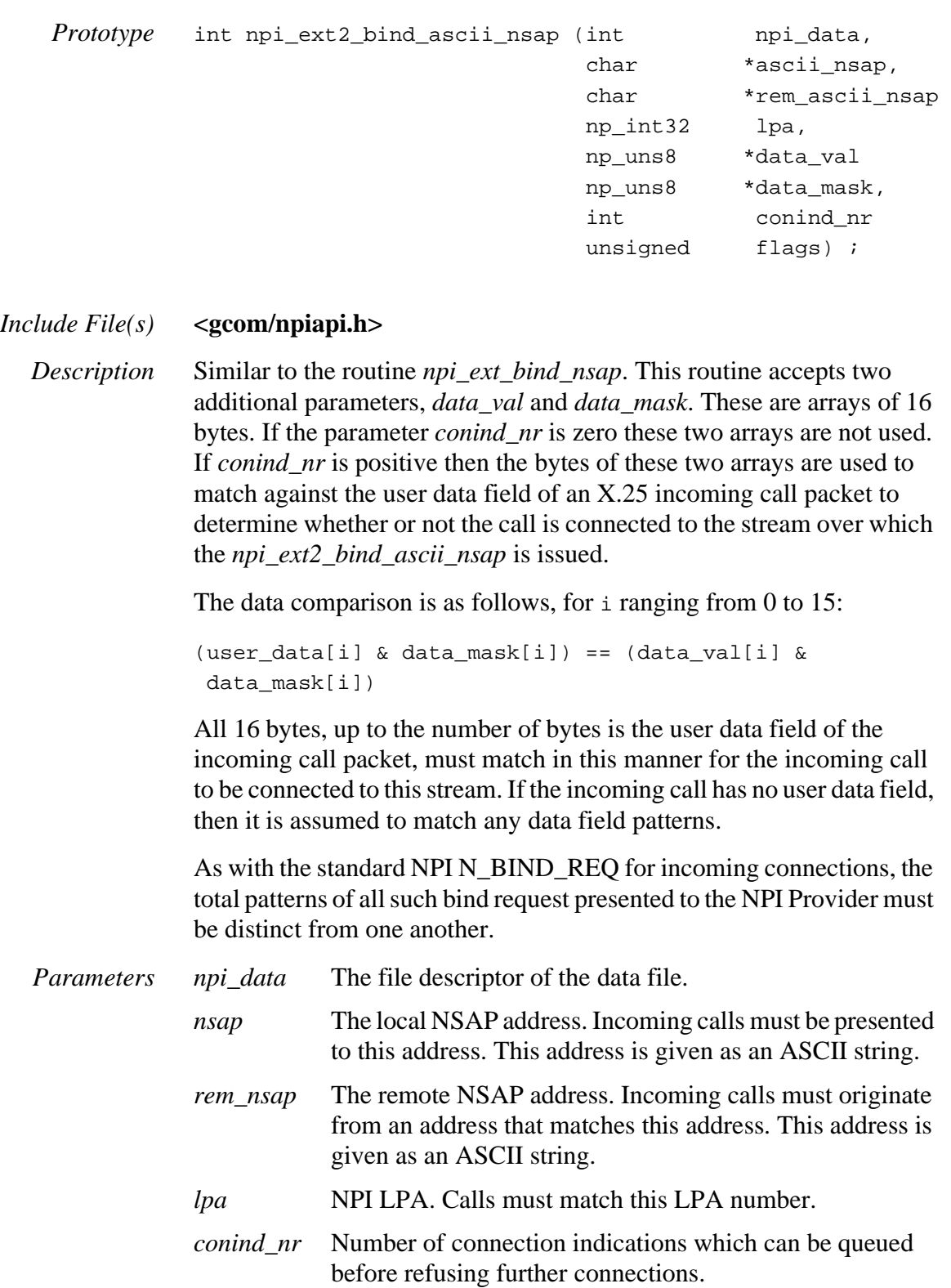

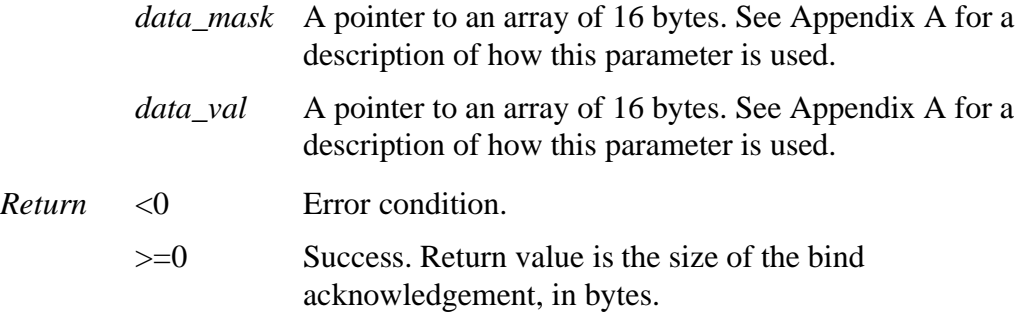

## *npi\_ext\_conn\_res()*

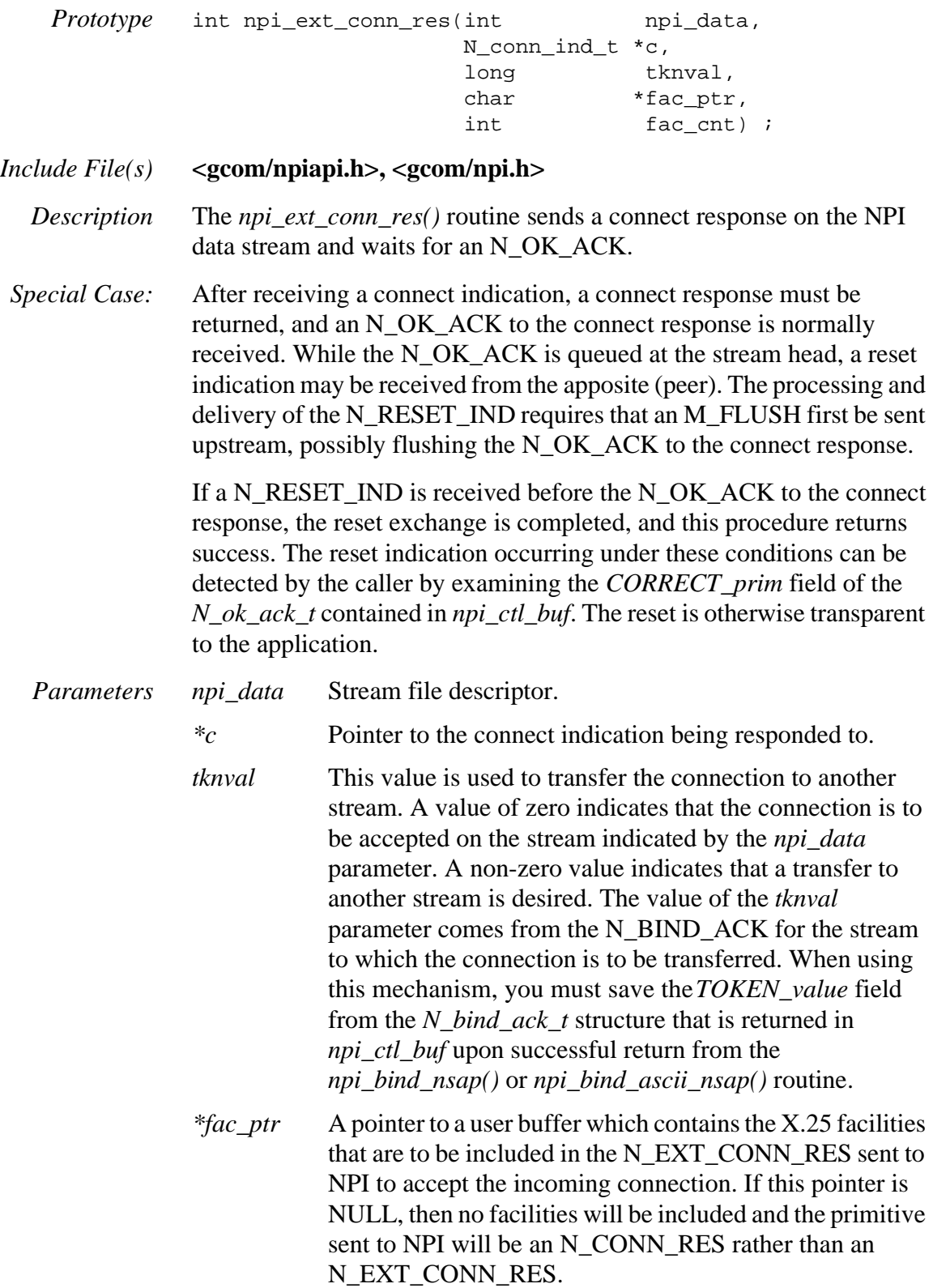

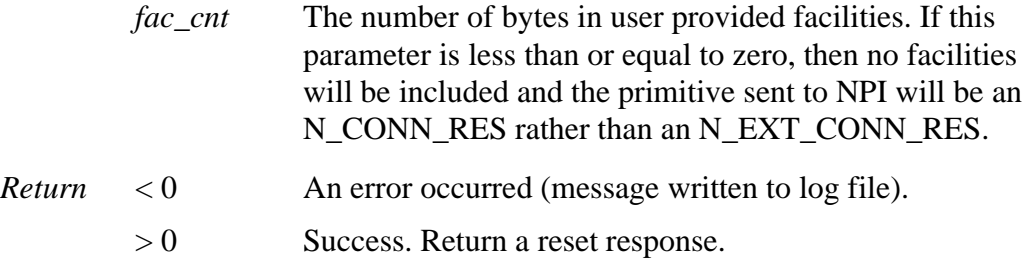

## *npi\_ext\_conn\_res\_lstnr()*

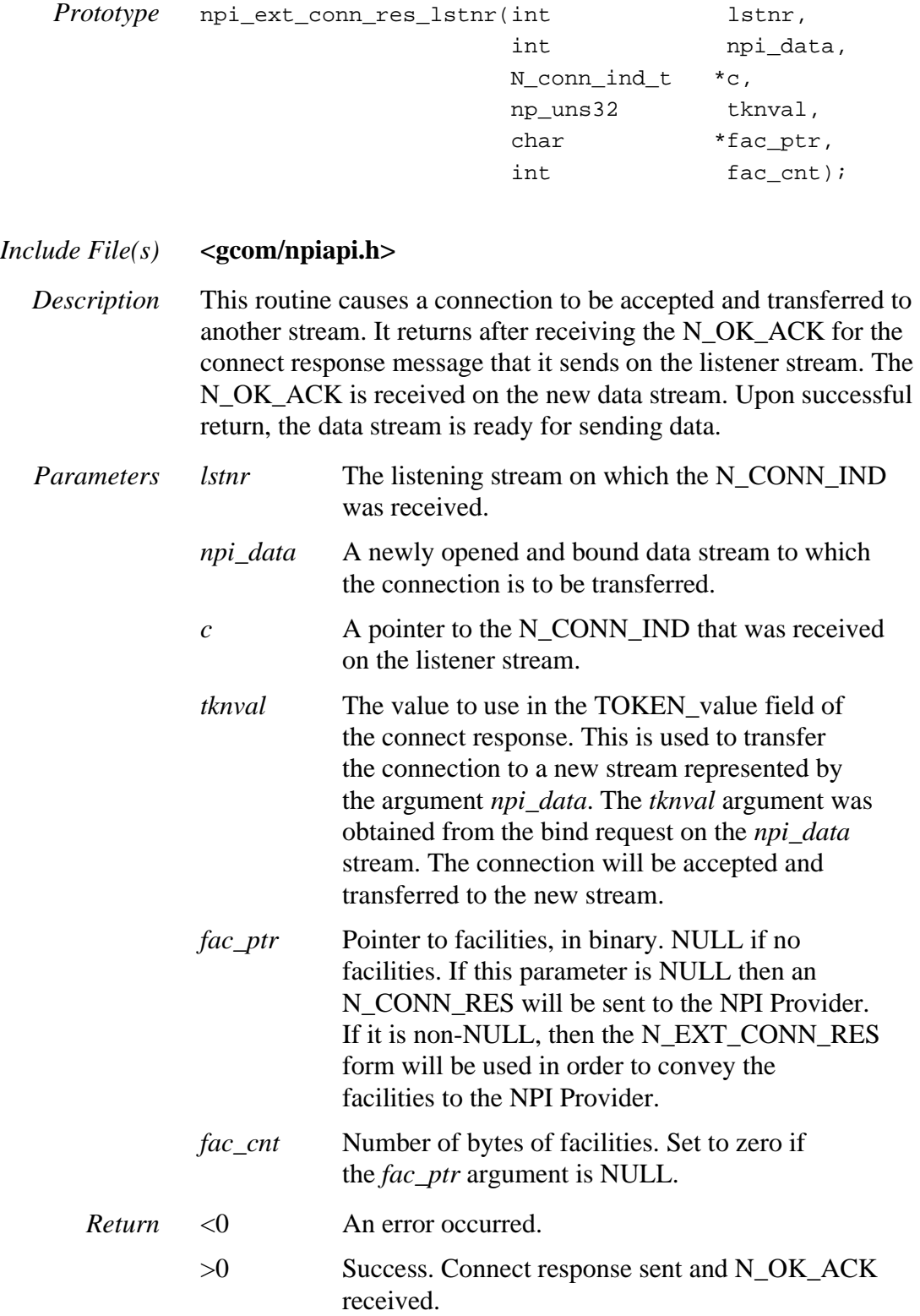

## *npi\_ext\_connect\_req()*

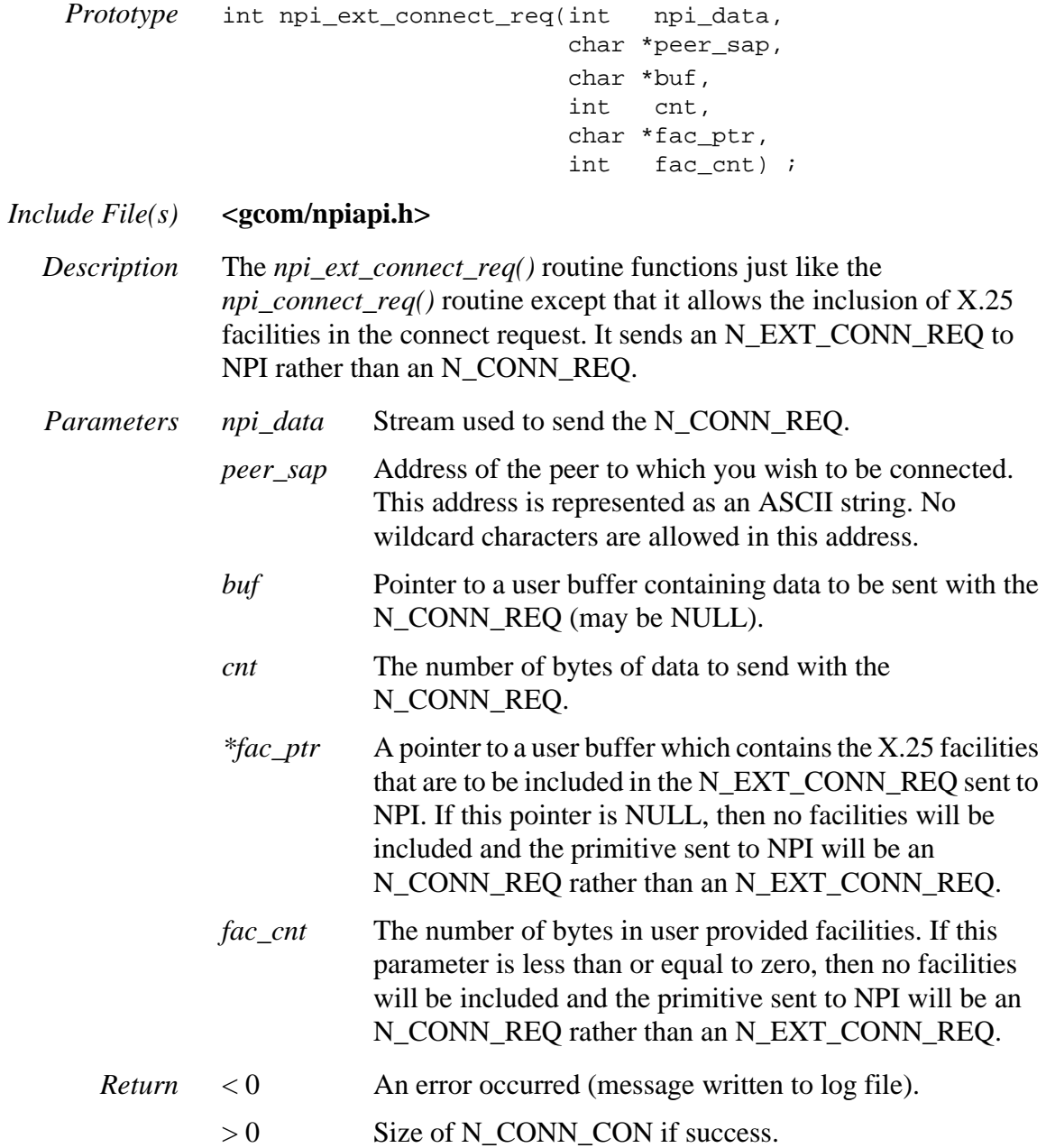

## *npi\_ext\_connect\_wait()*

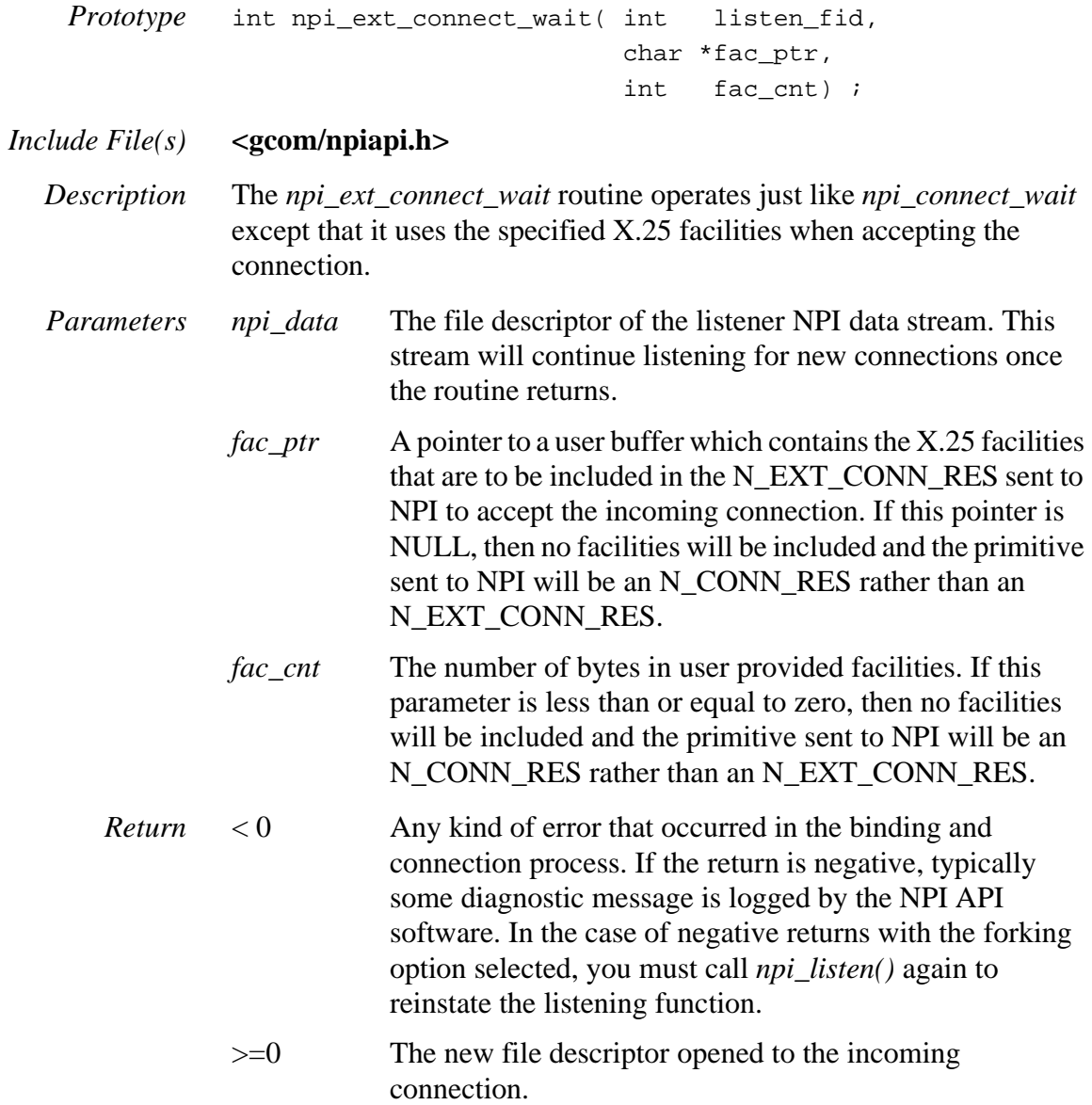

## *npi\_ext\_listen()*

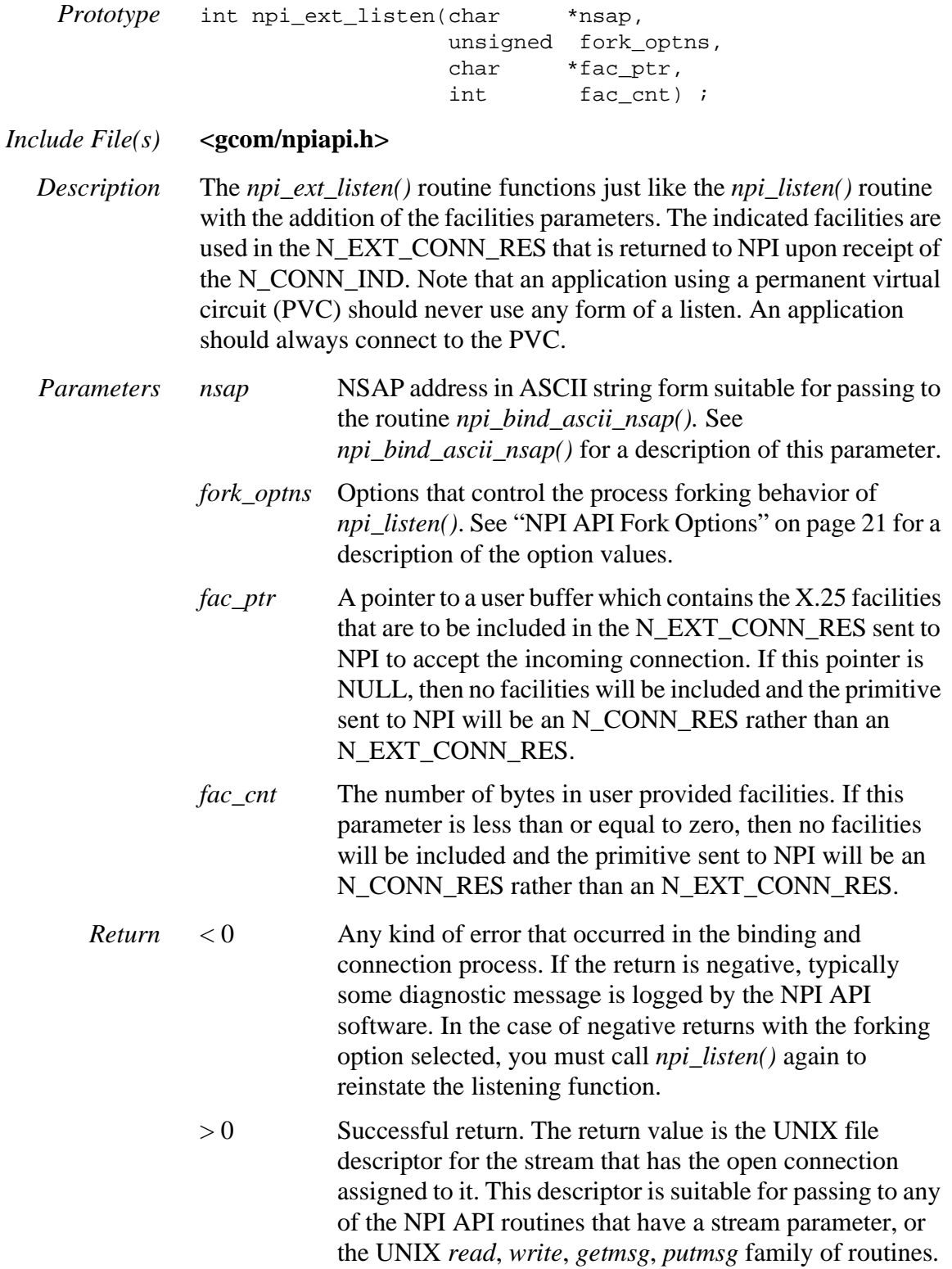

## *npi\_ext\_nbio\_complete\_listen()*

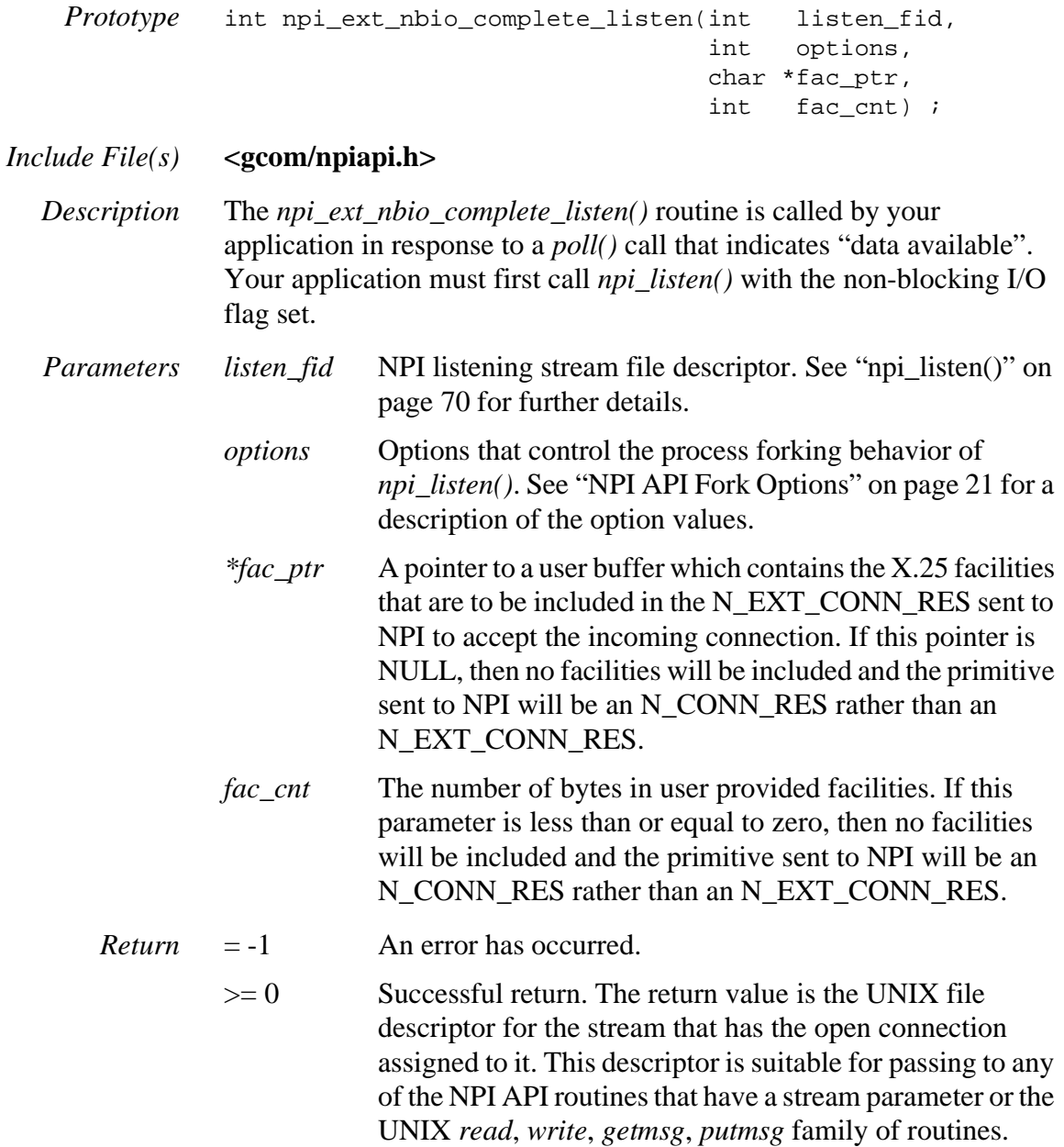

### *npi\_fac\_walk()*

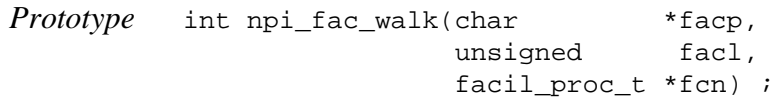

#### *Include File(s)* **<gcom/npiapi.h>**

*Description* The *npi\_fac\_walk()* routine walks a set of X.25 facilities as returned by the *npi\_get\_facils()* routine. For each facility found it calls a userprovided routine with parameters indicating the particular facility. The user routine can, in this manner, easily find certain facilities of interest to the user. For example, the user routine could pick out just the charging information related facilities.

The user-provided routine must correspond to the following prototype:

```
typedef int facil_proc_t(char fref, char *fval, 
               unsigned flgth, int marker) ;
```
The parameters to the *facil\_proc\_t* user routine are as follows.

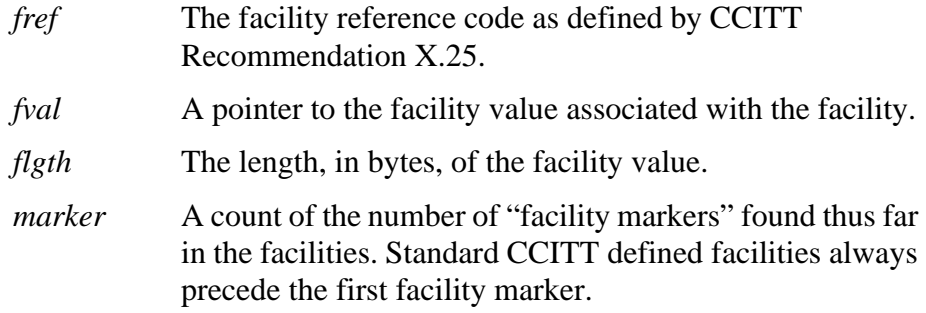

The *flgth* parameter specifies only the length of the facility value. That is, for a class A facility this parameter will be equal to 1. For class C facilities, the *flgth* parameter will be equal to the "facility parameter field length" plus 1. That is, it will represent the length of the entire facility minus the facility code byte itself.

The user function must return the value zero to keep the "walking" procedure going. A non-zero return will terminate the facility walking procedure. Such a return value will be passed back to the caller of the *npi\_fac\_walk()* function.

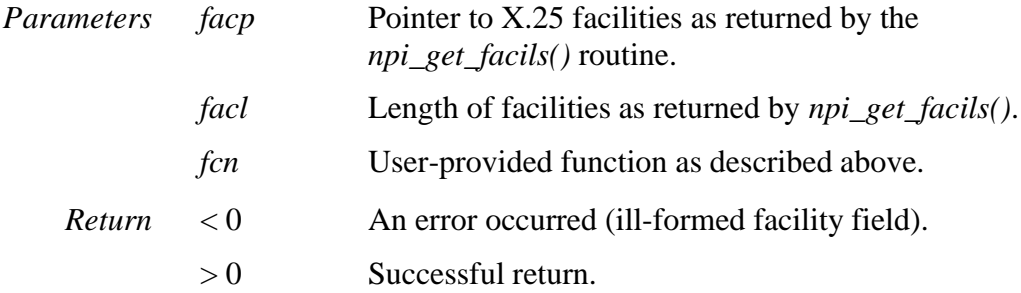

# *npi\_flags\_connect\_wait()*

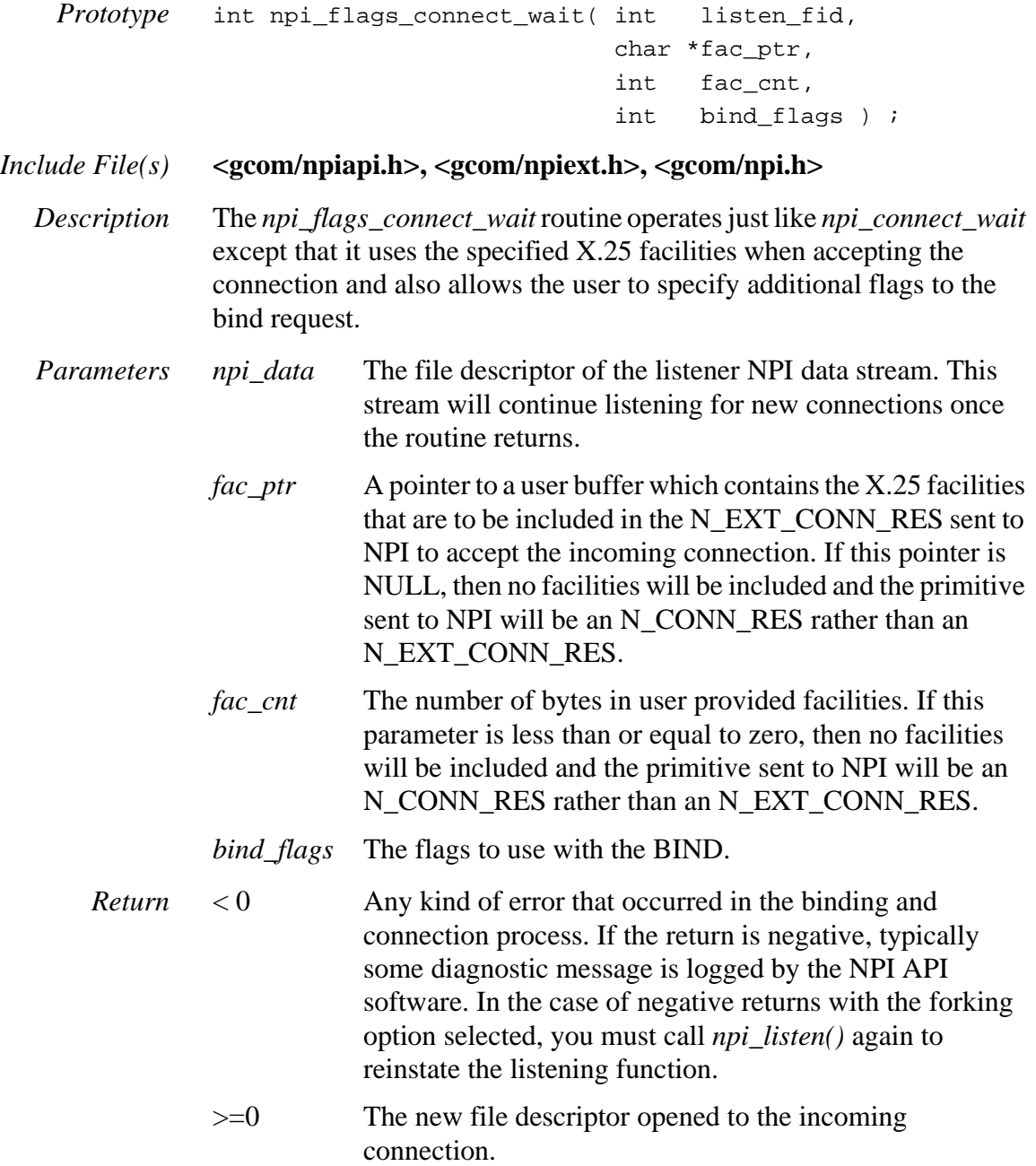

# *npi\_flags\_listen()*

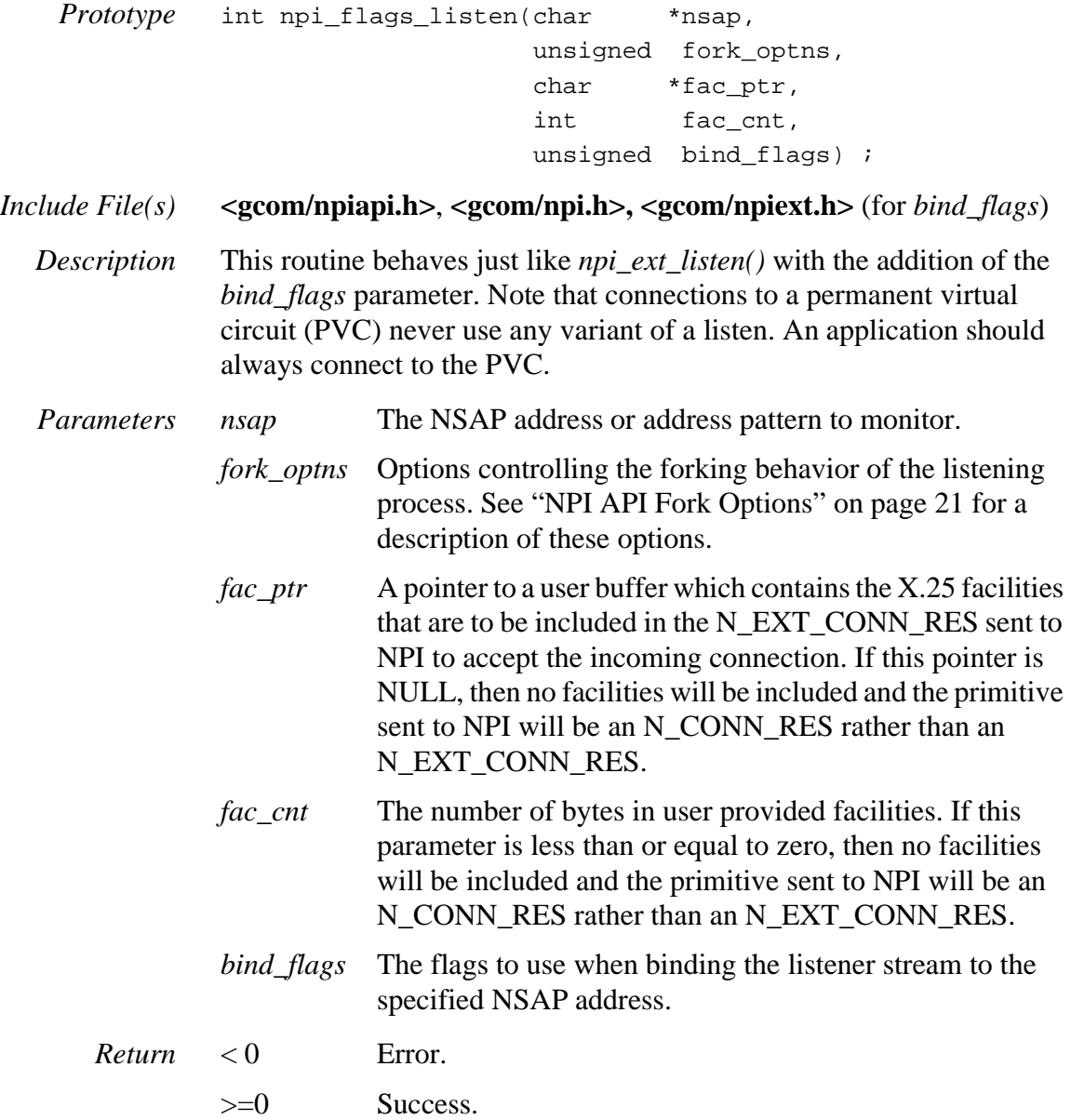

# *npi\_flow\_req()*

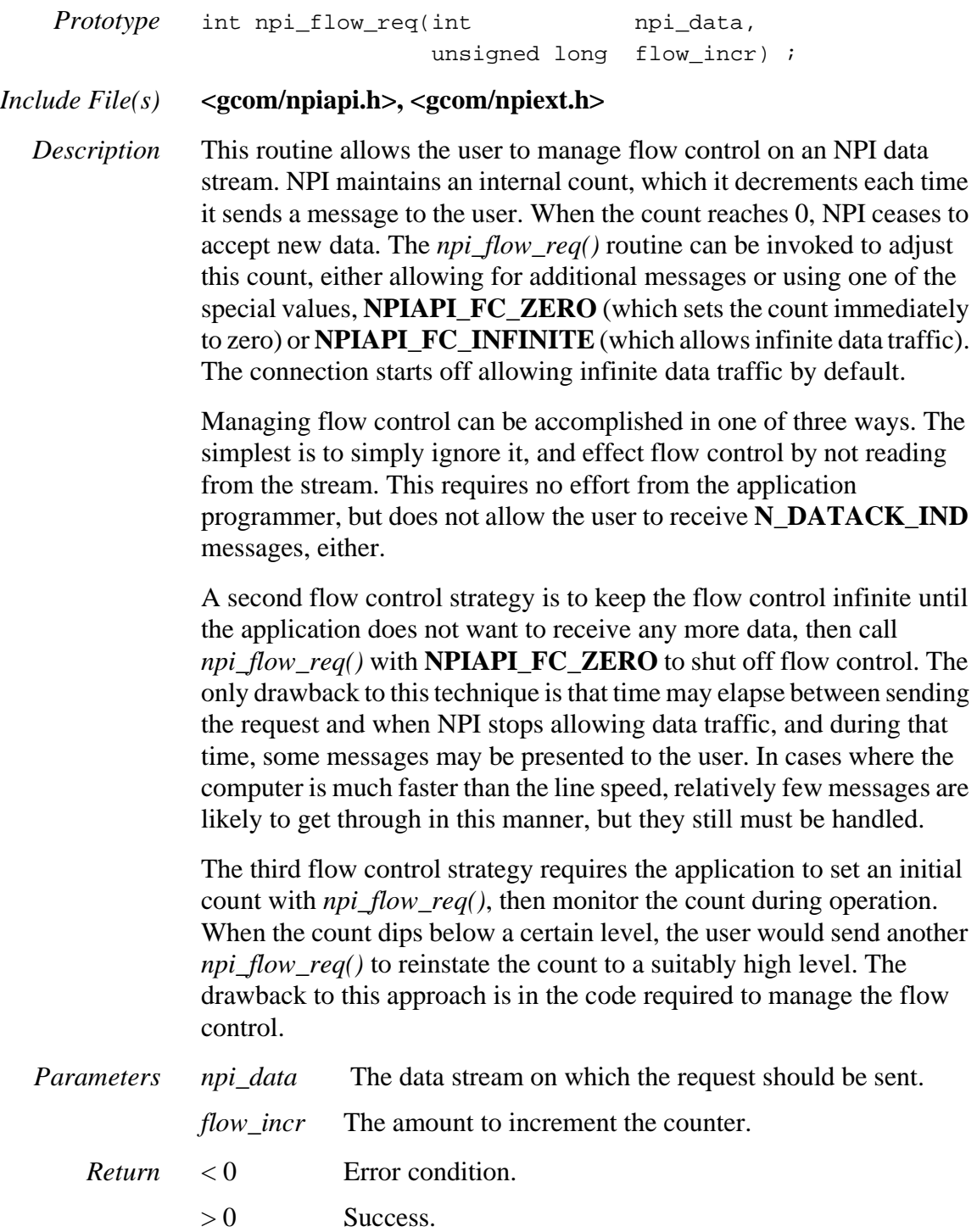

# *npi\_get\_a\_msg()*

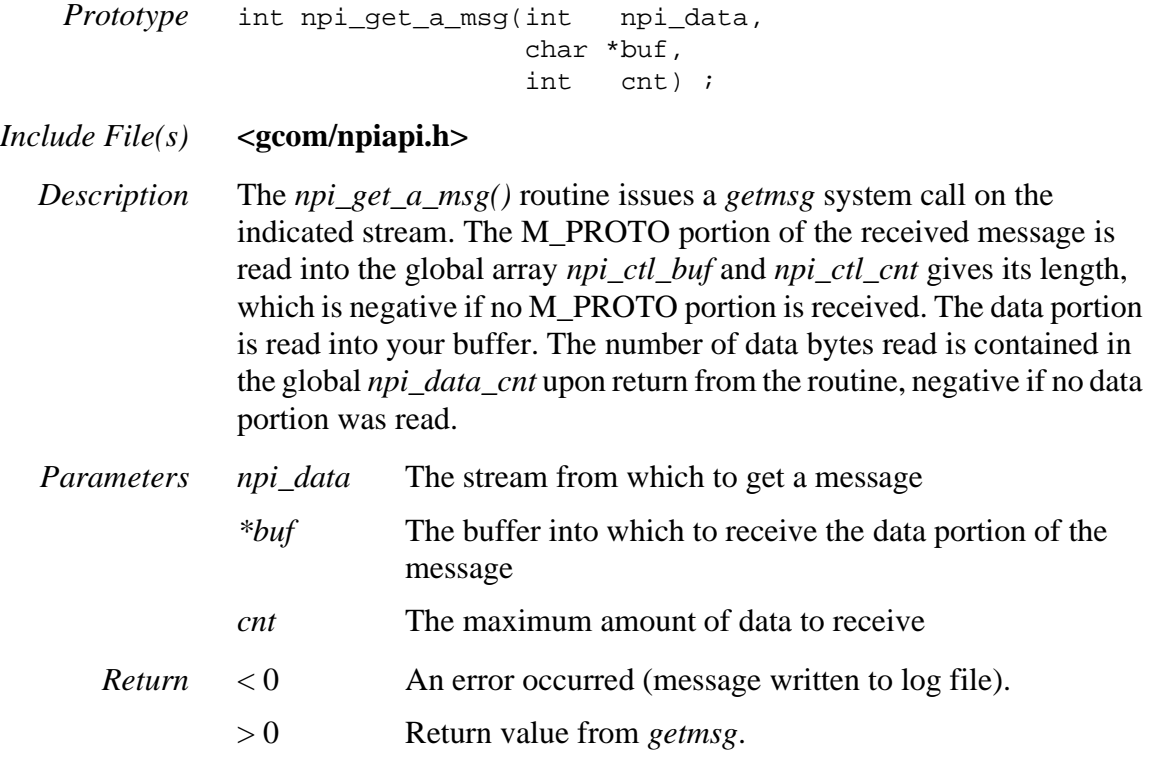

## *npi\_get\_a\_proto()*

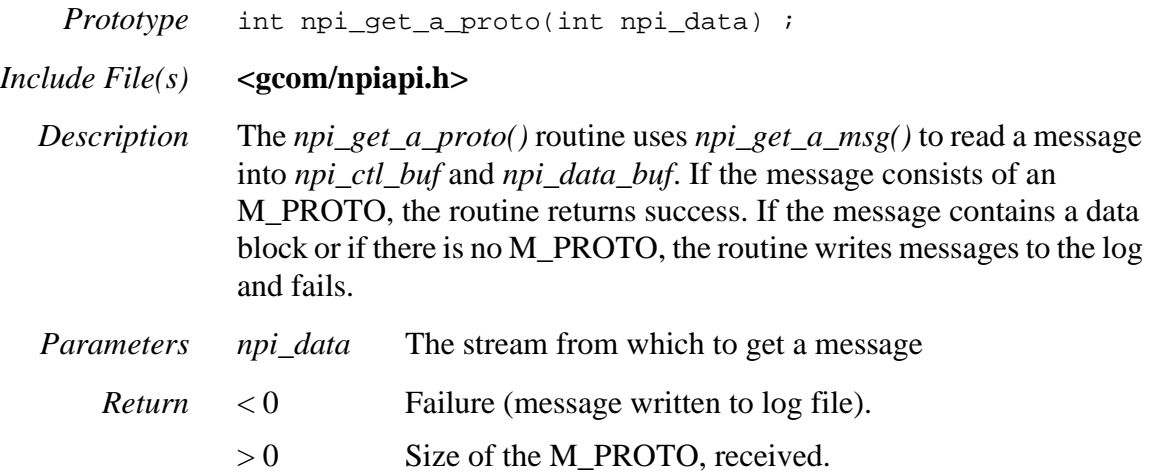

# *npi\_get\_and\_log\_facils()*

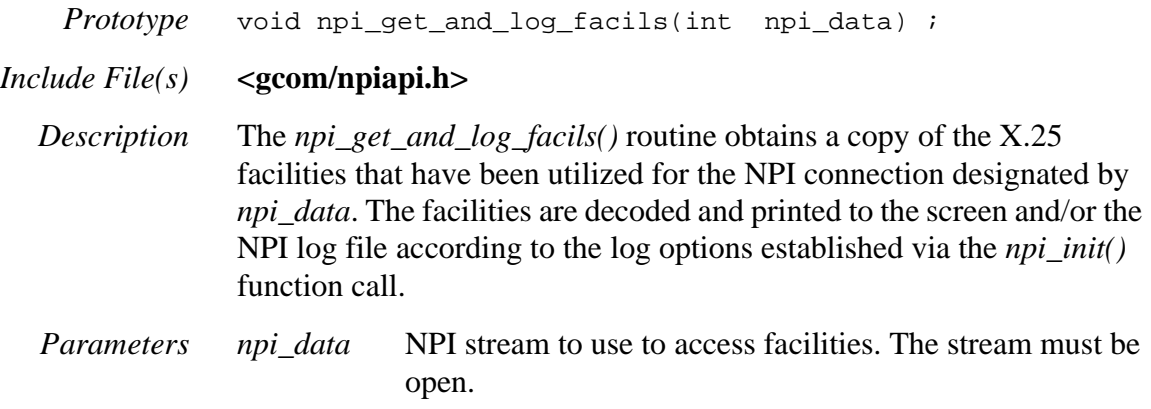
### *npi\_get\_facils()*

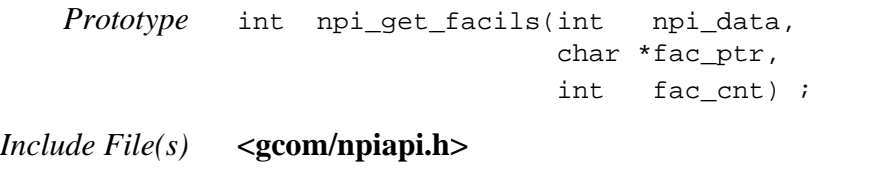

*Description* The *npi\_get\_facils()* routine obtains a copy of the X.25 facilities that have been used for the NPI connection designated by *npi\_data*. The facilities are returned to the user in binary form at the location specified by the parameter *fac\_ptr*. At most *fac\_cnt* bytes of facilities will be returned to the user.

> This routine can be called at any time that the stream is open. If it is called just after a successful NPI connection has been established, then the facilities returned will represent those used in the call setup phase of the connection. If it is called after the completion of an NPI disconnect procedure, then the facilities will be the accumulated facilities from the call setup phase and the call clearing phase of the connection.

Calling this routine after NPI disconnection allows the user to obtain charging information associated with the X.25 call.

Consult *CCITT Recommendation X.25* and the GCOM document, *UNIX STREAMS Administrator's Guide,* for the format of the facilities.

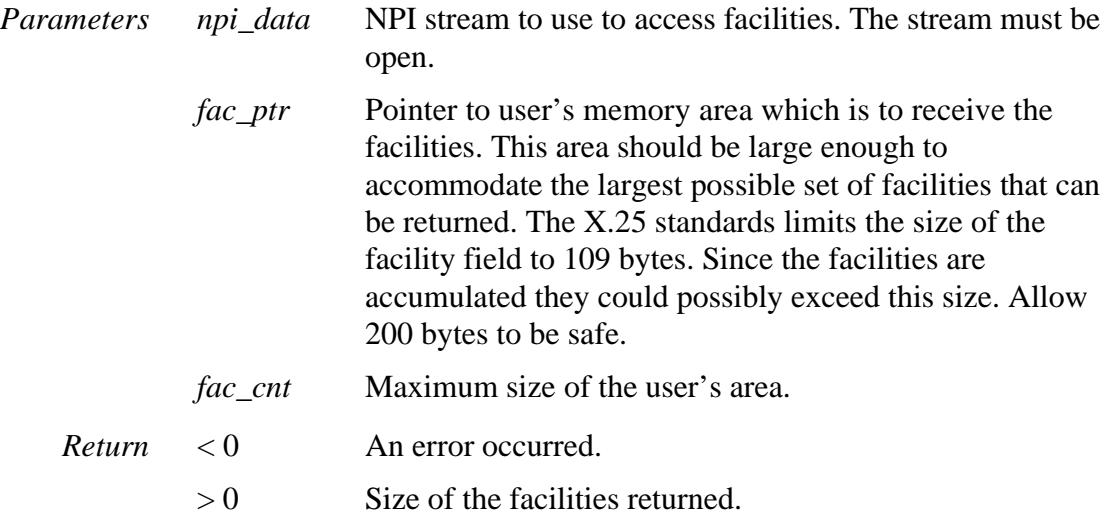

## *npi\_get\_stream\_info()*

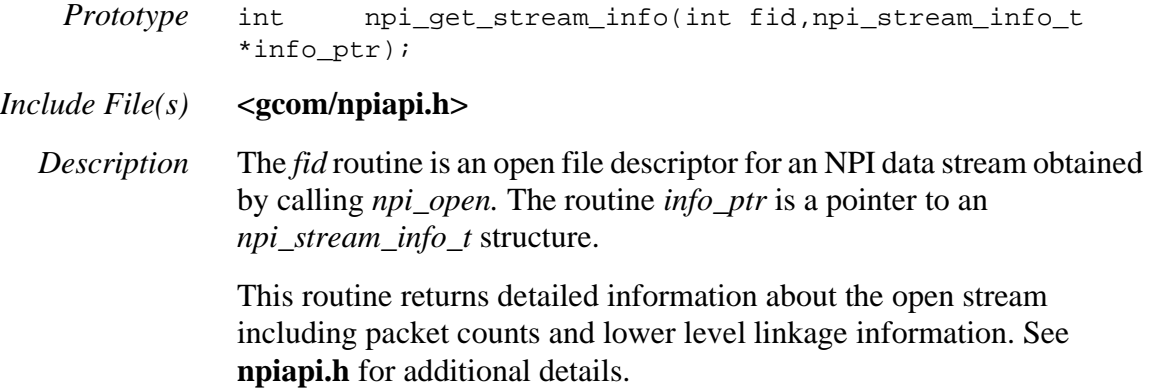

# *npi\_info\_req()*

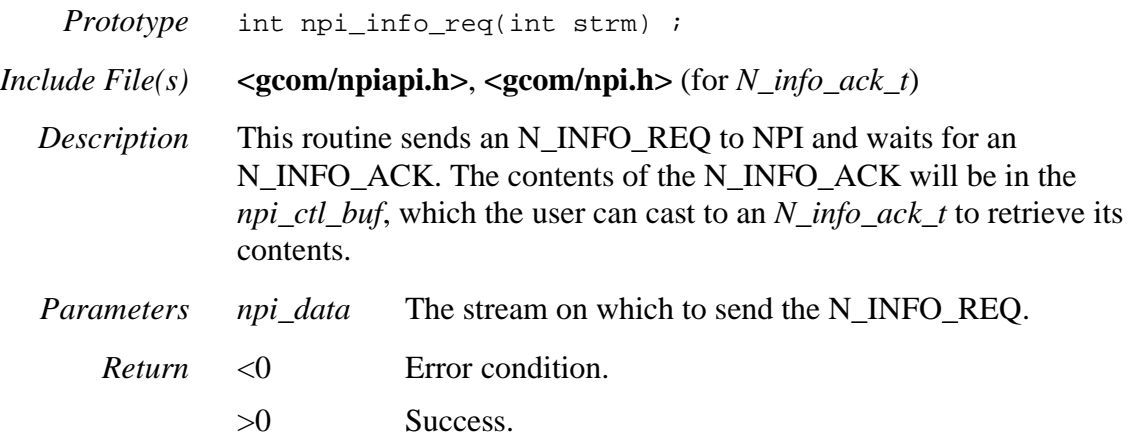

### *npi\_init()*

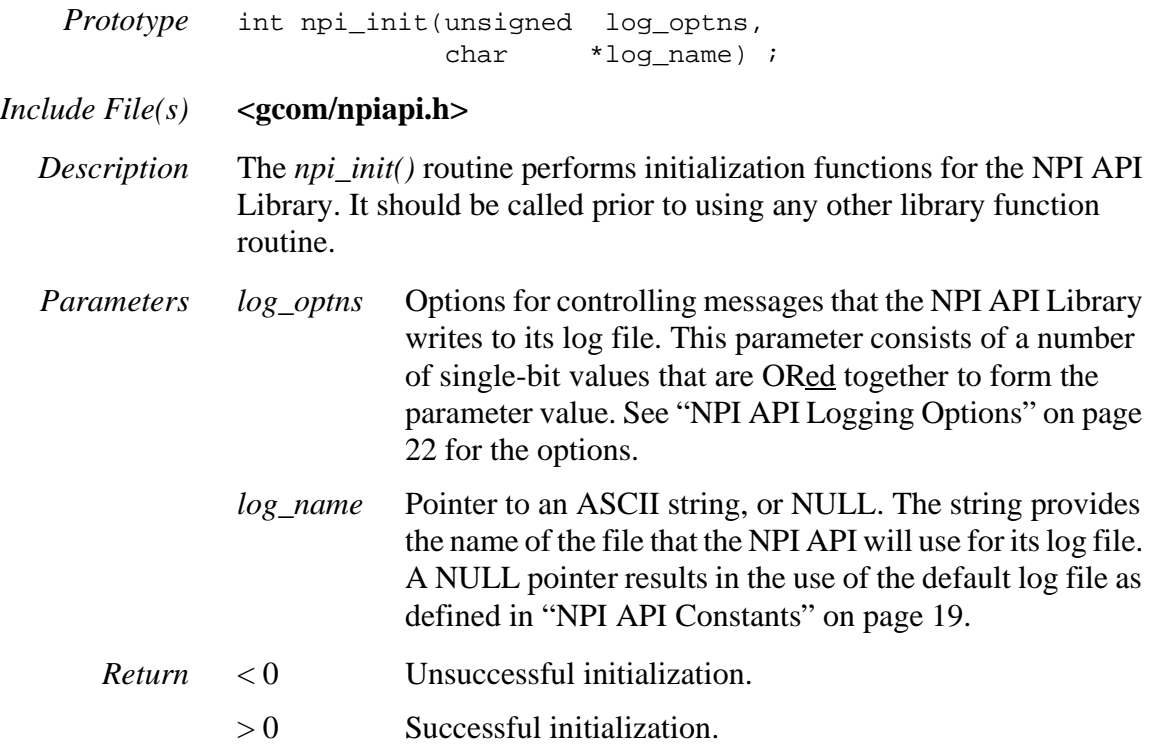

# *npi\_init\_FILE()*

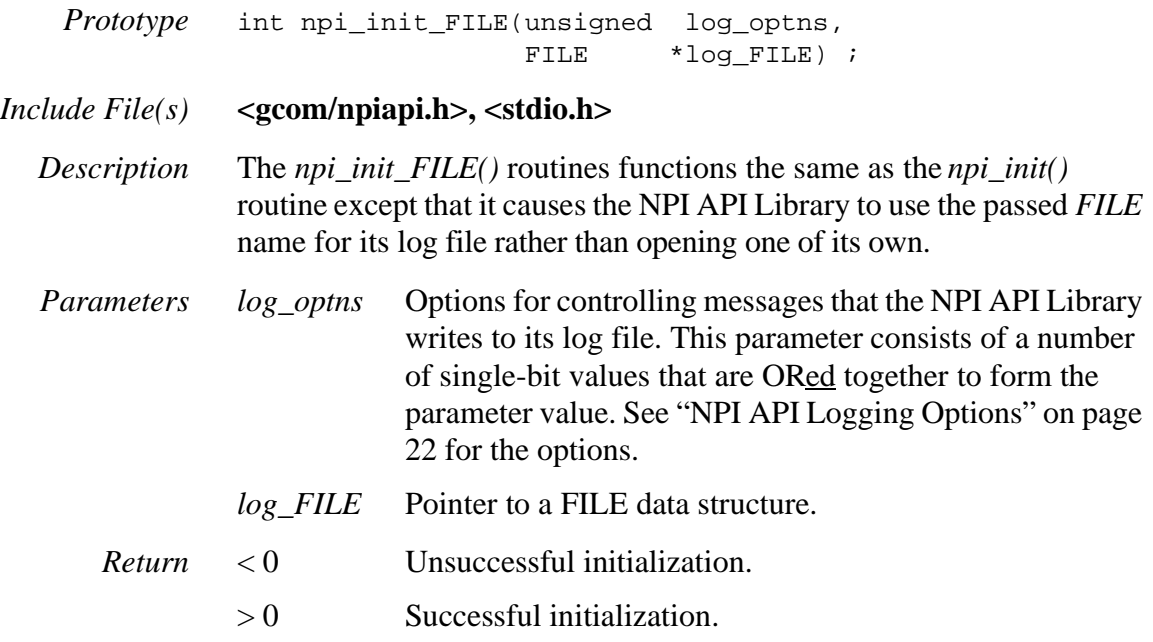

# <span id="page-77-0"></span>*npi\_listen()*

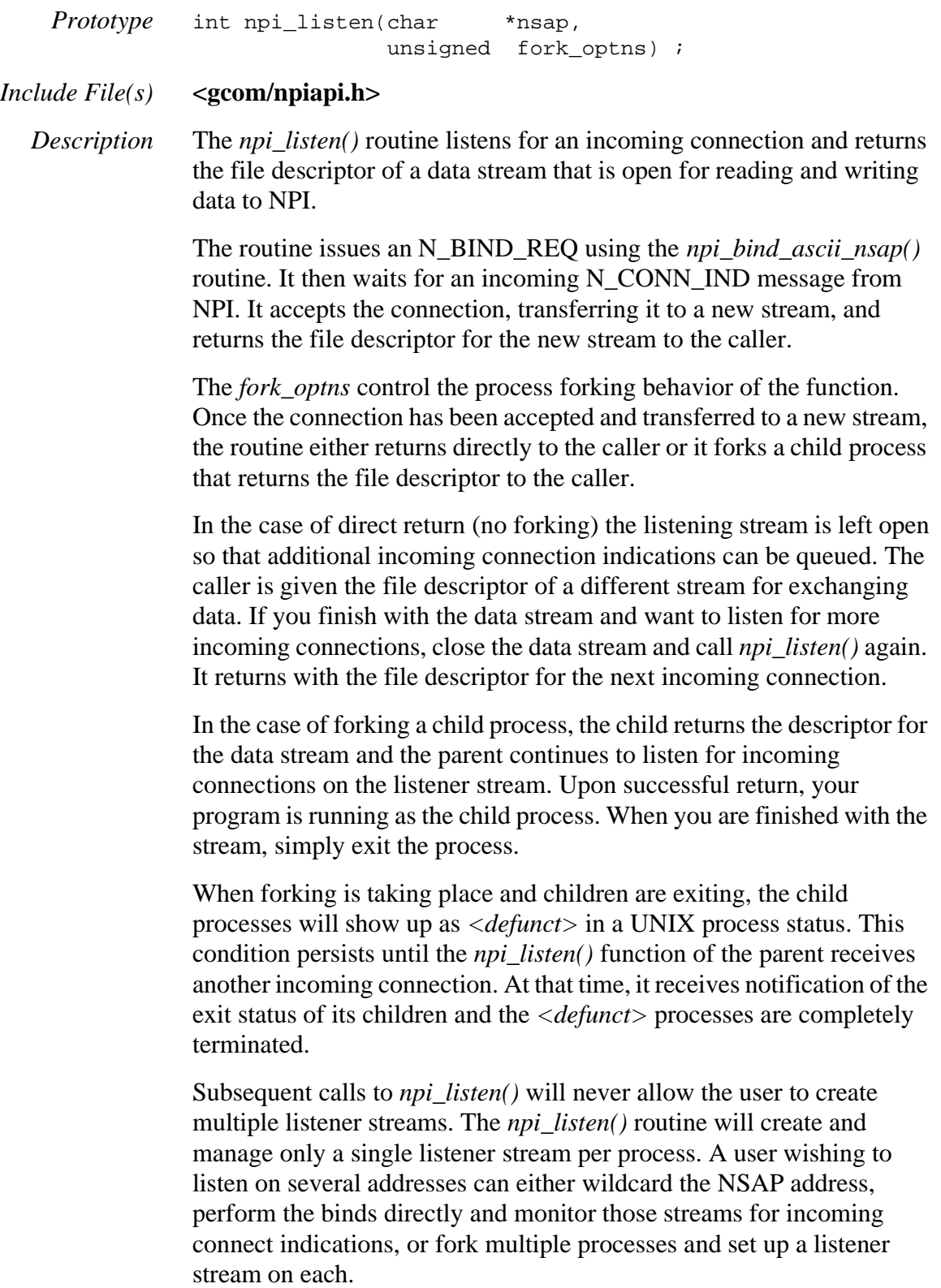

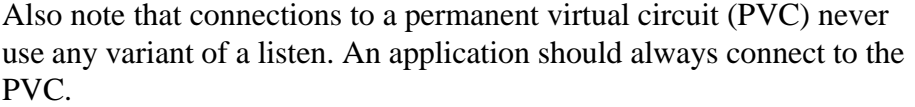

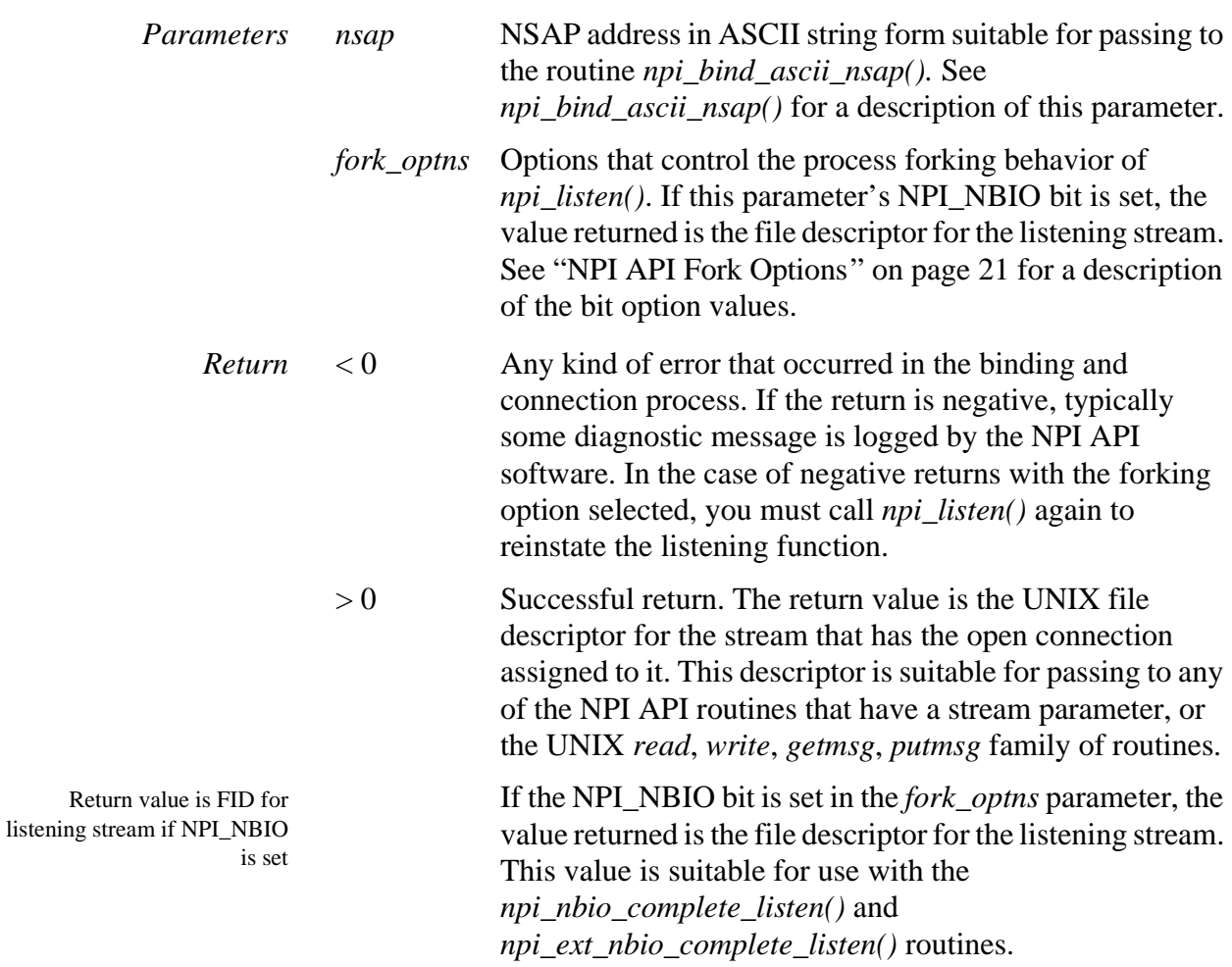

## *npi\_max\_sdu()*

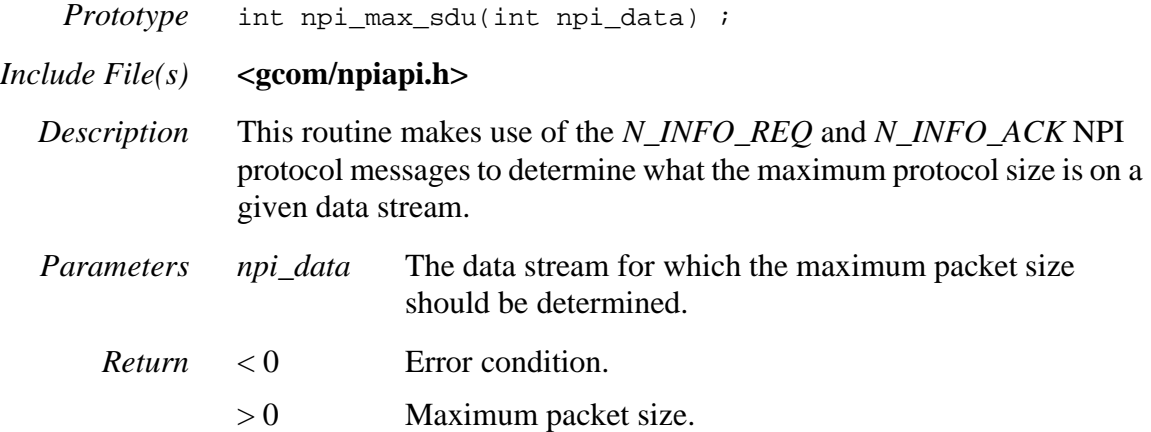

# *npi\_nbio\_complete\_listen()*

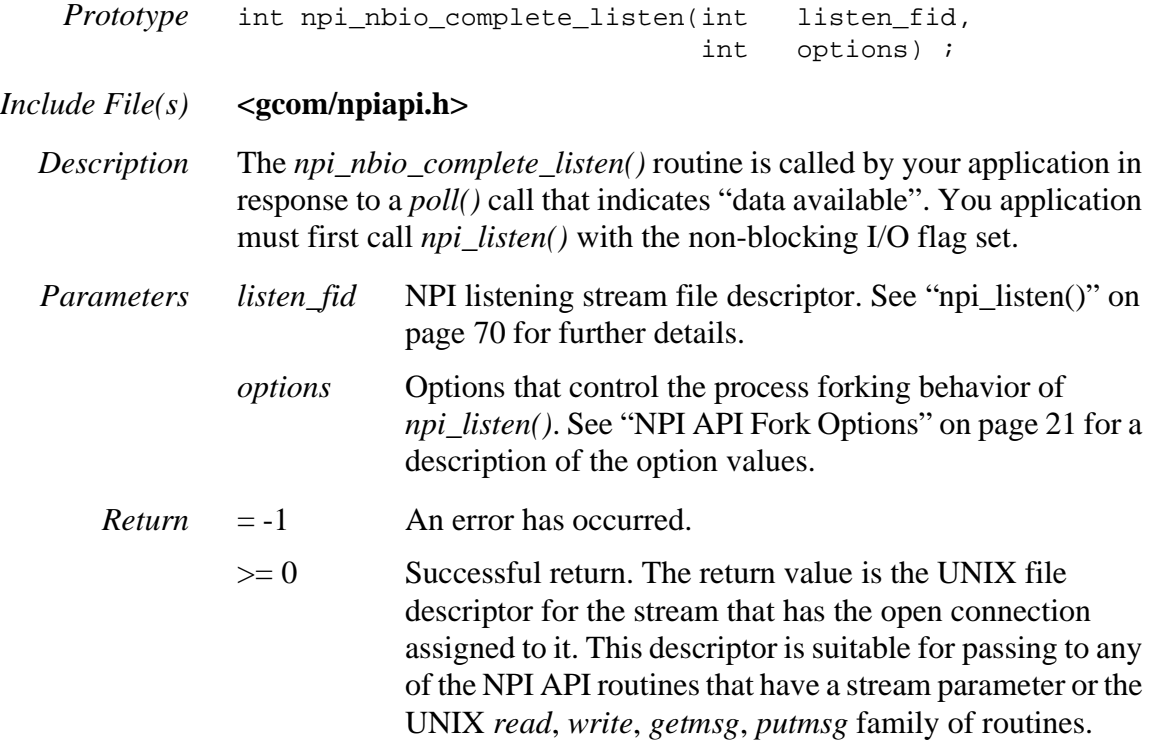

# *npi\_open()*

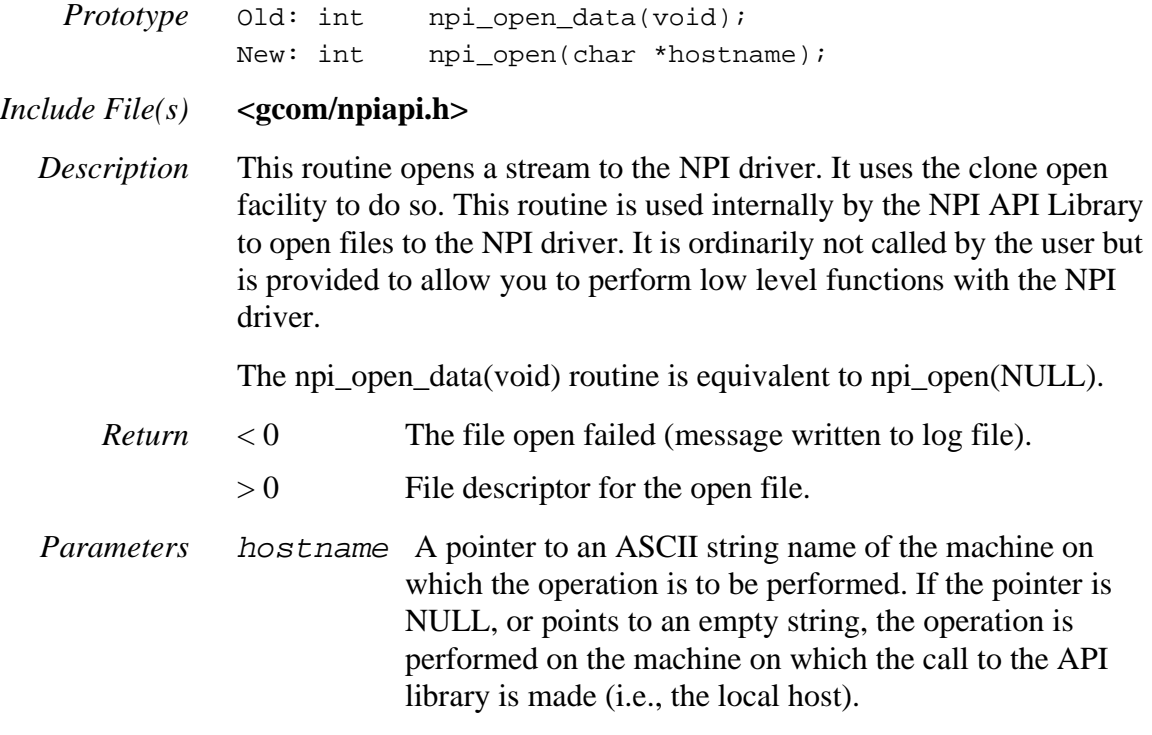

## *npi\_perror()*

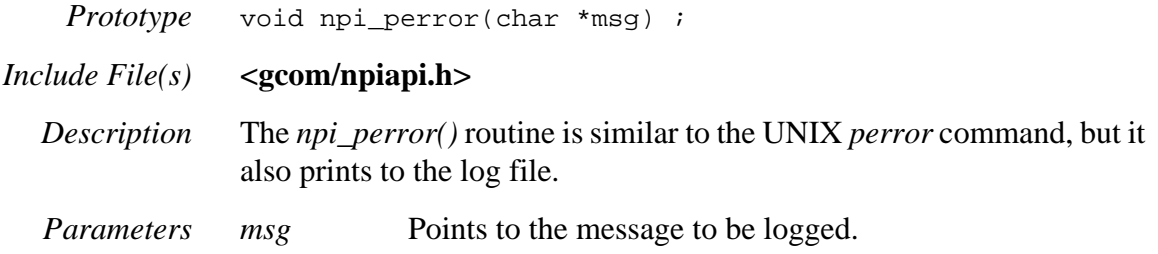

# *npi\_print\_msg()*

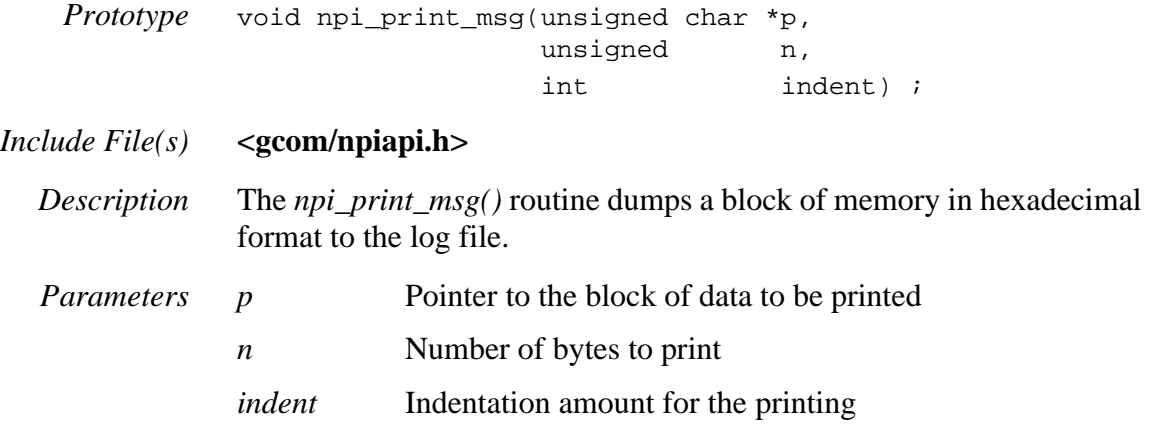

# *npi\_printf()*

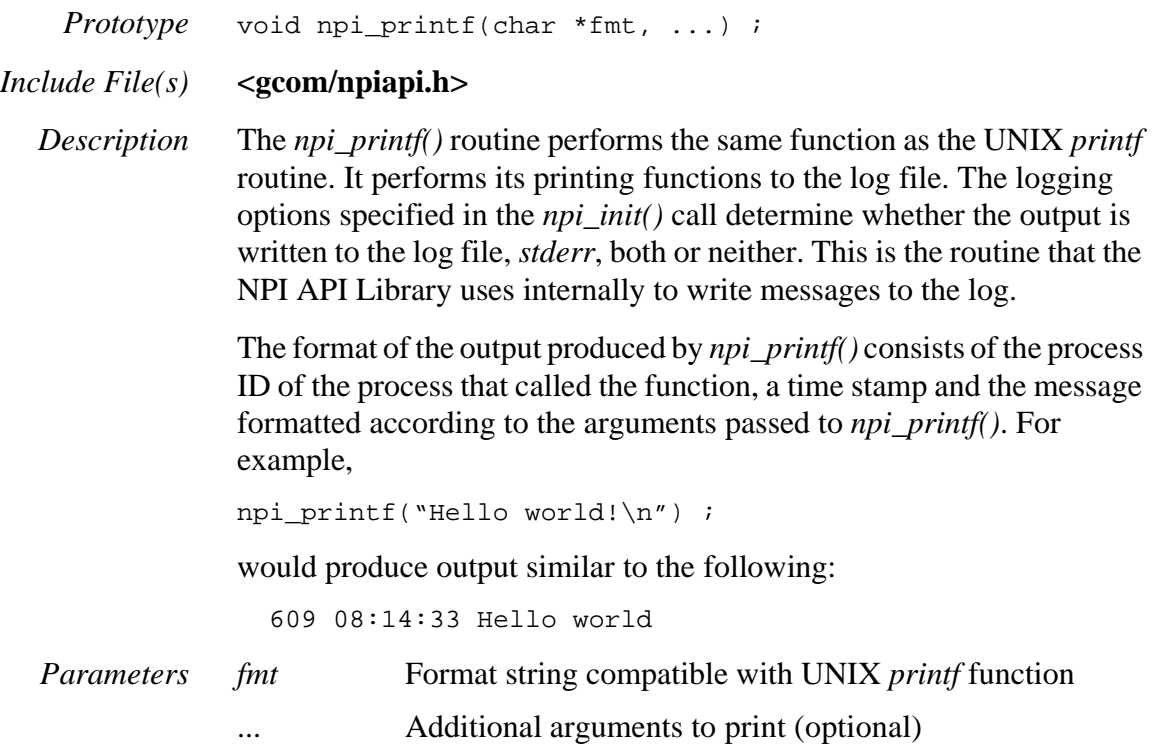

# *npi\_print\_stream\_info()*

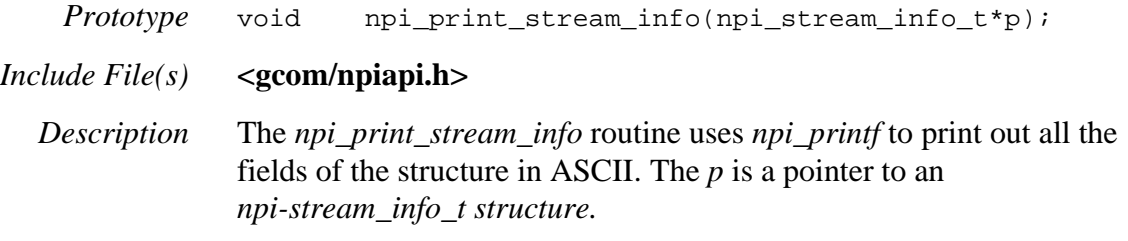

# *npi\_put\_data\_buf()*

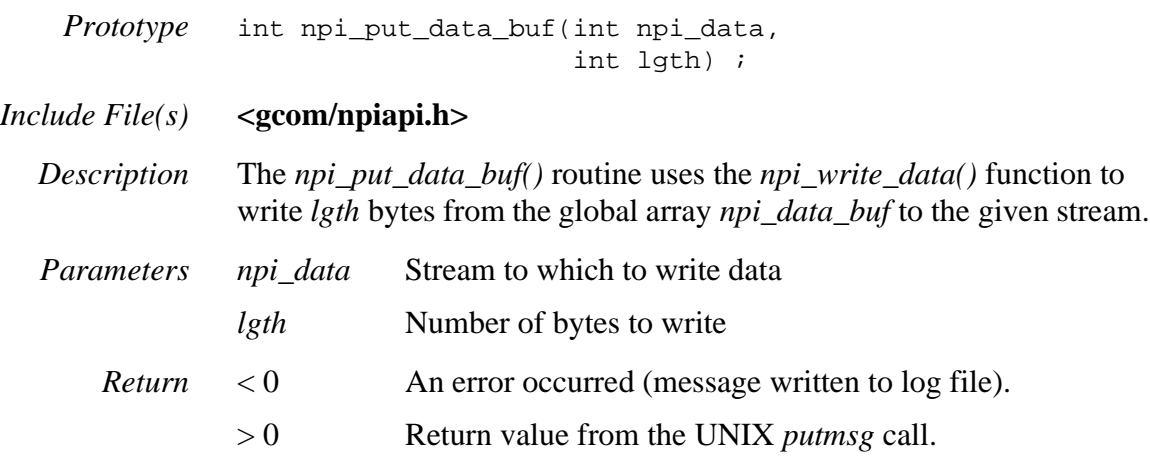

# *npi\_put\_data\_proto()*

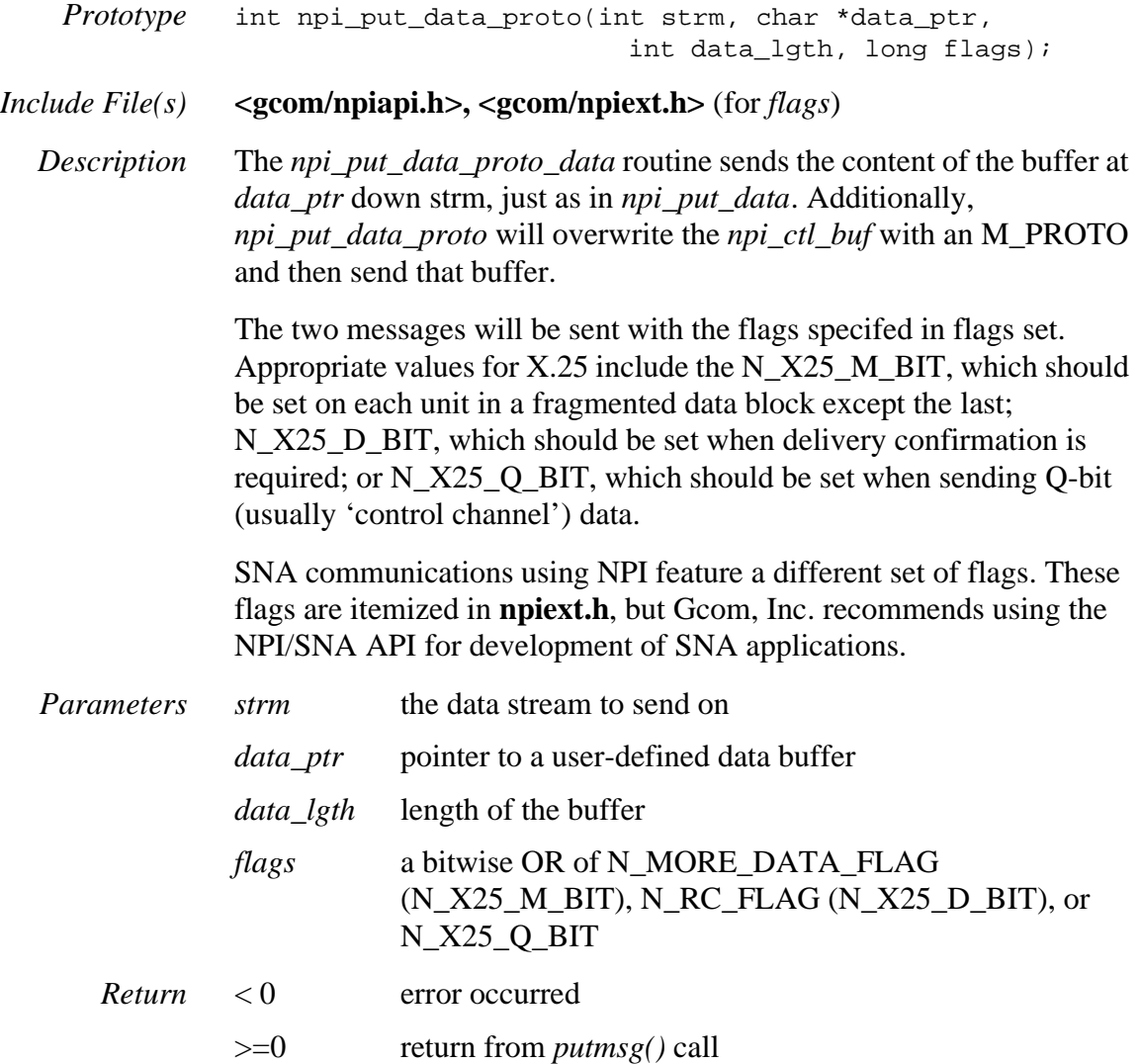

# *npi\_put\_exdata\_proto()*

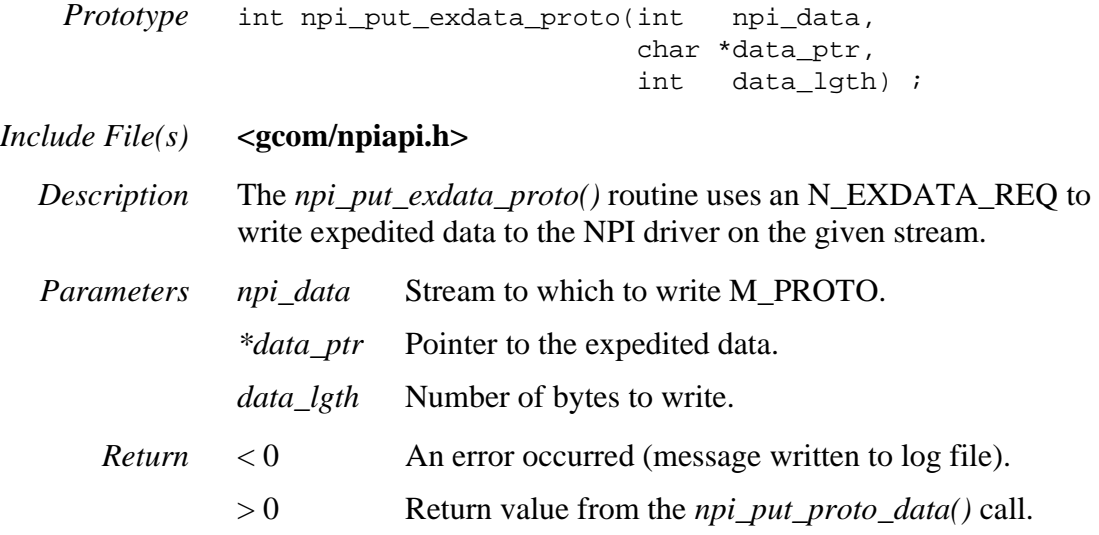

## *npi\_put\_proto()*

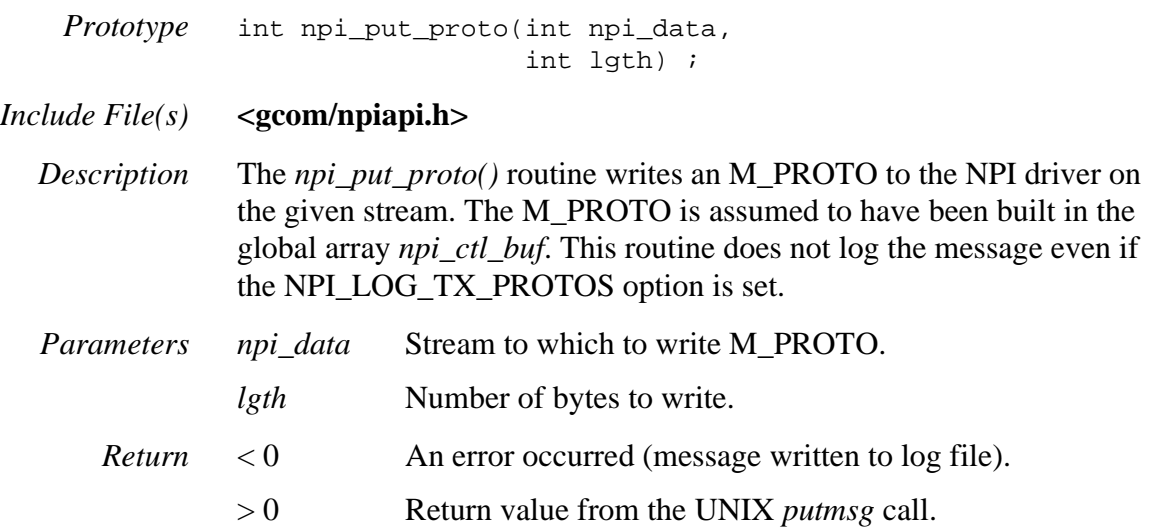

### *npi\_rcv()*

```
Prototype int npi rcv (int npi data,
            char *buf, 
             int cnt, 
             long flags_in, 
            long *flags out) ;
```
#### *Include File(s)* **<gcom/npiapi.h>, <gcom/npi.h>, <gcom/npiext.h>**

*Description* The *npi*  $rcv()$  routine reads data and processes protocol messages from a stream. This routine is more sophisticated than the *npi\_read\_data()*  routine, which simply reads a single data message without processing protocol messages. Unlike the *npi\_get\_a\_proto()* routine, which just handles M\_PROTO protocol messages, the *npi\_rcv()* routine also handles normal and expedited data.

> Normal data (N\_DATA) and expedited data (N\_EXDATA) are collectively called Network Service Data Units (NSDUs).

The *flags\_in* parameter allows the *npi\_rcv()* routine to partially support delivery confirmation and the returning of reset responses for a reset indication. See ["Handling Resets" on page 83](#page-90-0) and ["Delivery](#page-91-0)  [Confirmation" on page 84](#page-91-0) for details.

The *flags\_out* parameter can indicate that the incoming data requested delivery confirmation and allows *npi\_rcv()* to handle fragmented NSDUs while forwarding more data (M-bit) indications. An NSDU will be fragmented if the application's input buffer is smaller than the incoming NSDU. See ["Handling Incoming Fragmented Data" on page](#page-92-0)  [85](#page-92-0) for details.

### <span id="page-90-0"></span>**Handling Resets**

The reset service is defined in the *NPI Specification* as follows:

The *reset service* can be used by the network service user to resynchronize the use of the network connection; or by the network service provider to report detected loss of data unrecoverable within the network service.

If *flags in* is set to NPIAPI USER RESET RES when *npi* rcv() is called, your application is responsible for returning the reset response for a reset indication. The *npi\_reset\_res()* NPI API Library routine generates reset responses. Otherwise, *npi\_rcv()* returns the reset response. In either case, NPIAPI\_RESET\_INDICATION is returned to the called. When the application next calls *npi\_rcv()* and the reset sequence completes, NPIAPI\_RESET\_COMPLETE is returned.

#### Furthermore, according to the *NPI Specification:*

The N\_RESET\_REQ primitive acts as a synchronization mark in the flow of N\_DATA, N\_EXDATA and N\_DATACK primitives transmitted by the issuing network service user; the N\_RESET\_IND acts as a synchronization mark in the flow of N\_DATA, N\_EXDATA, and N\_DATACK primitives received by the receiving network service user. Similarly, N\_RESET\_RES acts as a synchronization mark in the flow of N\_DATA, N\_EXDATA, and N\_DATACK primitives transmitted by the responding network service user, while the N\_RESET\_CON acts as a synchronization mark in the flow if N\_DATA, N\_EXDATA, and N\_DATACK primitives received by the network service user that originally issued the reset. The resynchronizing properties of the reset services are the following:

- All N\_DATA, N\_EXDATA, and N\_DATACK primitives issued before issuing the N\_RESET\_REQ/N\_RESET\_RES that have not been delivered to the other network service user before the N\_RESET\_IND/N\_RESET\_CON are issued by the network service provider, should be discarded by the network service provider.
- Any N\_DATA, N\_EXDATA, and N\_DATACK primitives issued after the synchronization mark will not be delivered to the other network service user before the synchronization mark is received.

### <span id="page-91-0"></span>**Delivery Confirmation**

*Delivery confirmation* occurs when the incoming NSDU's delivery confirmation bit is set. Then, if NPIAPI\_USER\_DATA\_ACK is set, the application is responsible for sending the data acknowledgement when appropriate. Otherwise, the data acknowledgement is returned by *npi\_rcv()*. Furthermore, according to the *NPI Specification:*

The *receipt confirmation service* is requested by the confirmation request parameter on the N\_DATA\_REQ primitive. For each and every NSDU with the confirmation request parameter set, the receiving network service user should return an N\_DATACK\_REQ primitive. Such acknowledgements should be issued in the same sequence as the corresponding N\_DATA\_IND primitives are received, and are to be conveyed by the network service provider in such a way so as to preserve them distinct from any previous or subsequent acknowledgements. The network service user may thus correlate them with the original requests by counting. When an NSDU has been segmented into more than one Network Interface Data Unit (NIDU), Only the last NIDU is allowed to request receipt confirmation.<sup>1</sup>

<sup>1</sup> UNIX International ISO Work Group, Revision 2.0.0, August 17, 1992. This applies to all future citations of the NPI specification.

### <span id="page-92-0"></span>**Handling Incoming Fragmented Data**

While it is possible for *npi*  $rcv()$  to handle fragmented NSDUs, it might be easier to simply determine the largest incoming NSDU that you expect to receive and set your application's input buffer to that size. However, it is often difficult to make such a prediction. Therefore, your application might need to handle incoming fragmented normal and expedited data.

Figure 6, below, shows a situation where the incoming NSDU is more than twice the size of your application's buffer.

### **Figure 6 Handling Fragmented NSDU's**

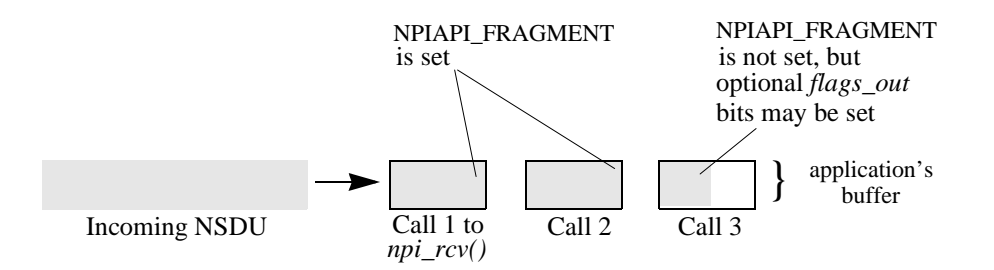

When *npi\_rcv()* handles the first two buffers of the large NSDU shown above, the *flags\_out* will contain the NPIAPI\_FRAGMENT flag, indicating that another fragment of the same NSDU will follow. In the last buffer, the NPIAPI\_FRAGMENT flag is not set. Delivery confirmation bits (such as the X.25 D-bit) and more flags (such as the X.25 M-bit) carried by the NSDU are reported to your application in the last fragment.

NPIAPI\_RC\_FLAG indicates that a delivery confirmation bit was set.

The NPIAPI MORE DATA flag indicates that a more flag, such as the X.25 M-bit, was set at the end of the NSDU. This probably means that the NSDU itself is part of a larger data unit.

Furthermore, according to the *NPI Specification:*

The network service user must send any integral number of octets of data greater than zero. In a case where the size of the NSDU exceeds the NIDU (as specified by the size of the *NICU\_size* parameter of the N\_INFO\_ACK primitive), the NSDU may be broken up into more than one NIDU. When an NSDU is broken up into more than one NIDU, the N\_MORE\_DATA\_FLAG will be set on each NIDU except the last one. The *RC\_flag* may only be set on the last NIDU.

The size of the last data block can be determined by checking the global variable *npi\_data\_cnt*. Checking this variable on each transmission is usually considered good form, since it is possible for an M-bit packet to be less than full in some implementations.

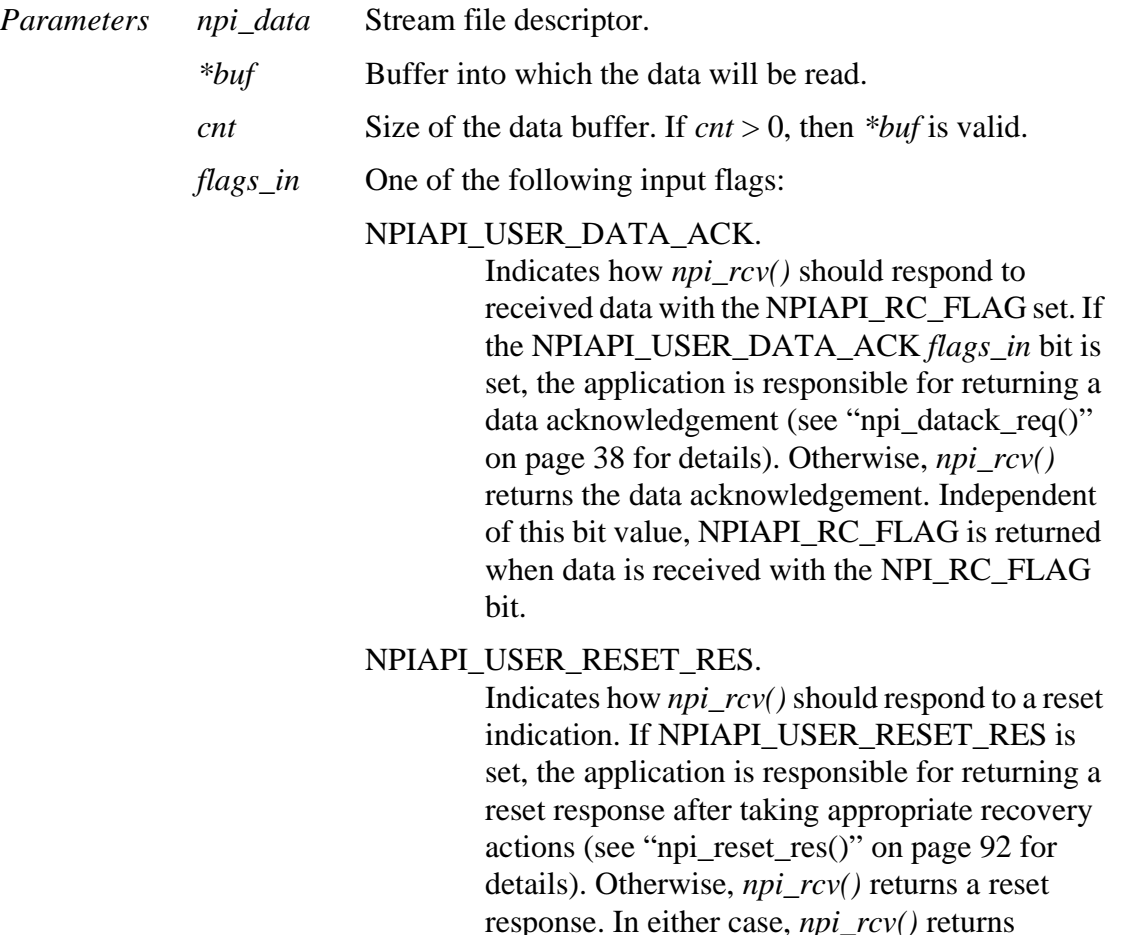

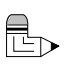

<span id="page-93-0"></span>**Note:** *If your application is using non-blocking I/O on the data stream, it should generate responses because a retry mechanism can be supplied by your application.*

*\*flags\_out* Used to return one of the following flags:

NPIAPI MORE DATA.

Data was received with the N\_MORE\_DATA\_FLAG bit set. NPIAPI\_MORE\_DATA is set in *flags\_out* only on the last fragment of a NSDU. That is, only if NPIAPI\_FRAGMENT is not set in *flags\_out.*

NPIAPI\_RESET\_INDICATION to the caller.

### NPIAPI\_RC\_FLAG.

Data was received with the N\_RC\_FLAG set. If the NPIAPI\_USER\_DATA\_ACK *flags\_in* bit was not set, *npi\_rcv()* sends a N\_DATACK to the NPI provider. NPIAPI\_RC\_FLAG is set in *flags\_out* only on the last fragment of a NSDU. That is, only if NPIAPI\_FRAGMENT is not set in *flags\_out.*

### NPIAPI\_FRAGMENT.

This indicates that your application's buffer contains a fragment of the incoming NSDU, and more fragments are expected. This flag is returned on successive calls by *npi\_rcv()* until the last fragment of the NSDU is returned. This flag is not set on the last fragment.

### N\_X25\_Q\_BIT.

Indicates that your application's buffer contains data marked with the Q-bit. Q-bit data is sometimes referred to as "qualified" data. The significance of the Q-bit varies from application to application, but it is often used to distinguish control messages from normal data.

*Return Values* The return code is attempting to describe what was received by a single call to *npi\_rcv().* The valid return values are described as follows.

#### Errors NPIAPI\_NO\_NOTHING

Contains neither control nor data. A hang-up has occurred.

#### NPIAPI\_PARAM\_ERROR

A parameter error occurred. Flags pointer is NULL or buffer pointer is NULL or buffer length is non-positive.

#### NPIAPI\_NOT\_INIT

NPI was not initialized with *npi\_init().* 

#### NPIAPI\_GETMSG\_ERROR

The FID was not usable. Interrupted system calls are returned by *npi*  $rcv()$  or some other error has occurred.

#### NPIAPI\_EAGAIN

No data or control message available. This is returned only if non-blocking I/O was sent on the stream descriptor. This return code does not indicate a serious error, but demonstrates the lack of any messages to read from the stream.

#### Non-errors NPIAPI\_NORMAL\_DATA

Normal data. In this case, the NPIAPI\_FRAGMENT flag may be set, and the NPIAPI\_RC\_FLAG or NPIAPI\_MORE\_DATA flags may be set (but not both) or

### NPIAPI\_EXPEDITED\_DATA

no flags may be set.

Expedited data can have only the NPIAPI\_FRAGMENT flag set.

#### *Return Values (cont.)* NPIAPI\_DATA\_ACK

The application previously sent data with N\_RC\_FLAG set. The N\_DATACK acknowledges that previous transmission.

#### NPIAPI\_DISC\_IND

The connection has been disconnected. Data might be present.

#### NPIAPI\_RESET\_INDICATION

An N-RESET\_IND message was received. See NPIAPI\_USER\_RESET\_RES *flags\_in* description on [page 86](#page-93-0) for details.

#### NPIAPI\_RESET\_COMPLETE

A reset sequence has completed and the application can now resume data transfer.

#### NPIAPI\_CONNECT\_COMPLETE

A connection has been established. Either a N\_CONN\_CON or an N\_OK\_ACK to a N\_CONN\_RES was received. Data might be present.

### NPIAPI\_CONNECT\_IND

An NPIAPI\_CONNECT\_IND has been received and copied to the global array *npi\_conn\_ind*. You can analyze this message by pointing a pointer of type *N\_conn\_ind\_t\** to that array. The structure definition is in the file<gcom/npi.h>.

### NPIAPI\_EXT\_CONNECT\_IND

An NPI\_EXT\_CONNECT\_IND has been received and copied to the global array *npi\_conn\_ind*. You can analyze this message by pointing a pointer of type *N\_ext\_conn\_ind\_t\** to that array. The structure definition is in the file<gcom/npiext.h>.

### NPIAPI\_EXT2\_CONNECT\_IND

An NPI N\_EXT2\_CONN\_IND has been received and copied to the global array *npi\_conn\_ind*. You can analyze this message by pointing a pointer of type *N\_ext2\_conn\_ind\_t\** to that array. The structure dfinition is in the file<gcom/npiext.h>.

### NPIAPI\_EXT\_CONNECT\_COMPLETE

Similar to NPIAPI\_CONNECT\_COMPLETE except that a N\_EXT\_CONN\_CON was received. The structure definition for *N\_ext\_conn\_con\_t* can be found in <gcom/npiext.h>.

### NPIAPI\_EXT2\_CONNECT\_COMPLETE

Similar to NPIAPI\_CONNECT\_COMPLETE except that a N\_EXT\_CONN\_CON was received. The structure definition for *N\_ext2\_conn\_con\_t* can be found in <gcom/npiext.h>.

### NPIAPI\_BIND\_ACK

A previously sent N\_BIND\_REQ was accepted by the NPI provider.

### NPIAPI\_INFO\_ACK

This is an information acknowledgement in response to an information request by the application.

### NPIAPI\_ERROR\_ACK

Indicates that a previously transmitted message is being rejected.

### NPIAPI\_OTHER

An unsupported NPI message was received.

### *npi\_read\_data()*

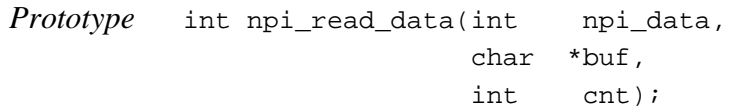

*Include File(s)* **<gcom/npiapi.h>**

*Description* The *npi\_read\_data()* routine reads a single data message from the NPI driver on the indicated stream. The data is read into the buffer area pointed to by *buf* and consist of at most *cnt* bytes.

> This routine does not expect to read an M\_PROTO from the stream. Except for two cases, to be discussed, it is considered an error to receive a M\_PROTO. Similarly, if the return from *getmsg* indicates that no data message has been read, an error is returned. Under these circumstances, messages are written to the log file.

### **Note:** *To read data and process protocol messages, use the* npi\_rcv() *procedure.*

The routine accepts two types of M\_PROTO, an N\_DATA\_IND message and an N\_DISC\_IND. The protocol header is left in the *npi\_ctl\_buf* global array for your examination. The data portion is transferred to your buffer and the number of data bytes read into that buffer is returned by the function. If an N\_DATA\_IND message is read and if it specifies the receipt confirmation option, *npi\_read\_data()* sends an N\_DATACK\_REQ back to NPI before returning to the user. Thus, you need not be concerned with the acknowledgement of data. If a N\_DISC\_IND is read, the next call to *npi\_read\_data()* results in a negative return indicating that the connection has been closed. The N\_DISC\_IND will still occupy the global array *npi\_ctl\_buf*. If the N\_DISC\_IND did not contain any data, then the negative return occurs immediately upon receipt of that message.

The ordinary case is that *npi\_read\_data()* receives a message with no protocol portion and valid data. In such a case it simply returns the length of the data.

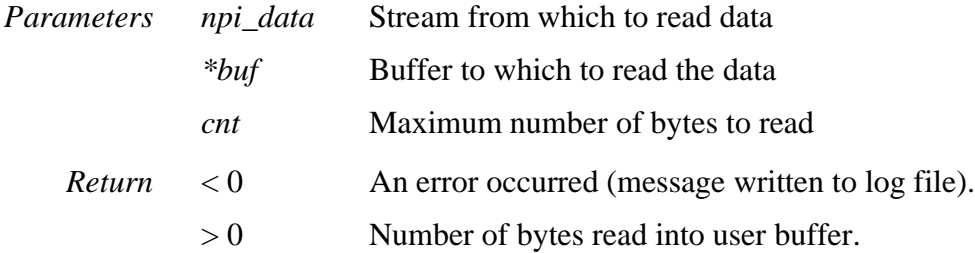

## *npi\_reset\_req()*

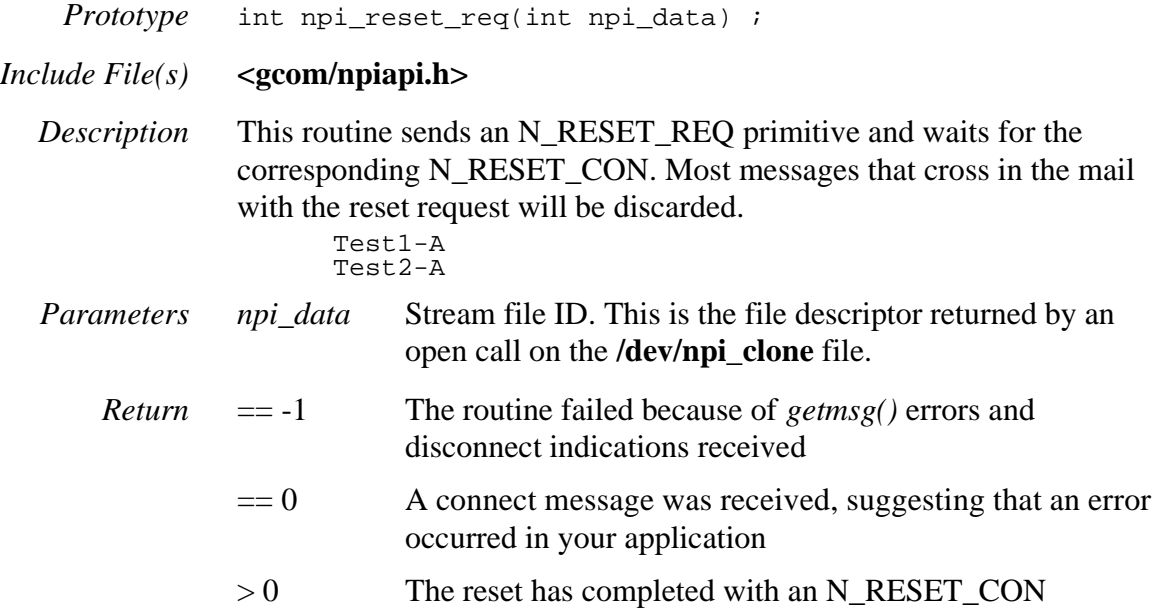

## <span id="page-99-0"></span>*npi\_reset\_res()*

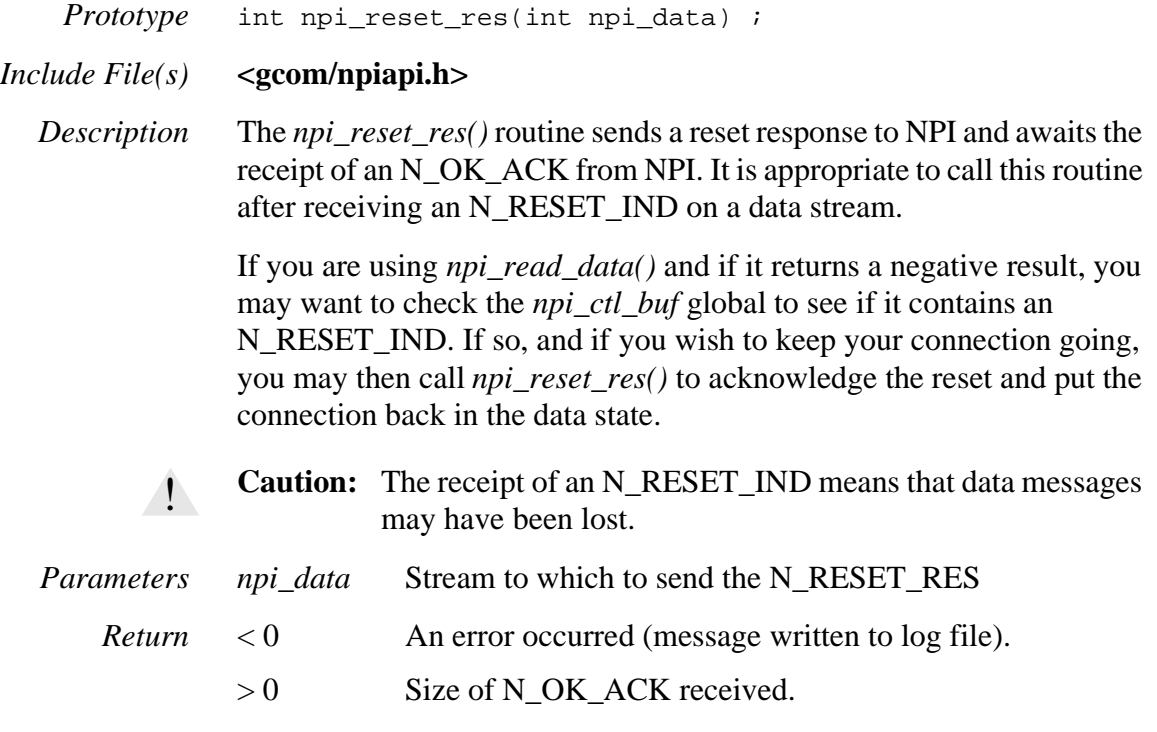

# *npi\_send\_connect\_req()*

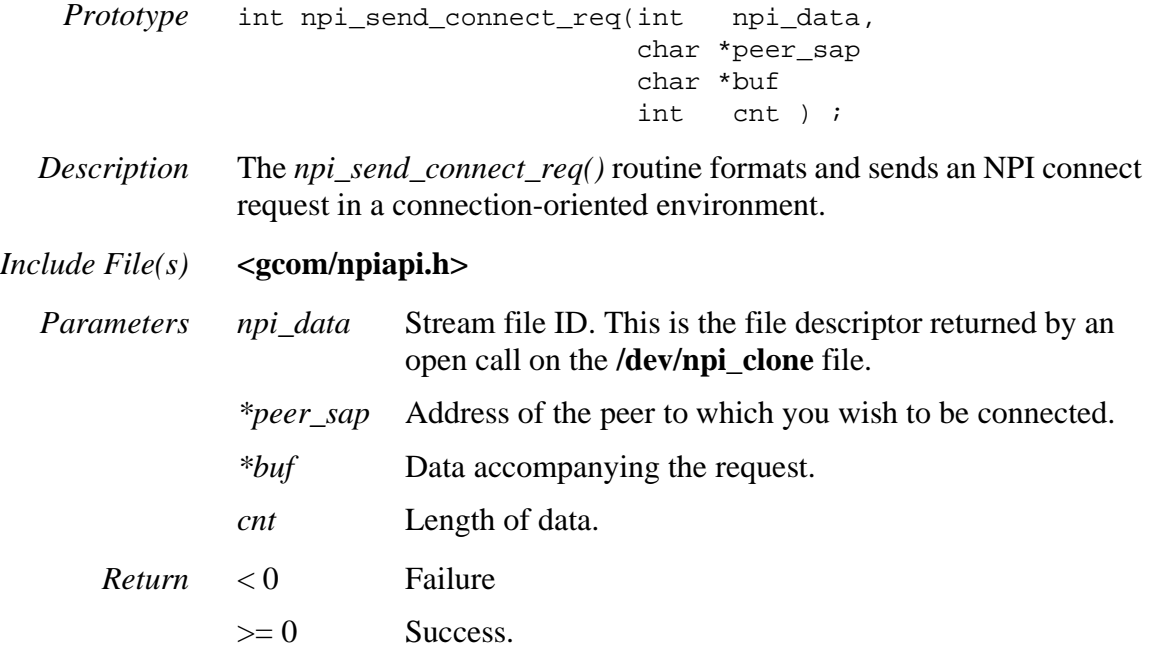

## *npi\_send\_ext\_conn\_res()*

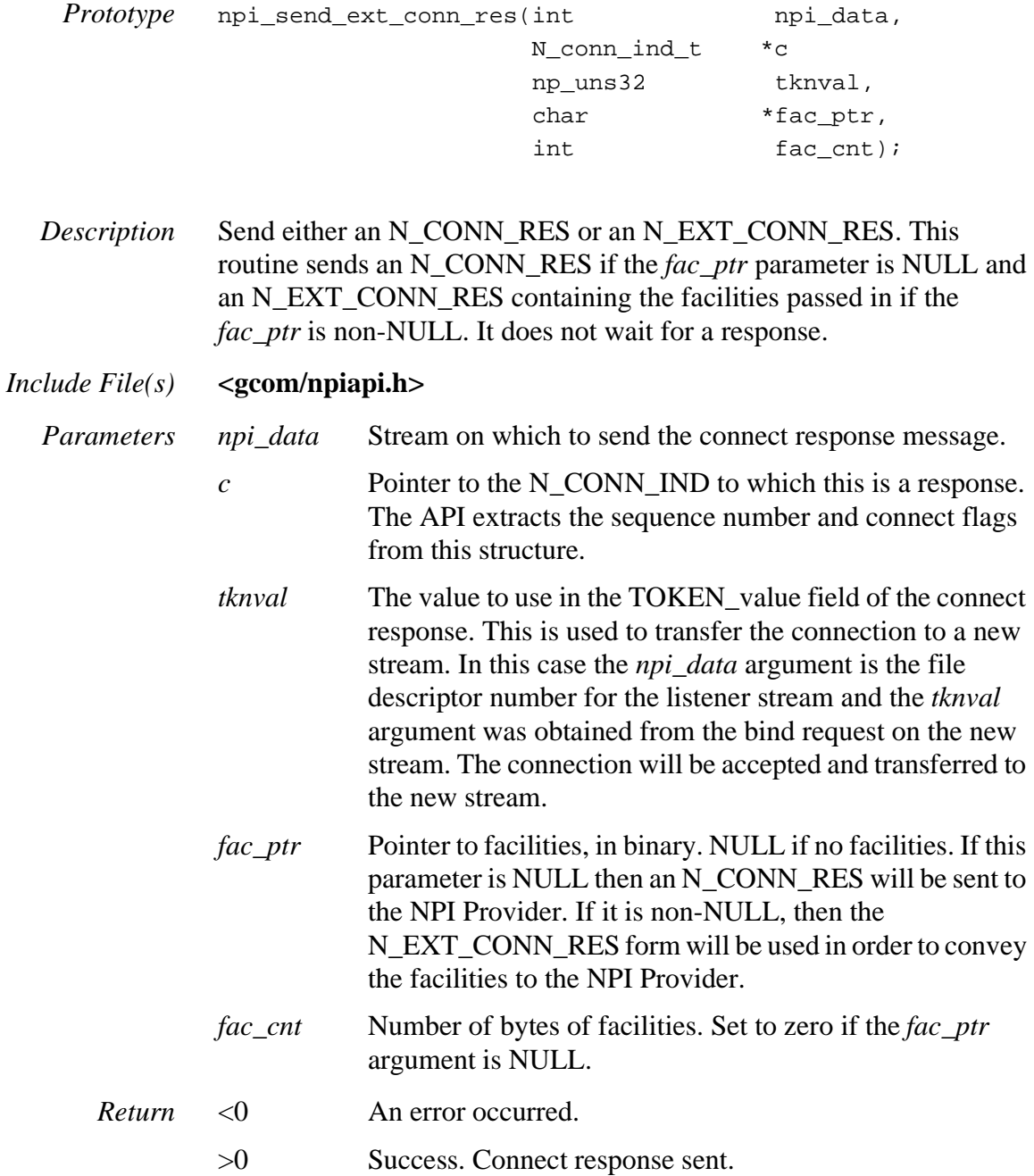

## *npi\_send\_ext\_connect\_req()*

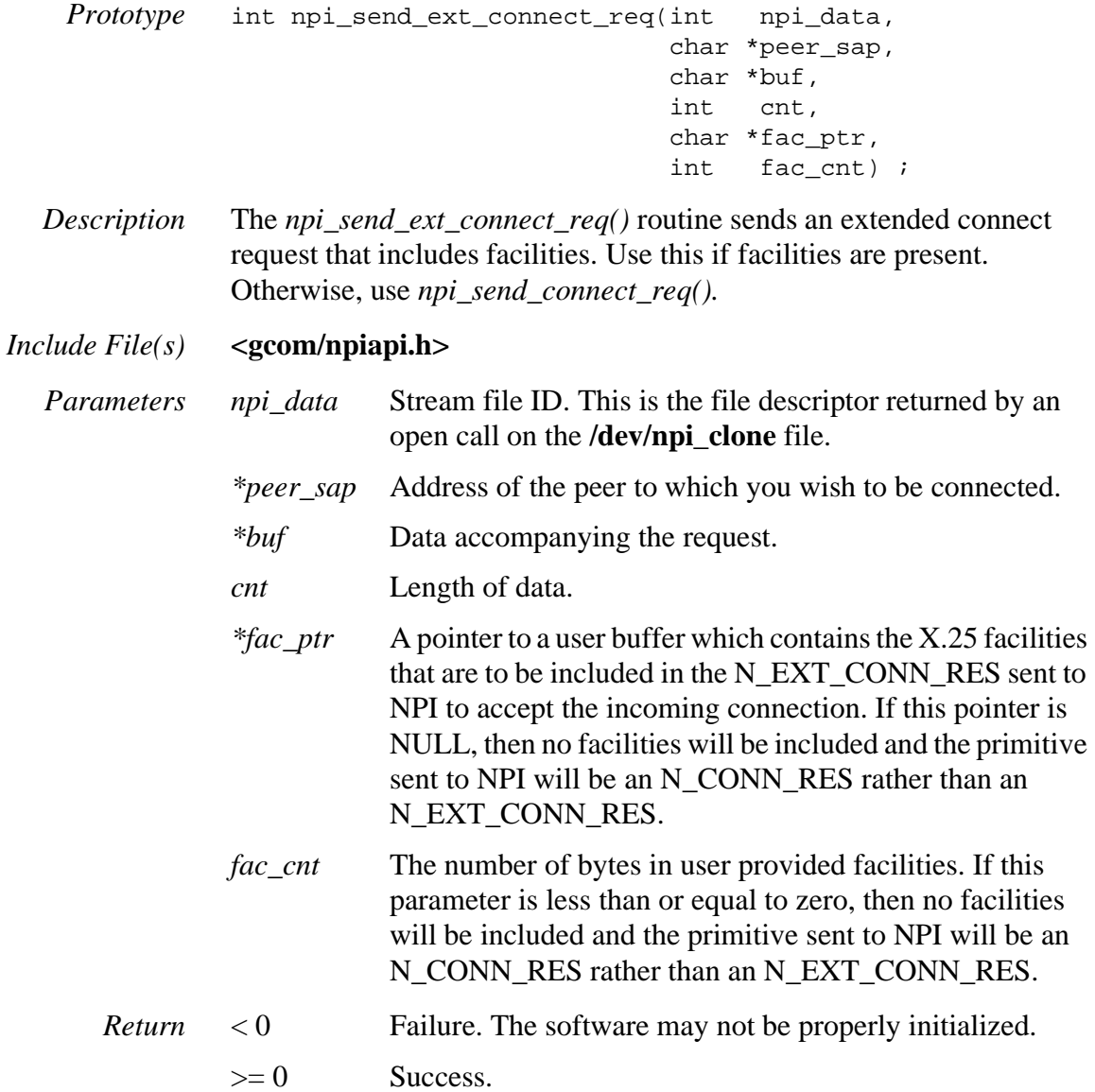

# *npi\_send\_info\_req()*

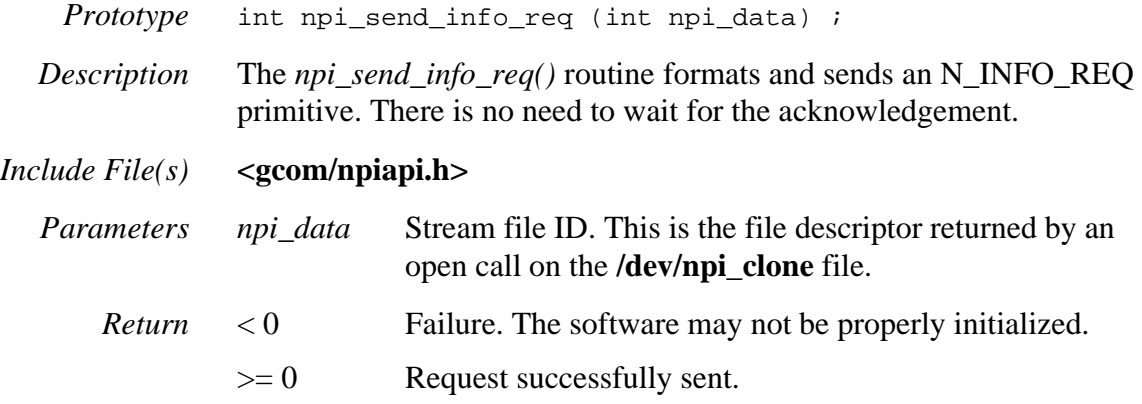

## *npi\_send\_reset\_req()*

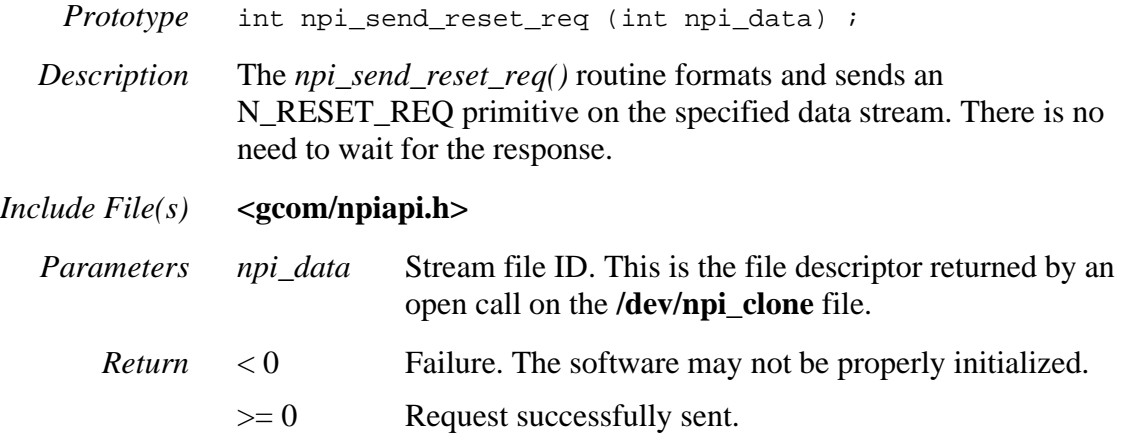

## *npi\_send\_reset\_res()*

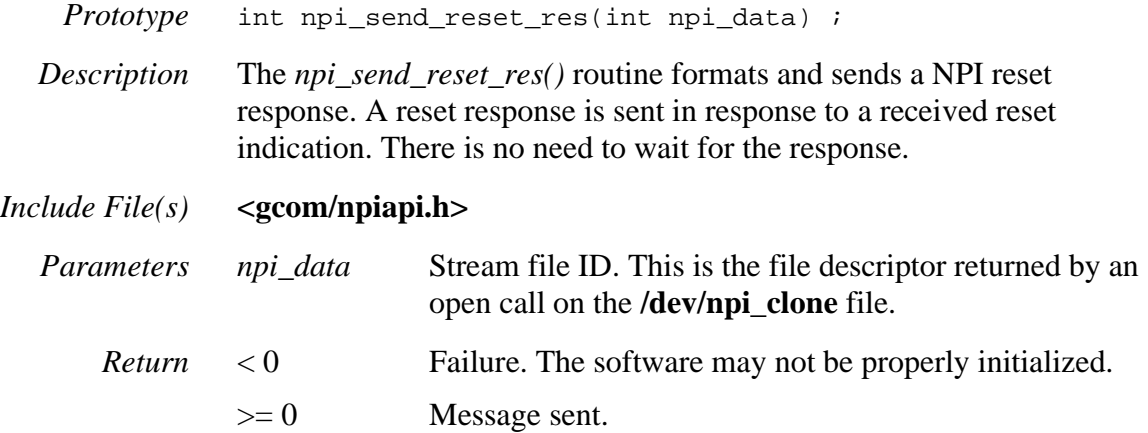

## *npi\_set\_log\_size()*

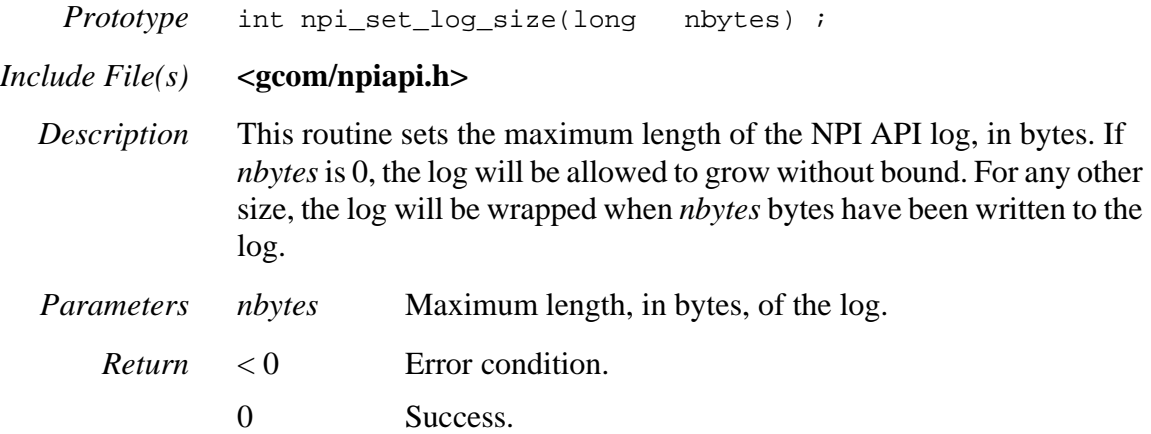

## *npi\_set\_marks()*

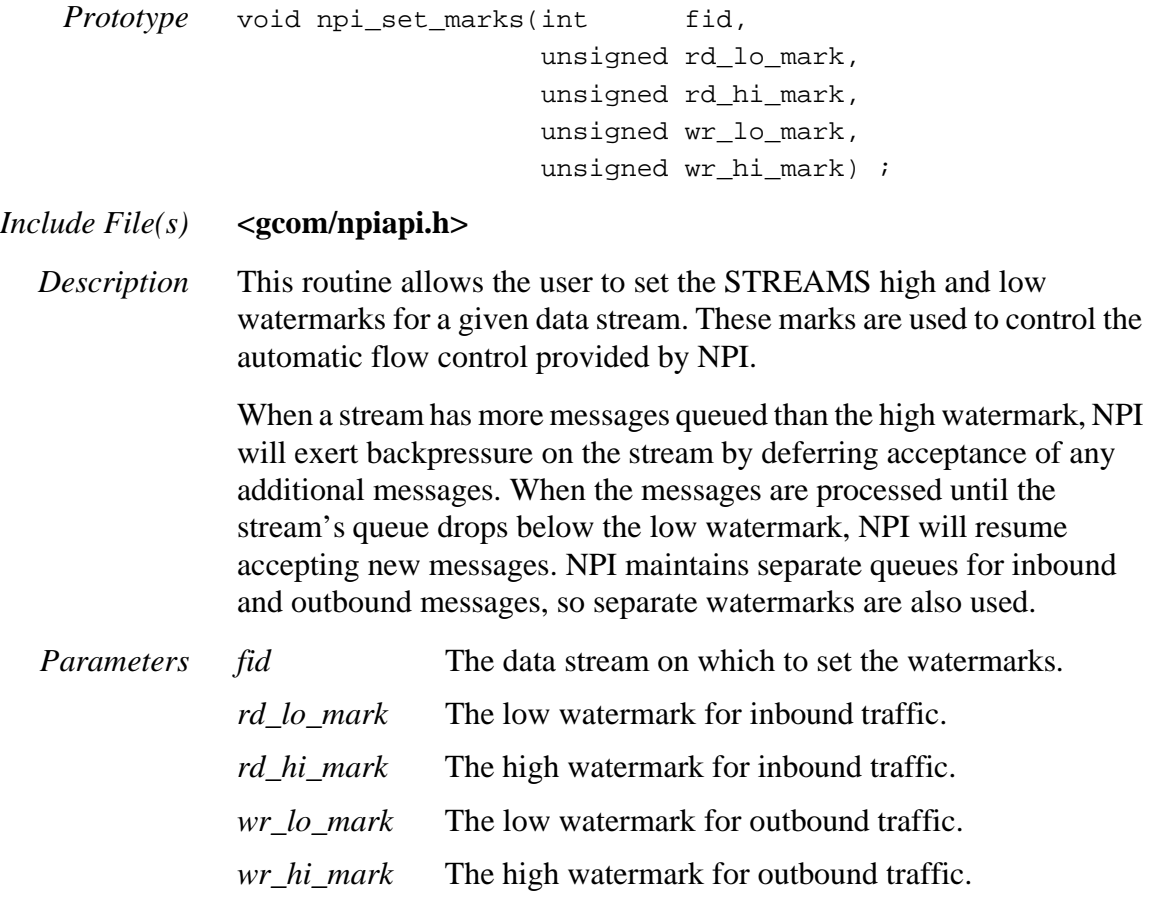
# <span id="page-108-0"></span>*npi\_set\_pid()*

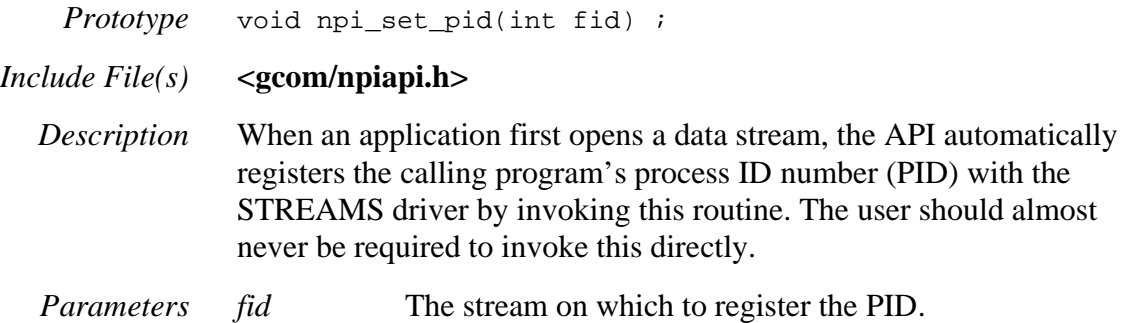

# <span id="page-109-1"></span>*npi\_set\_signal\_handling()*

<span id="page-109-2"></span><span id="page-109-0"></span>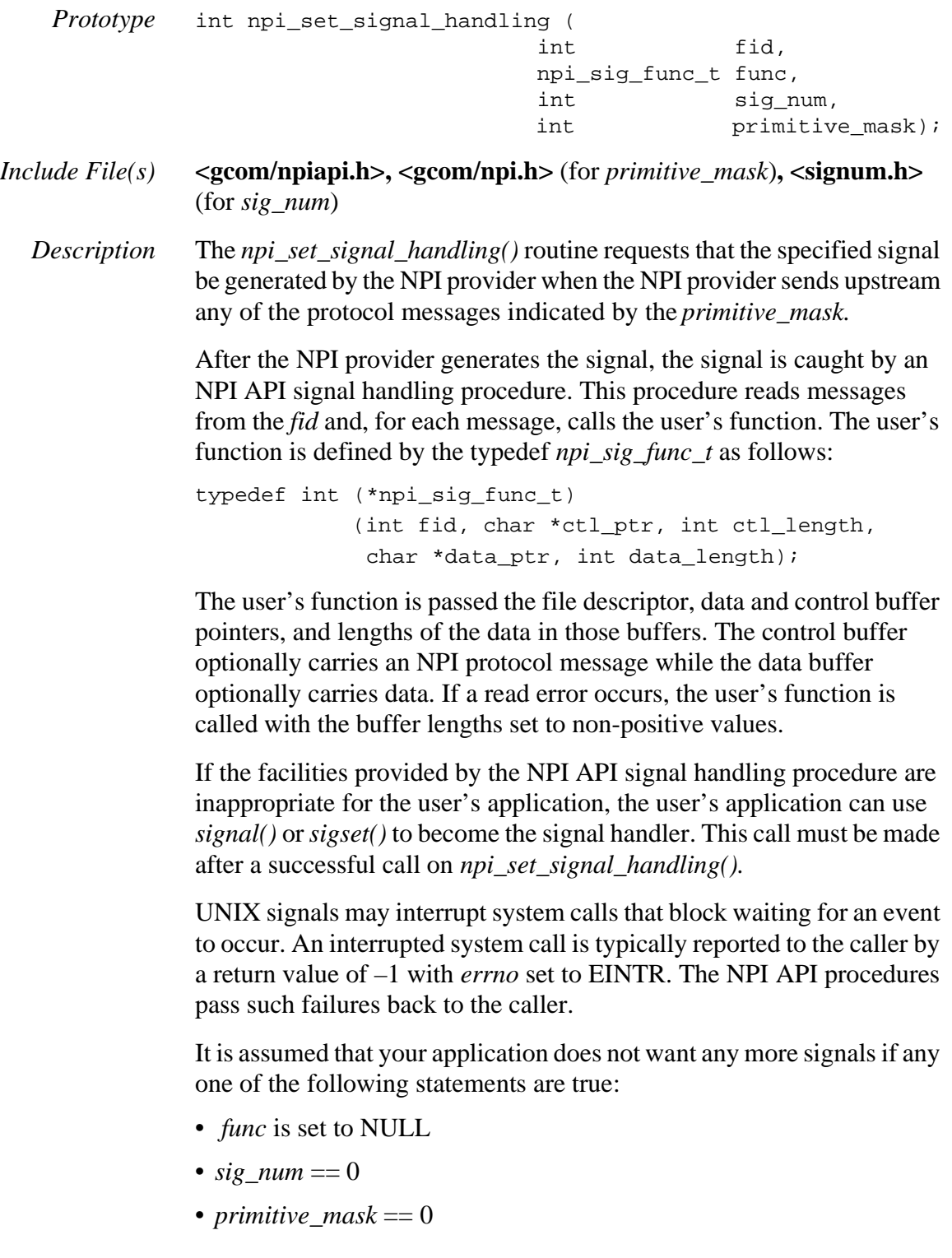

<span id="page-110-5"></span><span id="page-110-4"></span><span id="page-110-3"></span><span id="page-110-2"></span><span id="page-110-1"></span><span id="page-110-0"></span>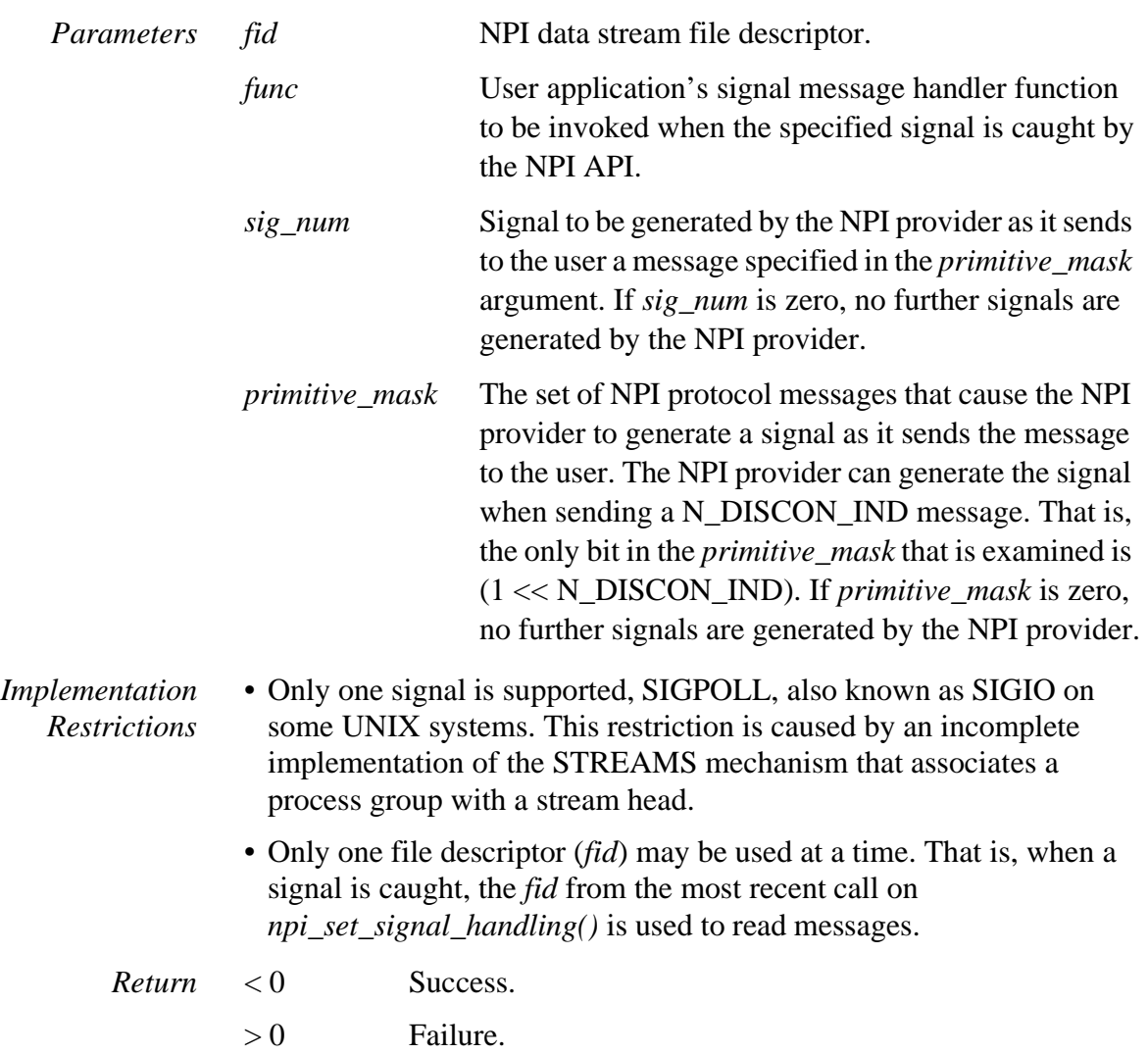

#### <span id="page-111-1"></span>*npi\_want\_a\_proto()*

<span id="page-111-2"></span><span id="page-111-0"></span>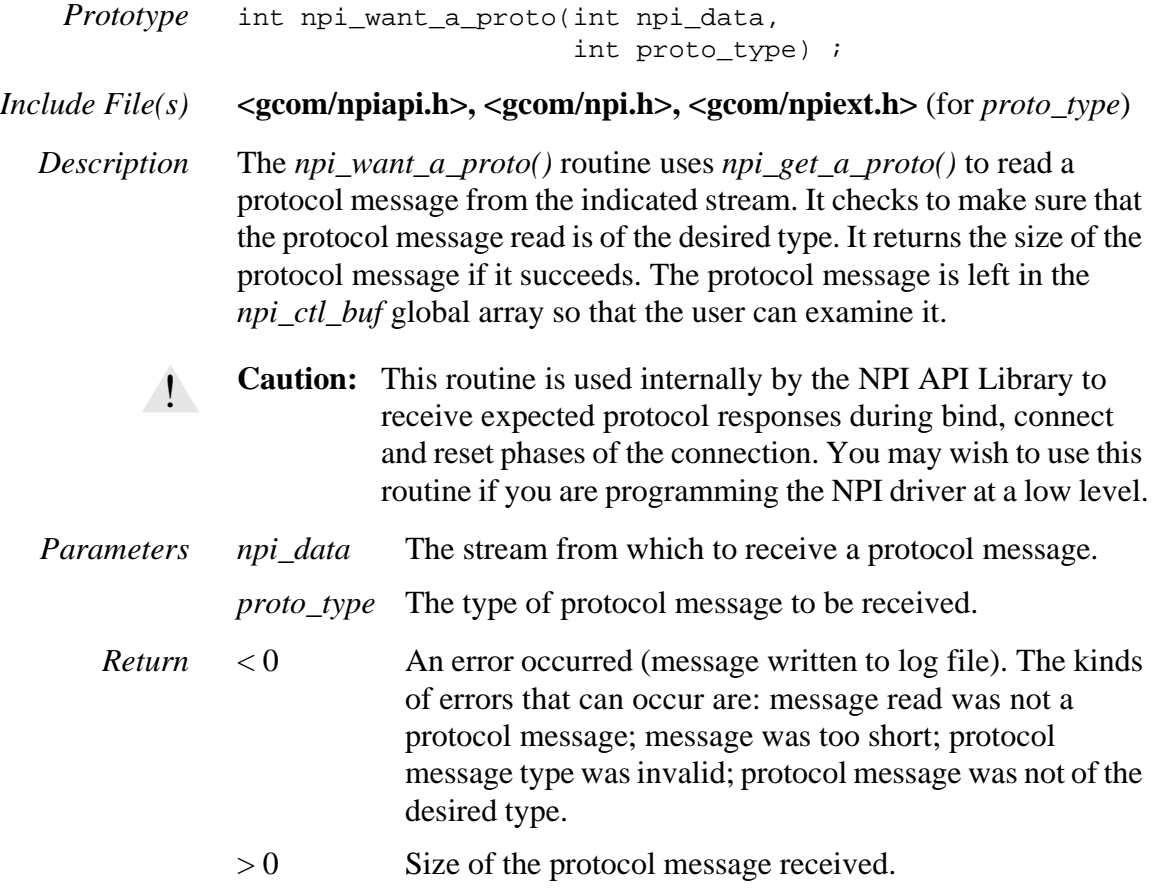

# <span id="page-112-2"></span>*npi\_write\_data()*

<span id="page-112-1"></span><span id="page-112-0"></span>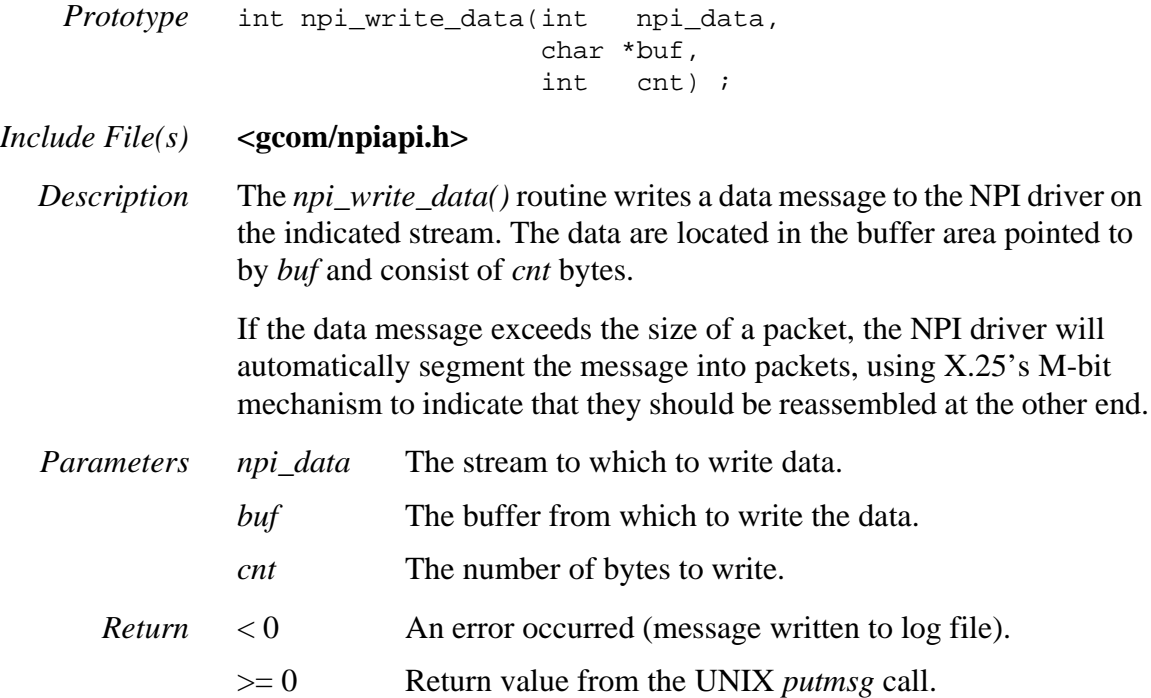

# <span id="page-113-0"></span>*npi\_x25\_clear\_cause()*

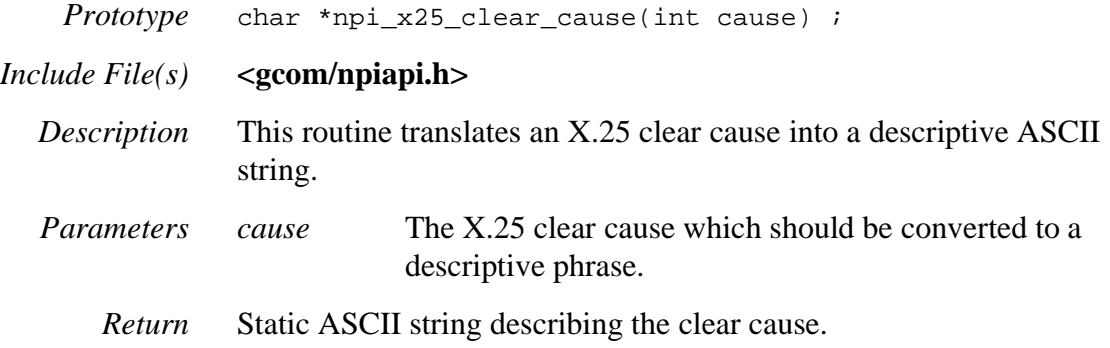

# <span id="page-114-0"></span>*npi\_x25\_diagnostic()*

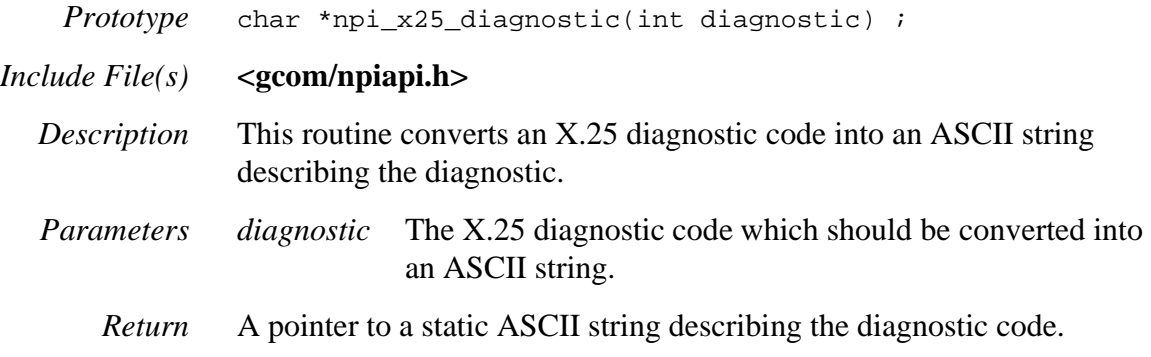

# <span id="page-115-0"></span>*npi\_x25\_registration\_cause()*

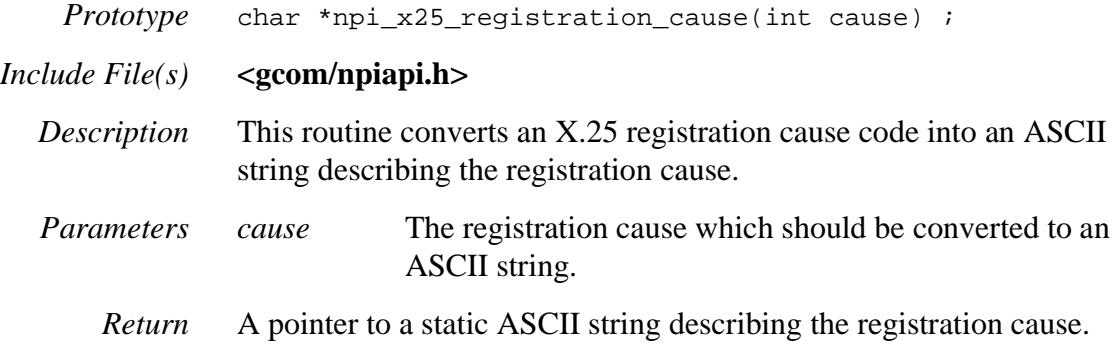

# <span id="page-116-0"></span>*npi\_x25\_reset\_cause()*

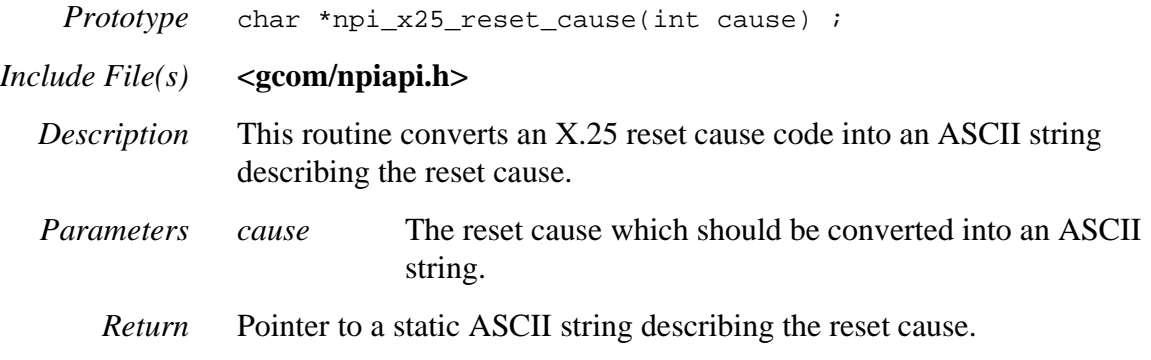

# <span id="page-117-0"></span>*npi\_x25\_restart\_cause()*

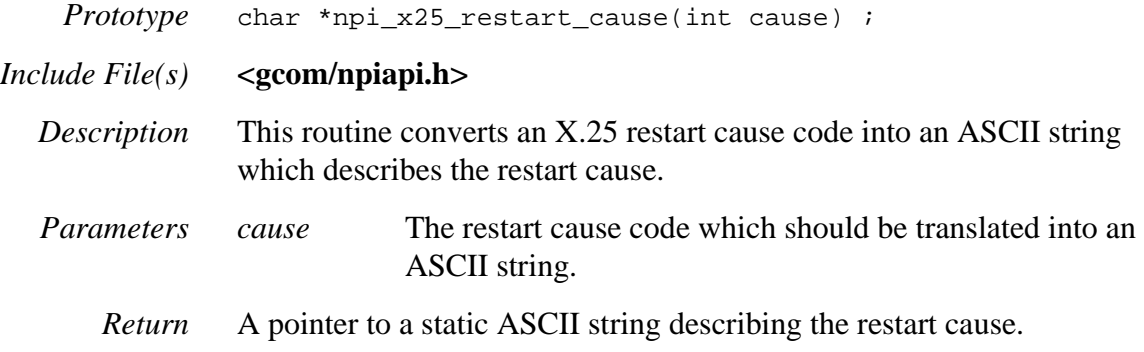

# <span id="page-118-0"></span>*put\_npi\_proto()*

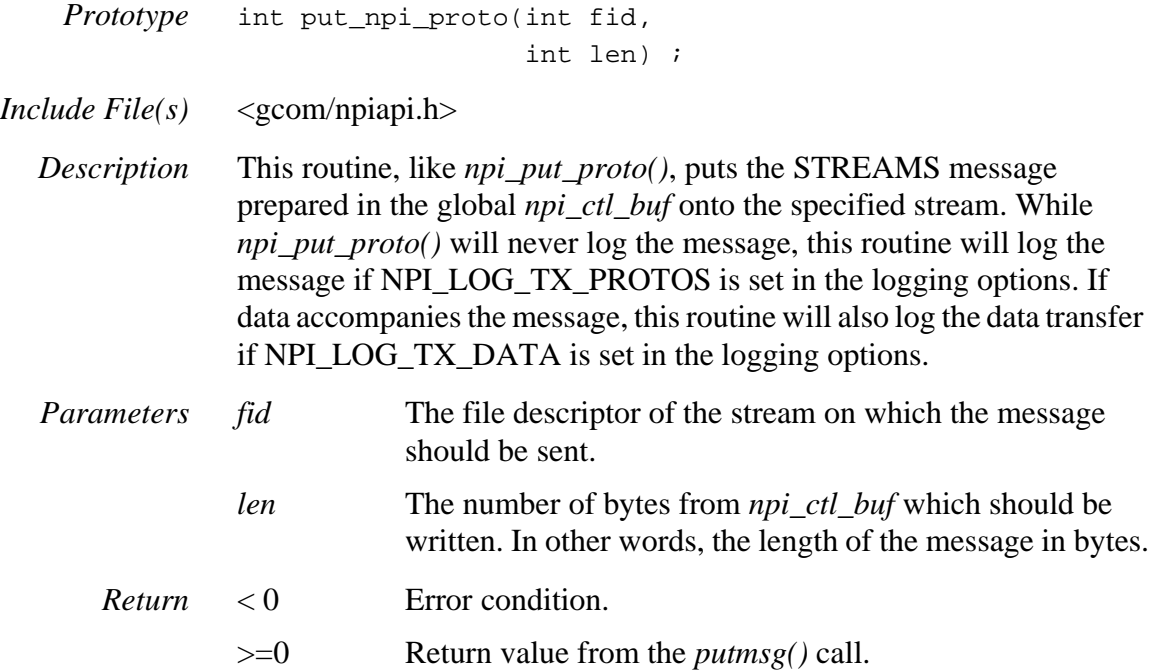

# **SECTION 4**

# *The PU Info API*

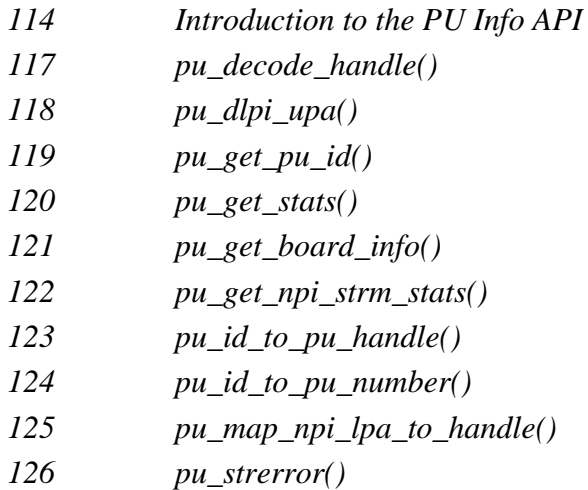

#### <span id="page-121-0"></span>**Introduction to the PU Info API**

The PU Info API was originally designed to support users building diagnostic tools for monitoring SNA. The API has been generalized beyond this initial concept to support X.25 and Bisync in addition to SNA. The current incarnation of the PU Info API provides tools for monitoring the status of downstream traffic for these protocols.

#### **Using the PU Info API**

The PU Info API is designed around a PU handle and a PU ID. The PU ID is assigned to a given PU by the configuration process. For SNA, the PU ID is the PU ID number used by SNA. For X.25 and Bisync, *Gcom\_config* and *Gcom\_monitor* have configuration parameters in their vocabulary which allow explictly setting the PU ID number for a given NPI lower.

A PU handle is derived from a combination of different components, encoded into a single unsigned long integer. The PU handle and PU ID number are used to confirm one another, to assure that configuration commands have not changed the underlying configuration between creation of the handle and its use.

#### <span id="page-122-0"></span>**Table 3 Errorcode Defines**

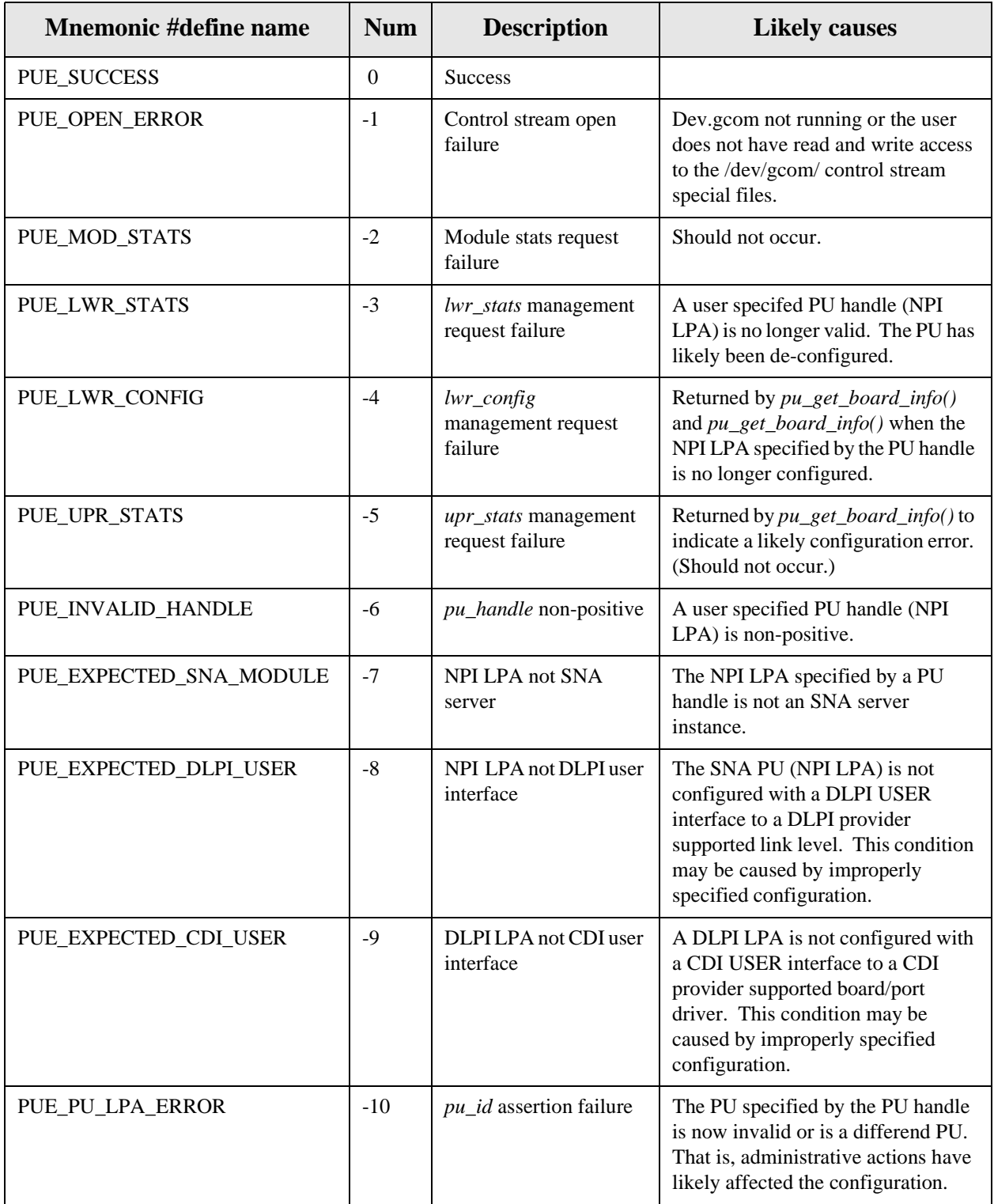

#### **Table 3 Errorcode Defines**

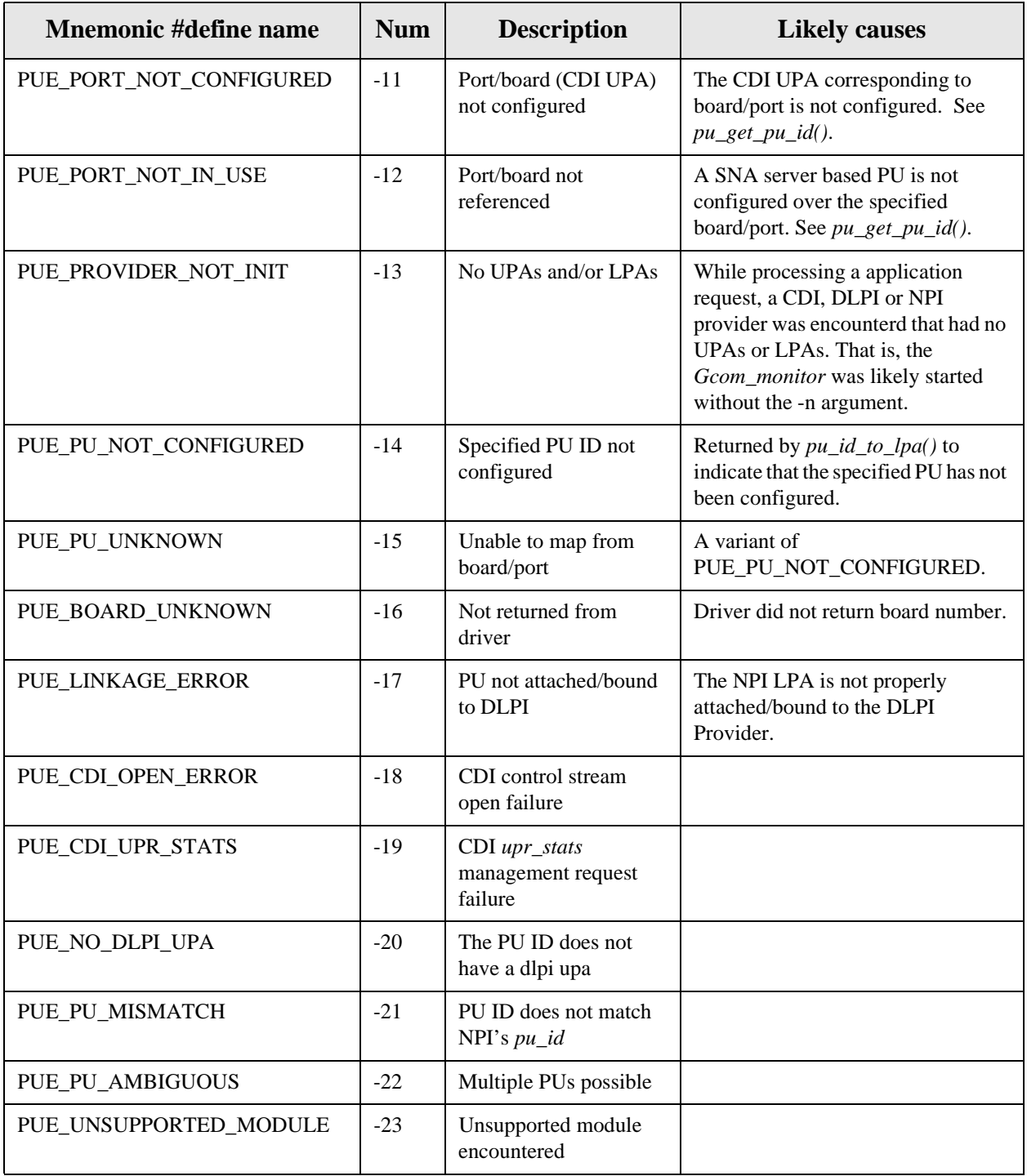

# <span id="page-124-0"></span>*pu\_decode\_handle()*

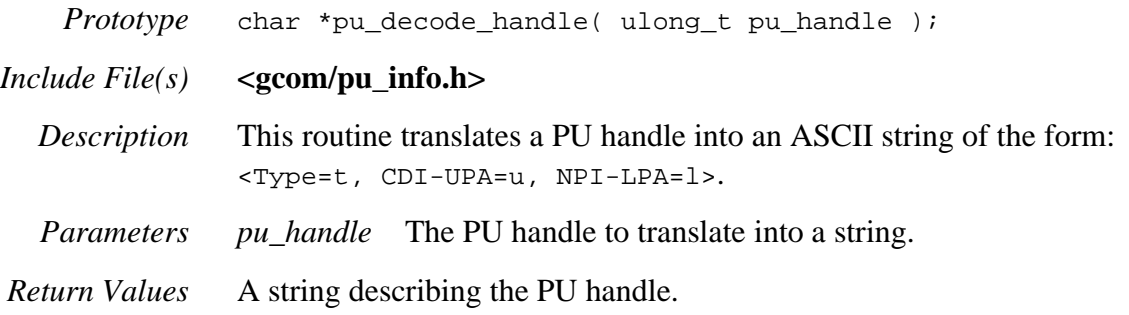

# <span id="page-125-0"></span>*pu\_dlpi\_upa()*

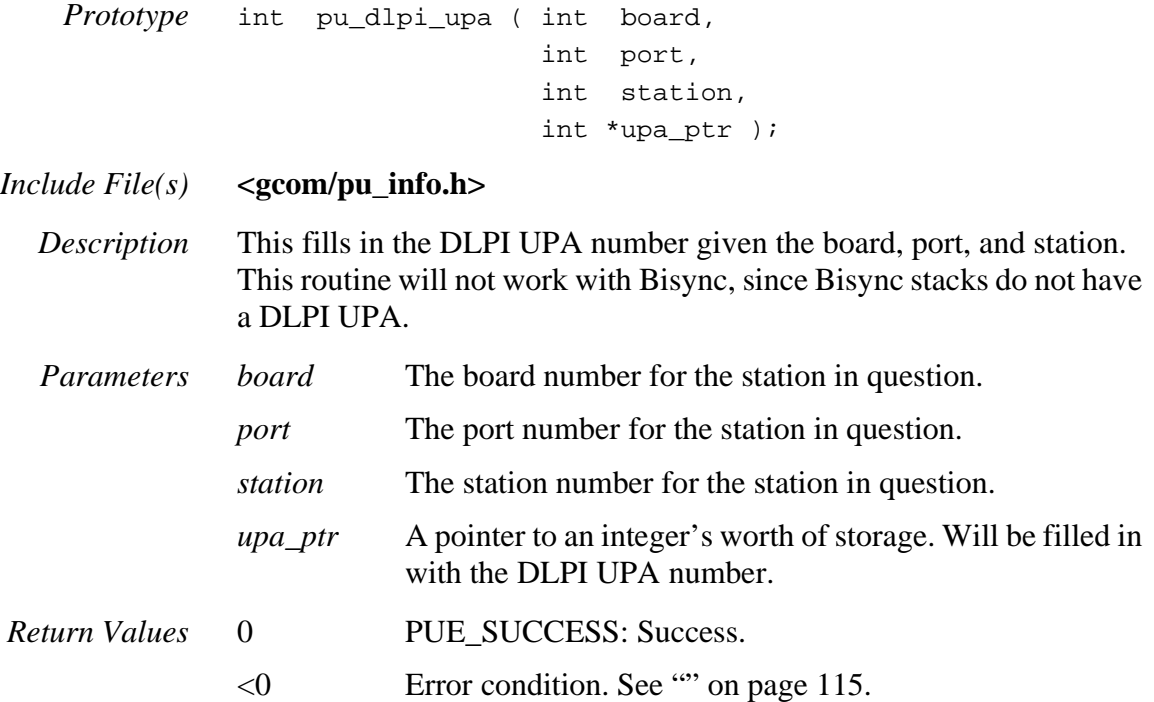

# <span id="page-126-0"></span>*pu\_get\_pu\_id()*

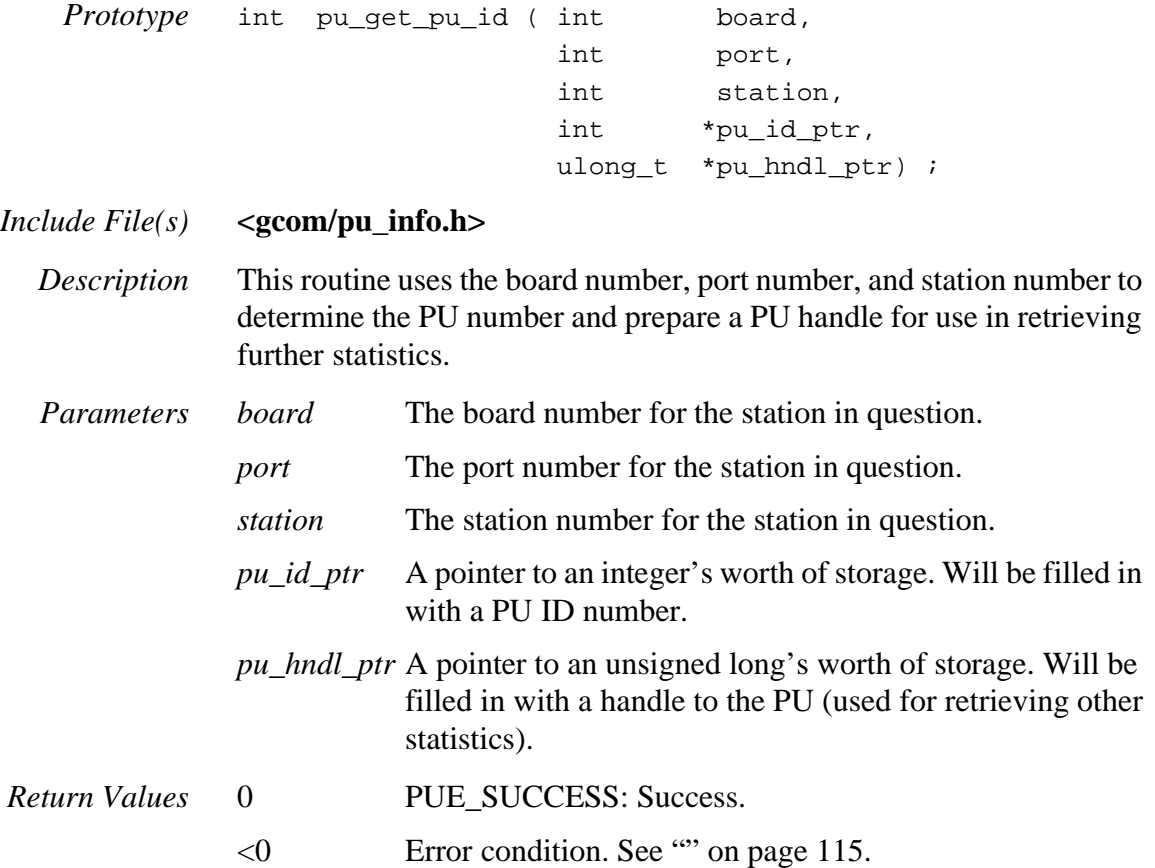

#### <span id="page-127-0"></span>*pu\_get\_stats()*

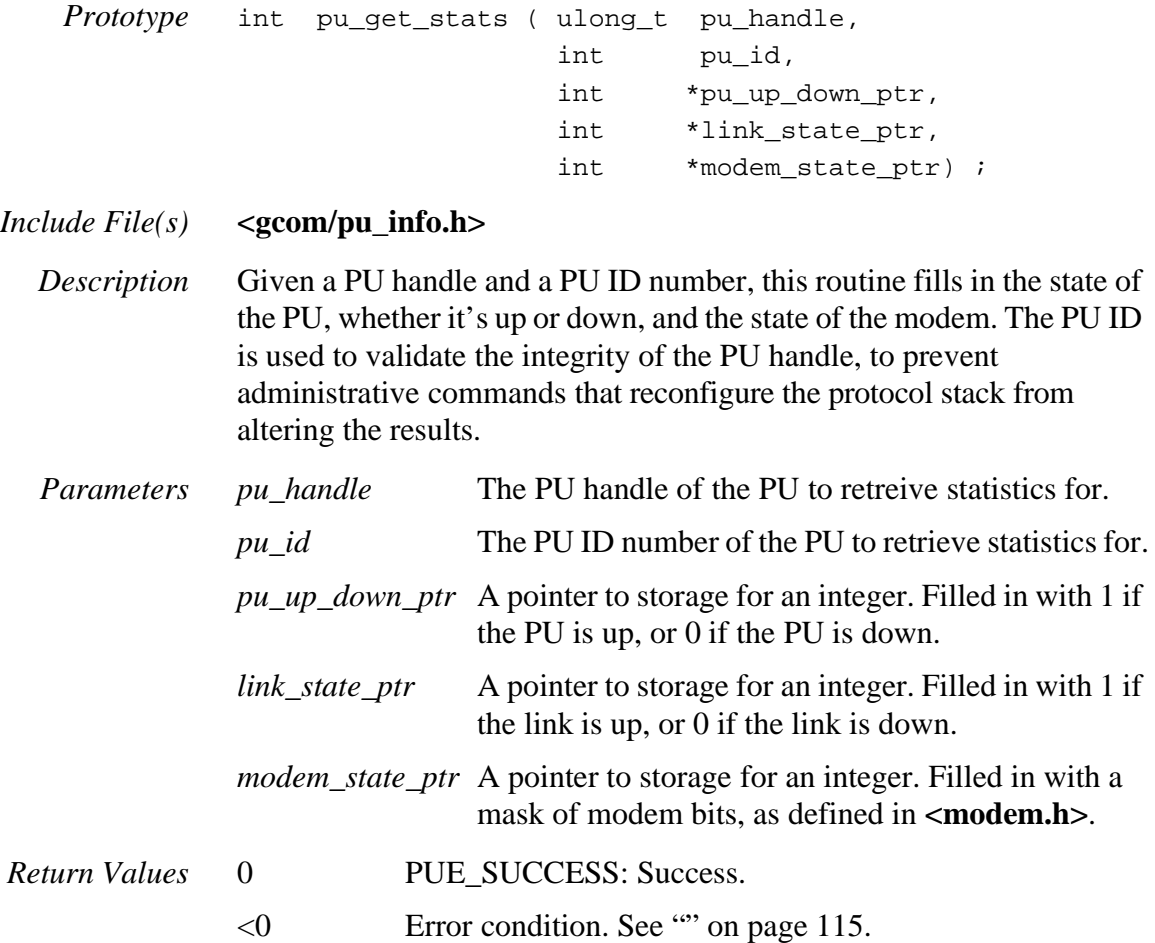

# <span id="page-128-0"></span>*pu\_get\_board\_info()*

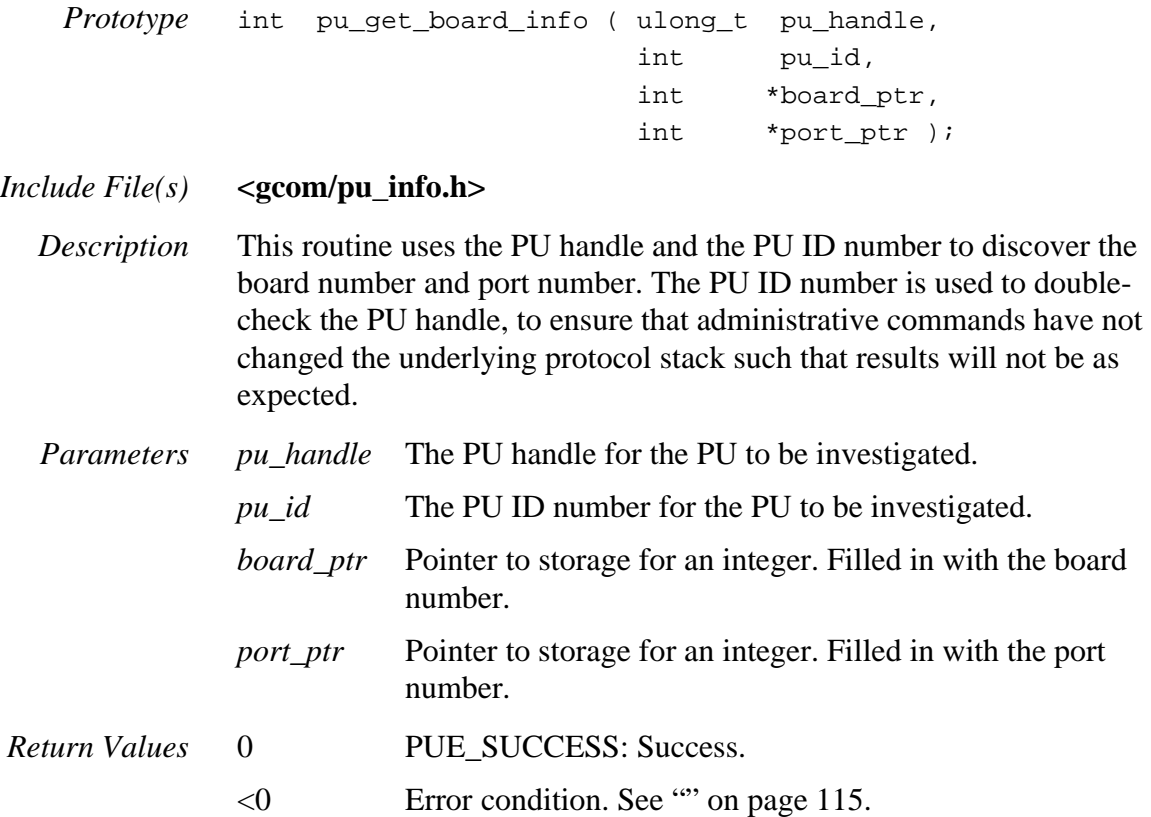

# <span id="page-129-0"></span>*pu\_get\_npi\_strm\_stats()*

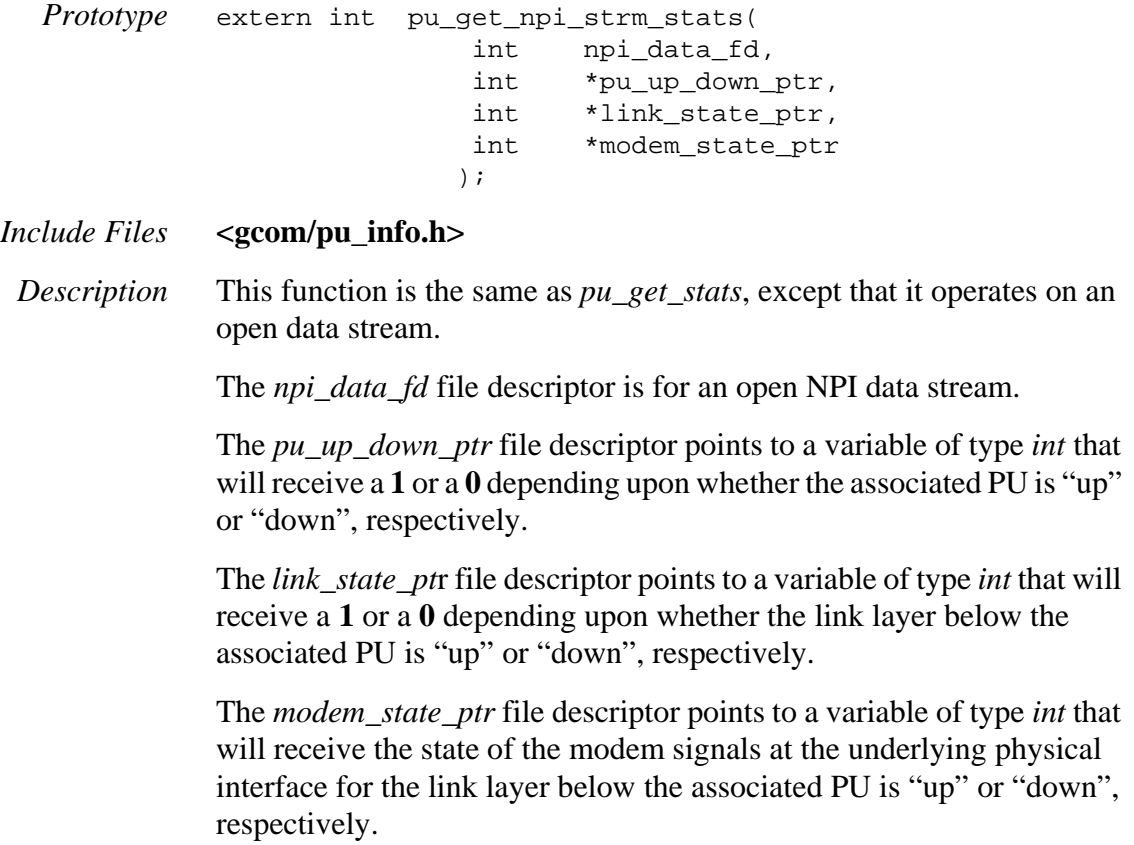

# <span id="page-130-0"></span>*pu\_id\_to\_pu\_handle()*

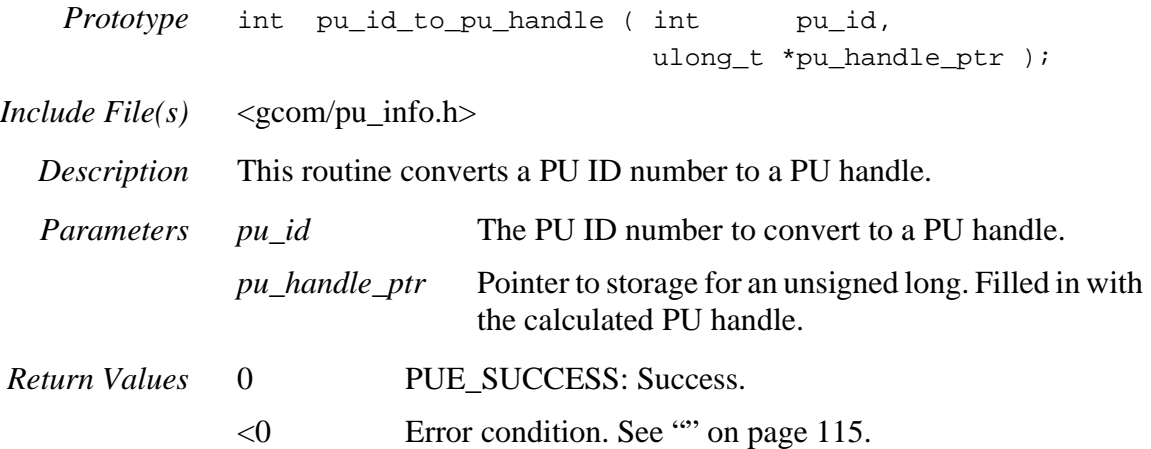

#### <span id="page-131-0"></span>*pu\_id\_to\_pu\_number()*

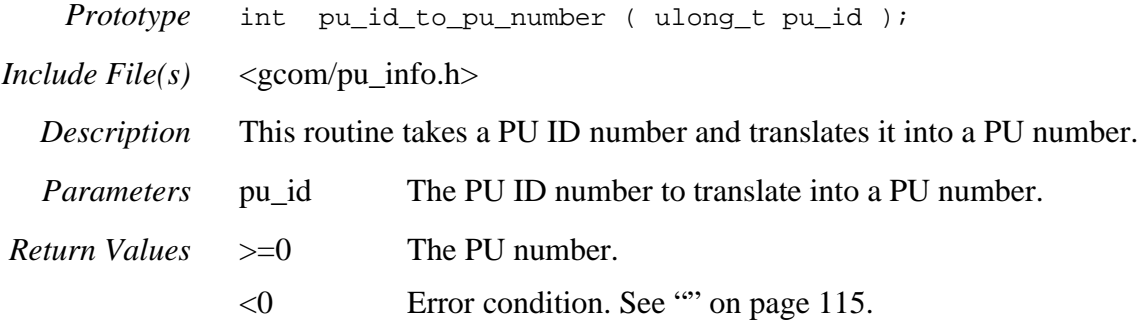

#### <span id="page-132-0"></span>*pu\_map\_npi\_lpa\_to\_handle()*

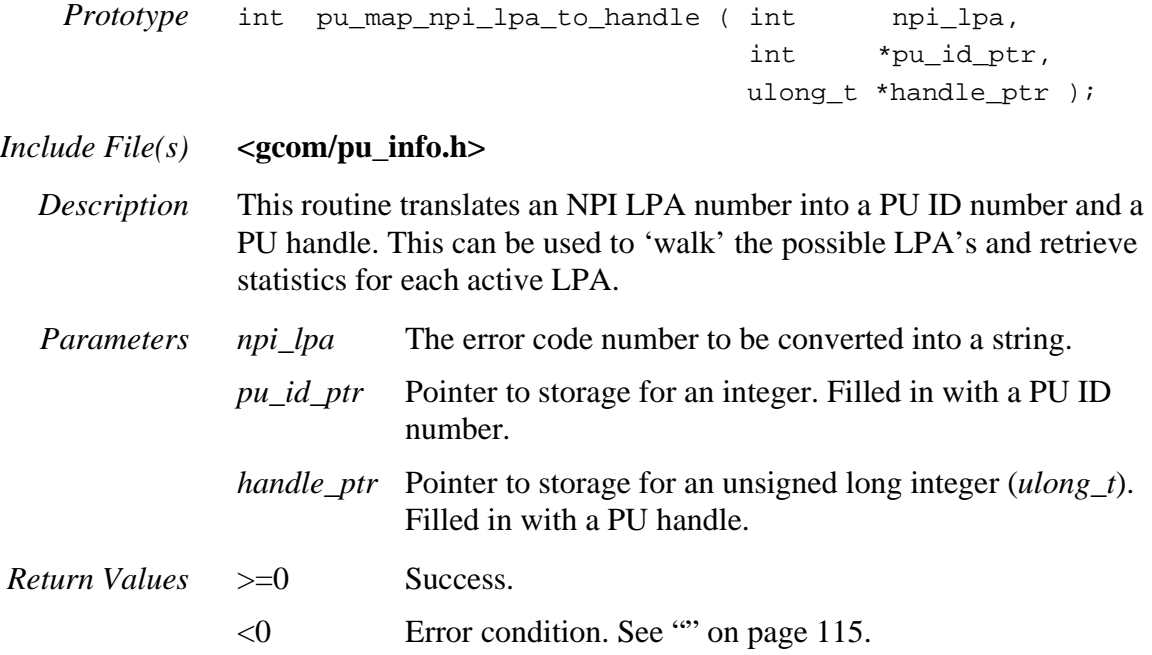

#### <span id="page-133-0"></span>*pu\_strerror()*

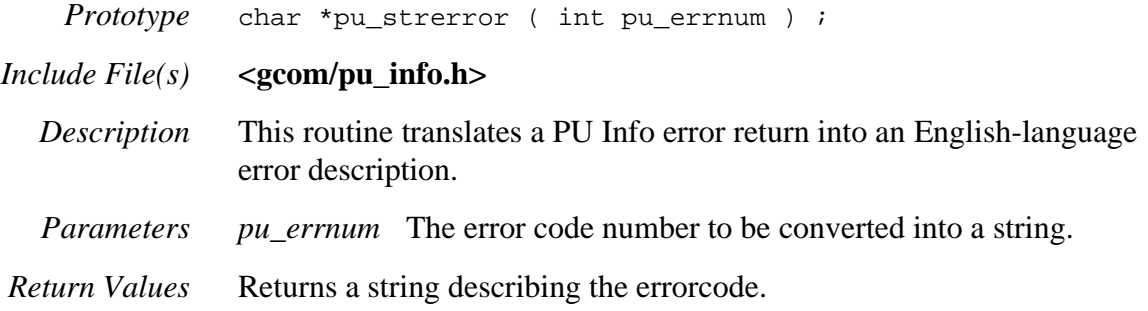

# **APPENDIX A**

# *NPI Incoming Call Processing for X.25 Connections*

When an incoming call packet is received by the NPI Provider from the X.25 protocol stack, NPI attempts to find a "listening" stream to associate with the X.25 virtual circuit. It does so by performing a pattern matching operation based upon information contained in the incoming call packet and information provided in the NPI bind requests of the various listening streams.

It can happen that a particular incoming call can match more than one listening pattern. In this case, the NPI Provider calculates a measure of "best fit" based upon the lengths of the various parameters that participated in the pattern match for each listening stream. The stream with the largest measure is the one to which the incoming call is assigned. The lengths involved are the number of bytes in the ASCII representation of the nsap and *rem\_nsap* parameters, and the number of bytes of user data from the incoming call packet that are used to compare to the listening pattern.

Table 4 - NPI API Routines, below, summarizes the various components of the pattern matching.

#### **Table 4 NPI API Routines**

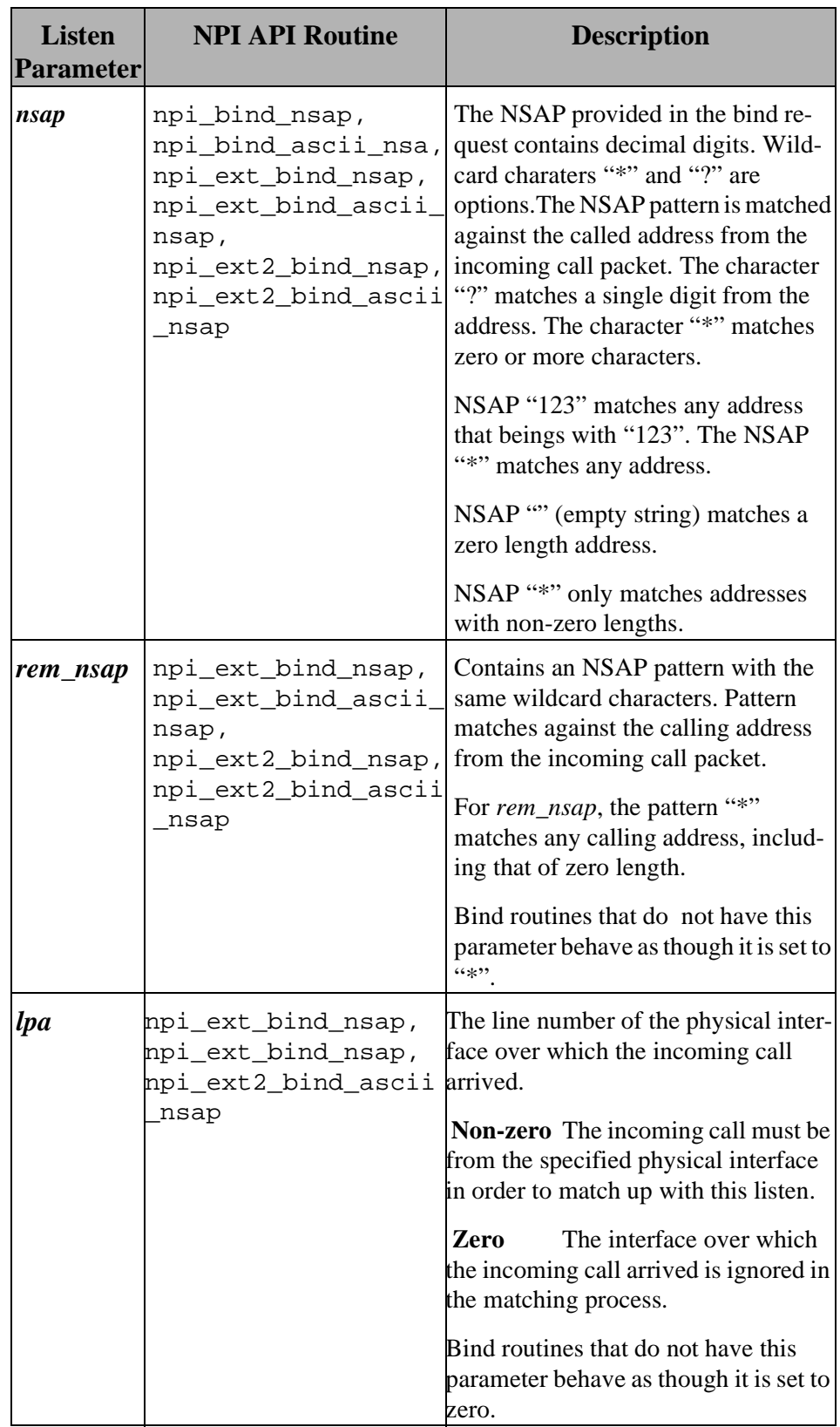

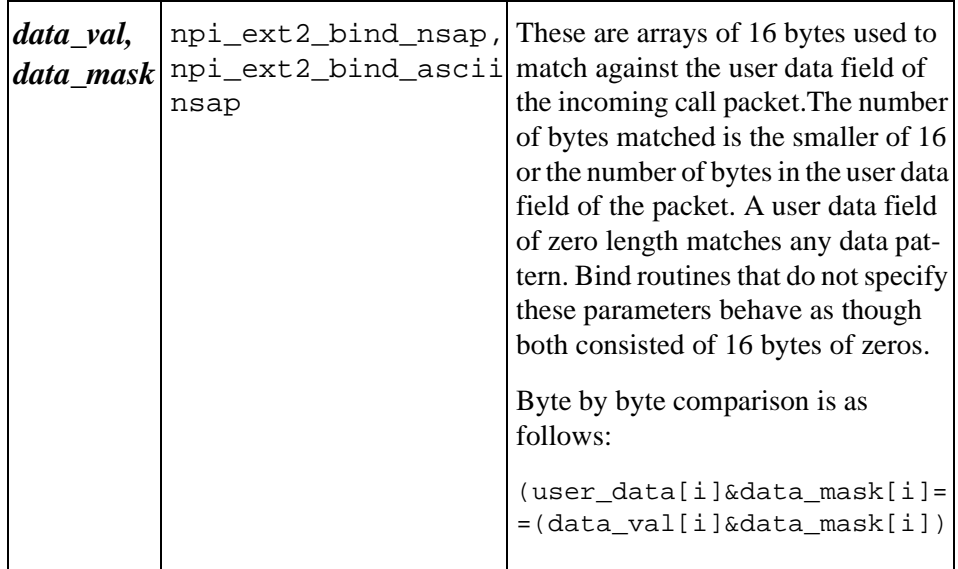

GCOM, Inc.

# **I NDEX**

# *Symbols*

\* wildcard character [31](#page-38-0) ? wildcard characte[r 31](#page-38-1)

#### *a*

angle bracket conventions [4](#page-11-0) ASCII log protocol message[s 22](#page-29-0) asterisk wildcard character [31](#page-38-2)

#### *b*

bind acknowledgement [32](#page-39-0) NPI stream [35](#page-42-0) bind\_ascii\_nsap parameter [31](#page-38-3) bind\_flags paramete[r 35](#page-42-1) BIND\_flags to supply with N\_BIND\_REQ [31](#page-38-4) bind nsap parameter [32](#page-39-1) boldface conventions [4](#page-11-1) buf paramete[r 36](#page-43-0)

#### *c*

c pointer [34](#page-41-0) call, obtaining charging X.25 information [65](#page-72-0) cautions, purpose of [4](#page-11-2) cc command, UNIX [18](#page-25-0) charging information, obtain [65](#page-72-1) class A facility [58](#page-65-0) class C facilities [58](#page-65-1) clone open facility [74](#page-81-0) cnt paramete[r 36](#page-43-1) conind\_nr paramete[r 31,](#page-38-5) [32](#page-39-2)

#### connect

listen for incoming [70](#page-77-0) request contains X.25 facilities [54](#page-61-0) request sen[t 93](#page-100-0) request, extended [95](#page-102-0) response sent [34](#page-41-1) response sent on NPI stream [51](#page-58-0) connection has been disconnecte[d 88](#page-95-0) has been established [88](#page-95-1) indication[s 22](#page-29-1) connection indication[s 31](#page-38-6) Constant[s 19](#page-26-0) conventions names for routines [6](#page-13-0) notes, cautions and warnings [4](#page-11-3) tex[t 4](#page-11-4)

#### *d*

data available indication [73](#page-80-0) handling fragmente[d 85](#page-92-0) message read [90](#page-97-0) message write [105](#page-112-0) read [83](#page-90-0) stream file descripto[r 103](#page-110-0) data\_lgth parameter [81](#page-88-0) data\_ptr parameter [81](#page-88-1) defunct processes [70](#page-77-1) delivery confirmation defined [84](#page-91-0) npi  $rcv()$  [83](#page-90-1) disconnect return value, npi\_rcv() [88](#page-95-2) stream sequence number

w/npi\_discon\_req\_seq([\) 43](#page-50-0) time, log X.25 facilities at [22](#page-29-2) dlpi\_clos[e 11](#page-18-0) dlpi\_open [11](#page-18-1) DPROTOTYPE [14](#page-21-0) dump memor[y 76](#page-83-0)

#### *e*

EINT[R 102](#page-109-0) enter vs. type [5](#page-12-0) error messages lo[g 22](#page-29-3) expedited data handling w/npi  $rcv()$  83 return value for npi\_rcv() [87](#page-94-0) written via npi\_put\_exdata\_proto() [81](#page-88-2)

# *f*

fac cnt parameter [54](#page-61-1) fac\_ptr pointer [54](#page-61-2) facil\_proc\_t [58](#page-65-2) facilities X.25 logged or printed [64](#page-71-0) X.25, obtain a cop[y 65](#page-72-2) facility marker[s 58](#page-65-3) facl parameter [58](#page-65-4) facp paramete[r 58](#page-65-5) fast select connect request [36](#page-43-2) fcn parameter [58](#page-65-6) fid parameter [103](#page-110-1) FID was not usable [87](#page-94-1) FILE data structur[e 69](#page-76-0) file descriptor for NPI data strea[m 103](#page-110-0) file descriptor, NPI data stream [103](#page-110-2) flags\_in paramete[r 83,](#page-90-3) [86](#page-93-0) flags\_out parameter [83,](#page-90-4) [86](#page-93-1) flgth paramete[r 58](#page-65-7) fmt parameter [77](#page-84-0) fork

a child proces[s 70](#page-77-2) behavior of npi\_listen() [56](#page-63-0) option[s 21](#page-28-0) fork\_optns paramete[r 56](#page-63-1) fragmented NSDUs, handling [85](#page-92-1) fref parameter [58](#page-65-8) func paramete[r 103](#page-110-3) fval parameter [58](#page-65-9)

#### *g*

Gcom Protocol Appliance [9](#page-16-0) Gcom Remote API architecture [9](#page-16-1) client server model [10](#page-17-0) running the RAPI server [10](#page-17-1) Gcom\_npilst[n 14](#page-21-1) getmsg system call issued [62](#page-69-0) global variables [24](#page-31-0) Guide organizatio[n 4](#page-11-5)

# *h*

hang-up has occurred [87](#page-94-2) header files, linkin[g 18](#page-25-1) highlighted term convention[s 4](#page-11-6)

#### *i*

incoming connection indication[s 19](#page-26-1) indent paramete[r 76](#page-83-1) info\_pt[r 66](#page-73-0) information acknowledgemen[t 89](#page-96-0) initialization code example [14](#page-21-2) failed [87](#page-94-3) via npi init() [68](#page-75-0) via npi\_init\_FILE([\) 69](#page-76-1) italic text convention[s 5](#page-12-1)

# *l*

Library Routine Reference [27](#page-34-0) linking the API Librar[y 18](#page-25-2) listen code example [14](#page-21-3) for an incoming connectio[n 70](#page-77-3) listen fid parameter, defined [57](#page-64-0) log at disconnect time [22](#page-29-4) dump memory in hex forma[t 76](#page-83-2) errors, npi\_decode\_ctl() [39](#page-46-0) file default nam[e 19](#page-26-2) file name [68](#page-75-1) file specified [69](#page-76-2) file write [22](#page-29-5) initialization options [22](#page-29-6) option[s 22](#page-29-7) printf to [77](#page-84-1) verbose mod[e 14](#page-21-4) X.25 facilities sent to [64](#page-71-1) log\_FILE paramete[r 69](#page-76-3) log name paramete[r 68](#page-75-2) log\_optns paramete[r 68](#page-75-3) Loopback Program [13](#page-20-0)

#### *m*

M\_DATA [22](#page-29-8) M\_DATA messages log [22](#page-29-9) M\_FLUSH first be sent upstream [51](#page-58-1) M\_PROTO lengt[h 25](#page-32-0) marker parameter [58](#page-65-10) M-bit indications, forwarding w/npi\_rcv() [83](#page-90-5) memory dum[p 76](#page-83-3) message read [90](#page-97-1) read from stream [104](#page-111-0) rejected [89](#page-96-1) unsupported one was receive[d 89](#page-96-2)

write [105](#page-112-1)

#### *n*

n paramete[r 76](#page-83-4) N\_BIND\_ACK [24](#page-31-1) N\_BIND\_REQ issue using npi\_bind\_ascii\_nsap() [70](#page-77-4) issued [31,](#page-38-7) [32](#page-39-3) passed NPI\_N\_CONINDS [19](#page-26-3) N CONN CO[N 23,](#page-30-0) [24](#page-31-2) N\_CONN\_IND [23,](#page-30-1) [24](#page-31-3) N\_CONN\_REQ issued [35,](#page-42-2) [36](#page-43-3) npi\_conn\_co[n 24](#page-31-4) N\_DATA, handling w/npi\_rcv([\) 83](#page-90-6) N\_DATACK\_REQ sent [38](#page-45-0) N\_DISCON\_IN[D 23](#page-30-2) N\_DISCON\_REQ issued to NPI [42](#page-49-0) N\_EXDATA, handling w/npi\_rcv([\) 83](#page-90-7) N\_EXDATA\_REQ used to write expedited dat[a 81](#page-88-3) N\_EXT\_CONN\_REQ sent to NPI [54](#page-61-3) N\_EXT\_CONN\_RES returned to NP[I 56](#page-63-2) N\_INFO\_REQ, format and send [96](#page-103-0) N\_ok\_ack\_t in npi\_ctl\_bu[f 51](#page-58-2) N\_RESET\_CON primitive, described [84](#page-91-1) N\_RESET\_IND primitive, describe[d 84](#page-91-2) receipt indicates loss of data [92](#page-99-0) N\_RESET\_REQ format and send [97](#page-104-0) primitive, defined [84](#page-91-3) sent [91](#page-98-0) N\_RESET\_RES primitive, described [84](#page-91-4) N\_X25\_Q\_BIT describe[d 87](#page-94-4) NIDU (Network Interface Data Unit[\) 84](#page-91-5) non-blocking I/O if usin[g 86](#page-93-2) non-blocking I/O flag

set, calling npi listen() [73](#page-80-1) notes, purpose o[f 4](#page-11-7) NPI API Library, how to us[e 14](#page-21-5) data stream file descripto[r 103](#page-110-4) parameterize internal behavior [19](#page-26-4) Provider, pictured [8](#page-15-0) stream opened [35](#page-42-3) npi.[h 35](#page-42-4) npi.log [14](#page-21-6) npi\_ascii\_facil [30](#page-37-0) npi\_ascii\_facil() [30](#page-37-0) npi\_bind\_ack bind ack copied int[o 32](#page-39-4) defined [24](#page-31-5) npi bind ascii  $n$ sap() [31](#page-38-8) called from npi\_listen() [70](#page-77-5) npi bind  $n$ sap() [32](#page-39-5) npi\_close([\) 33](#page-40-0) npi\_conn\_co[n 24](#page-31-6) npi\_conn\_con global array [35](#page-42-5) NPI\_CONN\_CON\_DATA\_SIZE [23](#page-30-3) npi\_conn\_con\_data\_size [23,](#page-30-4) [26](#page-33-0) NPI\_CONN\_CON\_DATA\_SKI[P 23](#page-30-5) npi\_conn\_con\_data\_skip [23,](#page-30-6) [26](#page-33-1) npi\_conn\_in[d 24](#page-31-7) NPI\_CONN\_IND\_DATA\_SIZE [23](#page-30-7) npi\_conn\_ind\_data\_size [23,](#page-30-8) [25](#page-32-1) NPI CONN IND DATA SKIP [23](#page-30-9) npi\_conn\_ind\_data\_skip [23,](#page-30-10) [25](#page-32-2) npi\_conn\_res() [34](#page-41-2) npi\_connect([\) 35](#page-42-6) npi\_connect\_req() [36](#page-43-4) npi\_connect\_wait([\) 37](#page-44-0) npi\_ctl\_bu[f 25](#page-32-3) N-ok ack t [51](#page-58-3) receives M\_PROTO messag[e 62](#page-69-1) receives message [63](#page-70-0) npi\_ctl\_buf siz[e 19](#page-26-5) NPI CTL BUF SIZ[E 19,](#page-26-6) [25](#page-32-4)

npi\_ctl\_cn[t 25](#page-32-5) npi ctl cnt global variable [62](#page-69-2) npi\_data parameter [31](#page-38-9) npi\_data\_buf [24](#page-31-8) size of [19](#page-26-7) write bytes from [79](#page-86-0) NPI DATA BUF SIZ[E 19,](#page-26-8) [24](#page-31-9) npi\_data\_cnt [25](#page-32-6) npi\_data\_req\_ban[d 26](#page-33-2) npi\_datack\_req([\) 38](#page-45-1) npi\_datack\_req\_band [26](#page-33-3) npi\_decode\_ctl([\) 39](#page-46-1) npi\_decode\_primitive([\) 40](#page-47-0) npi\_decode\_reason([\) 41](#page-48-0) NPI\_DISC\_IND\_DATA\_SIZE [23](#page-30-11) npi\_disc\_ind\_data\_siz[e 23,](#page-30-12) [25](#page-32-7) NPI\_DISC\_IND\_DATA\_SKIP [23](#page-30-13) npi\_disc\_ind\_data\_ski[p 23,](#page-30-14) [25](#page-32-8) npi\_discon\_req [42](#page-49-1) npi\_discon\_req\_band [26](#page-33-4) npi\_discon\_req\_seq([\) 43](#page-50-1) npi\_drain\_req() [44](#page-51-0) npi\_exdata\_req\_ban[d 26](#page-33-5) npi\_ext\_bind\_nsap() [45](#page-52-0) npi\_ext\_conn\_res\_lstnr([\) 51](#page-58-4) npi\_ext\_connect\_req([\) 54](#page-61-4) npi\_ext\_connect\_wait([\) 55](#page-62-0) npi\_ext\_listen([\) 56](#page-63-3) npi ext nbio complete listen $( ) 57$  $( ) 57$  $( ) 57$ return value useful for [71](#page-78-0) npi\_ext2\_bind\_ascii\_nsap() [49](#page-56-0) npi\_ext2\_bind\_nsap([\) 46](#page-53-0) npi\_fac\_walk() [58](#page-65-11) npi\_flags\_connect\_wait([\) 59](#page-66-0) npi\_flags\_listen() [60](#page-67-0) npi\_flow\_req([\) 61](#page-68-0) npi\_flow\_req\_band [26](#page-33-6) npi\_get\_a\_msg([\) 62](#page-69-3) npi\_get\_a\_proto([\) 63](#page-70-1) npi get and  $log$  facils([\) 22,](#page-29-10) [64](#page-71-2)

npi get facils $($ ) [65](#page-72-3) returns X.25 facilitie[s 58](#page-65-12) npi get stream info([\) 66](#page-73-1) npi info req()  $67$ npi\_init() [14,](#page-21-7) [22,](#page-29-11) [68](#page-75-4) npi\_init\_FILE([\) 69](#page-76-4) npi\_listen forking behavio[r 56](#page-63-4) npi listen() [14,](#page-21-8) [21,](#page-28-1) [70](#page-77-6) npi\_listen() forking behavior [56](#page-63-5) NPI\_LISTEN\_FORK [21](#page-28-2) NPI\_LISTEN\_NO\_FOR[K 21](#page-28-3) NPI\_LOG\_CONIND[S 22](#page-29-12) NPI\_LOG\_DEFAULT [22](#page-29-13) NPI\_LOG\_ERRORS [22](#page-29-14) NPI\_LOG\_FACILS [22](#page-29-15) NPI\_LOG\_FIL[E 22](#page-29-16) NPI\_LOG\_NAM[E 19](#page-26-9) NPI\_LOG\_OPTIONS [22](#page-29-17) NPI\_LOG\_RX\_DATA [22](#page-29-18) NPI\_LOG\_RX\_PROTOS [22](#page-29-19) NPI\_LOG\_SIGNAL[S 22](#page-29-20) NPI\_LOG\_STDER[R 22](#page-29-21) NPI\_LOG\_TX\_DATA [22](#page-29-22) NPI\_LOG\_TX\_PROTO[S 22](#page-29-23) npi max  $sdu()$  [72](#page-79-0) NPI\_N\_CONIND[S 19,](#page-26-10) [21](#page-28-4) NPI\_NBIO defined [21](#page-28-5) npi\_listen() return value if se[t 71](#page-78-1) npi\_nbio\_complete\_listen([\) 73](#page-80-2) return value useful for [71](#page-78-2) npi\_open [33,](#page-40-1) [66](#page-73-2) npi\_open([\) 74](#page-81-1) npi\_other\_req\_ban[d 26](#page-33-7) npi\_perror() [75](#page-82-0) npi\_print\_msg([\) 76](#page-83-5) npi print stream inf[o 78](#page-85-0) npi\_printf [78](#page-85-1) npi printf $()$  16, [77](#page-84-2) npi\_put\_data\_buf() [79](#page-86-1)

npi\_put\_data\_proto([\) 80](#page-87-0) npi put exdata proto $($ ) [81](#page-88-4) npi\_put\_proto() [82](#page-89-0) npi\_rcv() [83](#page-90-8) npi read data $()$  [16,](#page-23-1) [22,](#page-29-24) [90](#page-97-2) npi\_reset\_req\_band [26](#page-33-8) npi reset res $( ) 91, 92$  $( ) 91, 92$  $( ) 91, 92$ npi\_send\_connect\_req()  $93$ npi\_send\_ext\_conn\_res() [94](#page-101-0) npi\_send\_ext\_connect\_req() [95](#page-102-1) npi\_send\_info\_req() [96](#page-103-1) npi\_send\_reset\_req() [97](#page-104-1) npi\_send\_reset\_res() [98](#page-105-0) npi\_set\_log\_size([\) 99](#page-106-0) npi\_set\_marks([\) 100](#page-107-0) npi set pid $()$  [101](#page-108-0) npi set signal handling $()$  [102](#page-109-1) npi sig func  $t$  [20](#page-27-0) npi\_sig\_func\_t typedef [102](#page-109-2) npi\_want\_a\_proto([\) 104](#page-111-1) npi\_write\_data([\) 16,](#page-23-2) [22,](#page-29-25) [105](#page-112-2) npi\_x25\_clear\_cause([\) 106](#page-113-0) npi\_x25\_diagnostic([\) 107](#page-114-0) npi\_x25\_registration\_cause() [108](#page-115-0) npi  $x25$  reset cause() [109](#page-116-0) npi x25 restart cause [110](#page-117-0) npiapi.a defined [9](#page-16-2) npiapi.h contains defines and prototypes [18](#page-25-3) defined [9](#page-16-3) include code example [14](#page-21-9) NPIAPI\_BIND\_ACK return value, described [89](#page-96-3) NPIAPI\_CONNECT\_COMPLETE return value, describe[d 88](#page-95-3) NPIAPI\_CONNECT\_IND return value, described [88](#page-95-4) NPIAPI\_DATA\_ACK return value, describe[d 88](#page-95-5) NPIAPI\_DISC\_IND return value, described [88](#page-95-6) NPIAPI\_EAGAIN return value, describe[d 87](#page-94-5) NPIAPI\_ERROR\_ACK return value, describe[d 89](#page-96-4) NPIAPI\_EXPEDITED\_DATA return value, describe[d 87](#page-94-6) NPIAPI\_FRAGMENT describe[d 87](#page-94-7) if set [85](#page-92-2) NPIAPI\_GETMSG\_ERROR return value, describe[d 87](#page-94-8) NPIAPI\_INFO\_ACK return value, described [89](#page-96-5) NPIAPI\_MORE\_DATA describe[d 86](#page-93-3) purpose [85](#page-92-3) NPIAPI\_NO\_NOTHING return value, described [87](#page-94-9) NPIAPI\_NORMAL\_DATA return value, described [87](#page-94-10) NPIAPI\_NOT\_INIT return value, describe[d 87](#page-94-11) NPIAPI\_OTHER return value, described [89](#page-96-6) NPIAPI\_PARAM\_ERROR return value, describe[d](#page-94-12) [87](#page-94-12) NPIAPI\_RC\_FLAG describe[d 86](#page-93-4) how to respond if set [86](#page-93-5) in handling fragmented data [85](#page-92-4) NPIAPI\_RESET\_COMPLETE return value, describe[d 88](#page-95-7) NPIAPI\_RESET\_COMPLETE, value returne[d 83](#page-90-9) NPIAPI\_RESET\_INDICATION flags\_in value [83](#page-90-10) returned to calle[r 86](#page-93-6) NPIAPI\_RESET\_INDICATION return value, describe[d 88](#page-95-8) NPIAPI\_USER\_DATA\_ACK if set [84](#page-91-6) NPIAPI\_USER\_DATA\_ACK, described [86](#page-93-7) NPIAPI\_USER\_RESET\_RES describe[d 86](#page-93-8) flags in value [83](#page-90-11) if set [86](#page-93-9) npi-stream\_info\_t [78](#page-85-2) **NSAP** address to be bound [31](#page-38-10) address to be bound to the stream [32](#page-39-6)

nsap parameter [56](#page-63-6) nsap\_lgth parameter [32](#page-39-7) NSDU defined [83](#page-90-12) handling fragmente[d 85](#page-92-5)

#### *p*

p paramete[r 39,](#page-46-2) [76](#page-83-6) peer address to be connected to [36](#page-43-5) peer\_sap parameter [36,](#page-43-6) [54](#page-61-5) perror command, UNIX [75](#page-82-1) poll() call response indicating data available [57](#page-64-2) npi\_nbio\_complete\_listen() called in responsed t[o 73](#page-80-3) PRIM type field [25](#page-32-9) primitive\_mask paramete[r 103](#page-110-5) print code example [16](#page-23-3) facilities, npi\_get\_and\_log\_facils() [64](#page-71-3) indentatio[n 76](#page-83-7) to a log file, npi\_printf [77](#page-84-3) to log file, npi\_perror() [75](#page-82-2) X.25 facilities to log, NPI\_LOG\_FACIL[S 22](#page-29-26) printf routine, UNI[X 77](#page-84-4) process defunct [70](#page-77-7) forking a [70](#page-77-8) ID, part of npi\_printf() output [77](#page-84-5) proto\_type paramete[r 104](#page-111-2) protocol messages, lo[g 22](#page-29-27) read message[s 83](#page-90-13) PROTOTYPE [9](#page-16-4) put\_npi\_proto() [111](#page-118-0)

#### *q*

question mark wildcard character [31](#page-38-11)
## *r*

RAPI Library [11](#page-18-0) read a message into npi\_ctl\_buf [63](#page-70-0) data and process protocol message[s 83](#page-90-0) data messag[e 90](#page-97-0) data message, code exampl[e 16](#page-23-0) M\_PROTO message into npi\_ctl\_bu[f 62](#page-69-0) protocol message [104](#page-111-0) reason paramete[r 42](#page-49-0) receipt confirmation bit set [38](#page-45-0) service, define[d 84](#page-91-0) Remote API [9](#page-16-0) remote\_sap parameter [35](#page-42-0) requirements, knowledge [3](#page-10-0) reset indication, handling w/npi\_rcv() [83](#page-90-1) response sent [92](#page-99-0) response, format and send [98](#page-105-0) responses, returning w/npi  $rcv() 83$  $rcv() 83$ sequence has complete[d 88](#page-95-0) service [defined 83](#page-90-3) [resynchronizing properties of 84](#page-91-1) restrictions to npi\_set\_signal\_handling() [103](#page-110-0) resynchronizing properties of the reset service[s 84](#page-91-2) return values for npi\_rcv() [87](#page-94-0) routine naming conventions [6](#page-13-0)

## *s*

screen display [5](#page-12-0) seq paramete[r 43](#page-50-0) sig\_num parameter [103](#page-110-1) SIGIO signal supporte[d 103](#page-110-2) signal generation request [102](#page-109-0) handling for log [22](#page-29-0)

handling prototyp[e 20](#page-27-0) UNIX [102](#page-109-1) signal() routine used to become signal handle[r 102](#page-109-2) SIGPOLL signal supporte[d 103](#page-110-3) sigset() routine used to become signal handler [102](#page-109-3) stderr writ[e 22](#page-29-1) stream file descripto[r 103](#page-110-4)

# *t*

terminology conventions [4](#page-11-0) text convention[s 4](#page-11-1) tknval paramete[r 34](#page-41-0) type vs. enter [5](#page-12-1)

#### *u*

UNIX process status [70](#page-77-0) cc command [18](#page-25-0) error messages, logge[d 22](#page-29-2) International ISO Work Grou[p 84](#page-91-3) perror command [75](#page-82-0) printf routin[e 77](#page-84-0) putmsg call [79](#page-86-0) read, write, getmsg, putmsg family of routine[s](#page-63-0) [56](#page-63-0) signals [102](#page-109-4) SIGPOLL or SIGIO [103](#page-110-5)

#### *v*

variables, globa[l 24](#page-31-0) verbose loggin[g 14](#page-21-0)

#### *w*

warnings, purpose o[f 4](#page-11-2) wildcard characters [31](#page-38-0) write

bytes from npi\_data\_buf [79](#page-86-1) code example [16](#page-23-1) data messag[e 105](#page-112-0) expedited data [81](#page-88-0) prototype messag[e 82](#page-89-0)

## *x*

### X.25

facilities allowed in connect request [54](#page-61-0) facilities obtained by npi\_get\_and\_log\_facils([\)](#page-71-0) [64](#page-71-0) facilities, get a cop[y 65](#page-72-0) facilities, npi\_fac\_walk([\) 58](#page-65-0) fast select connect request [36](#page-43-0)